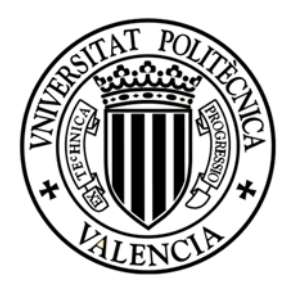

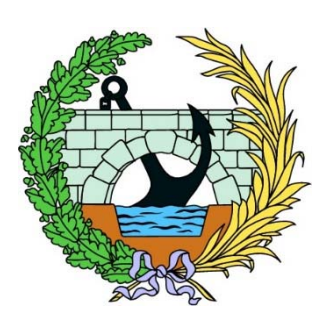

# Análisis y evaluación del riesgo de una presa en el estado de Karnataka, India.

## Universitat Politècnica de València.

## **ETSICCP**

Máster Universitario en Ingeniería de Caminos Canales y Puertos.

Curso 2018 ‐ 2019

(JULIO 2019)

**Alumno:** Yevhen Zobal

**Tutor:** Ignacio Escuder Bueno

**Cotutor:** Adrián Morales Torres

## Índice:

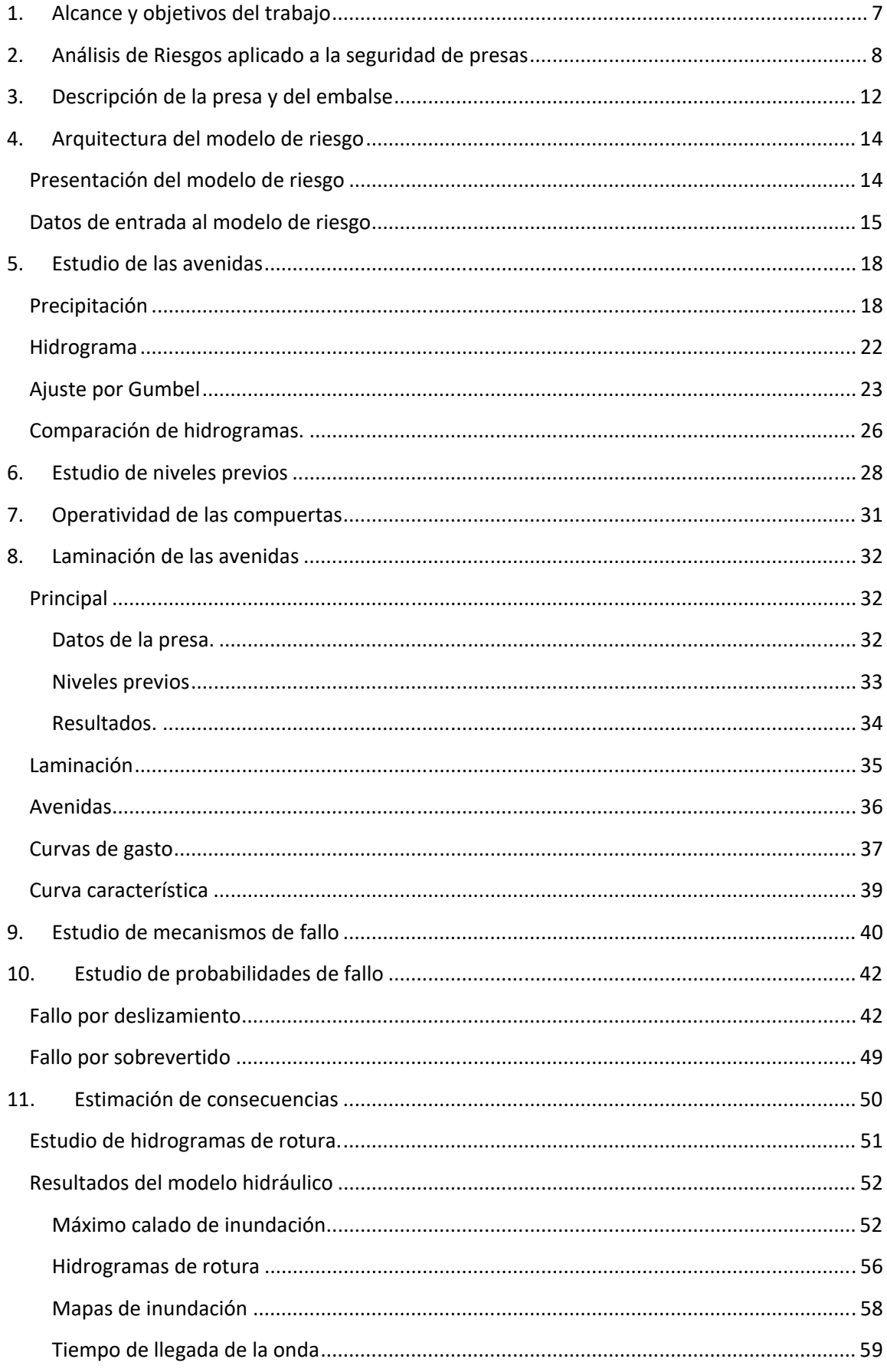

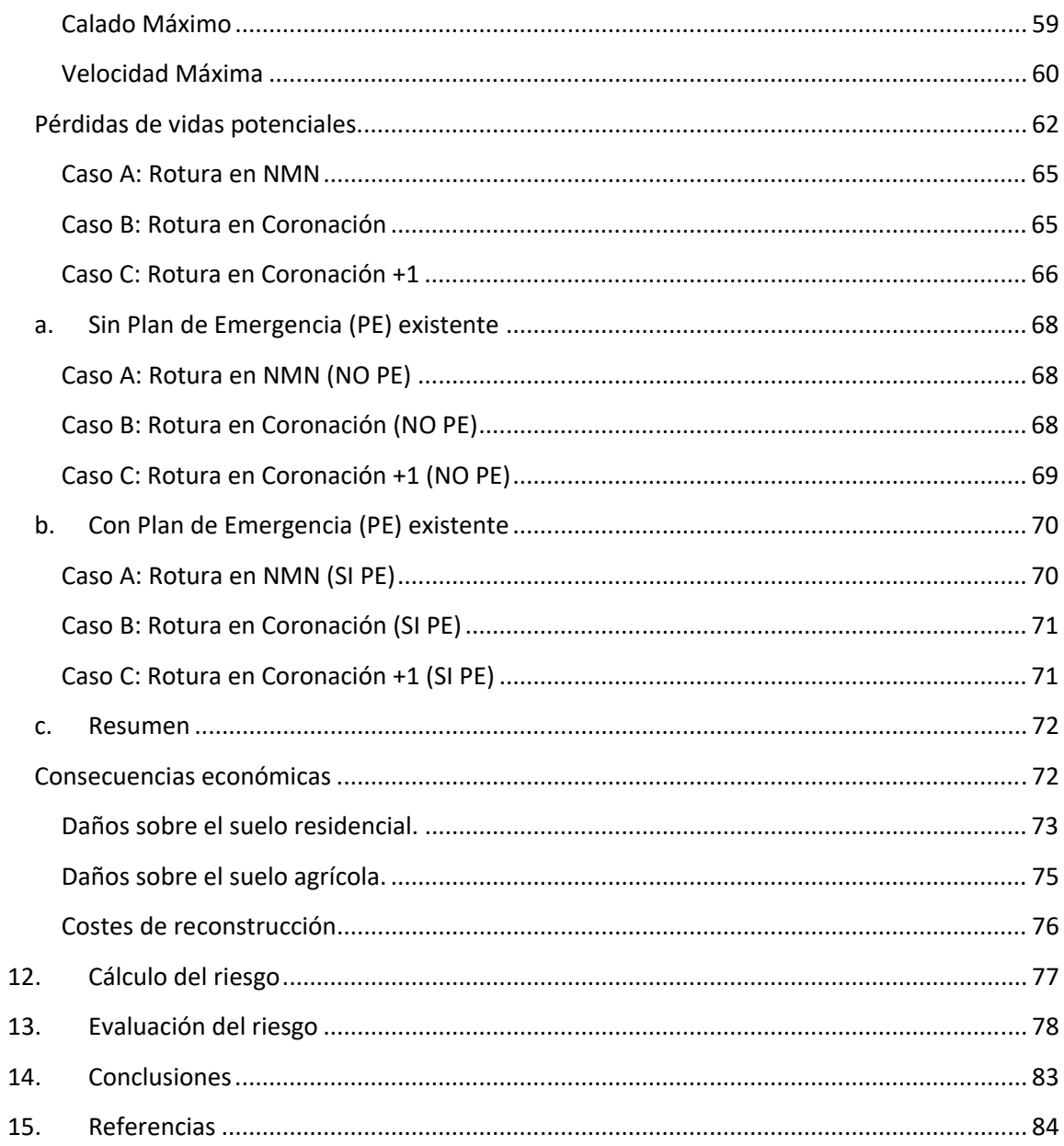

## Lista de Figuras

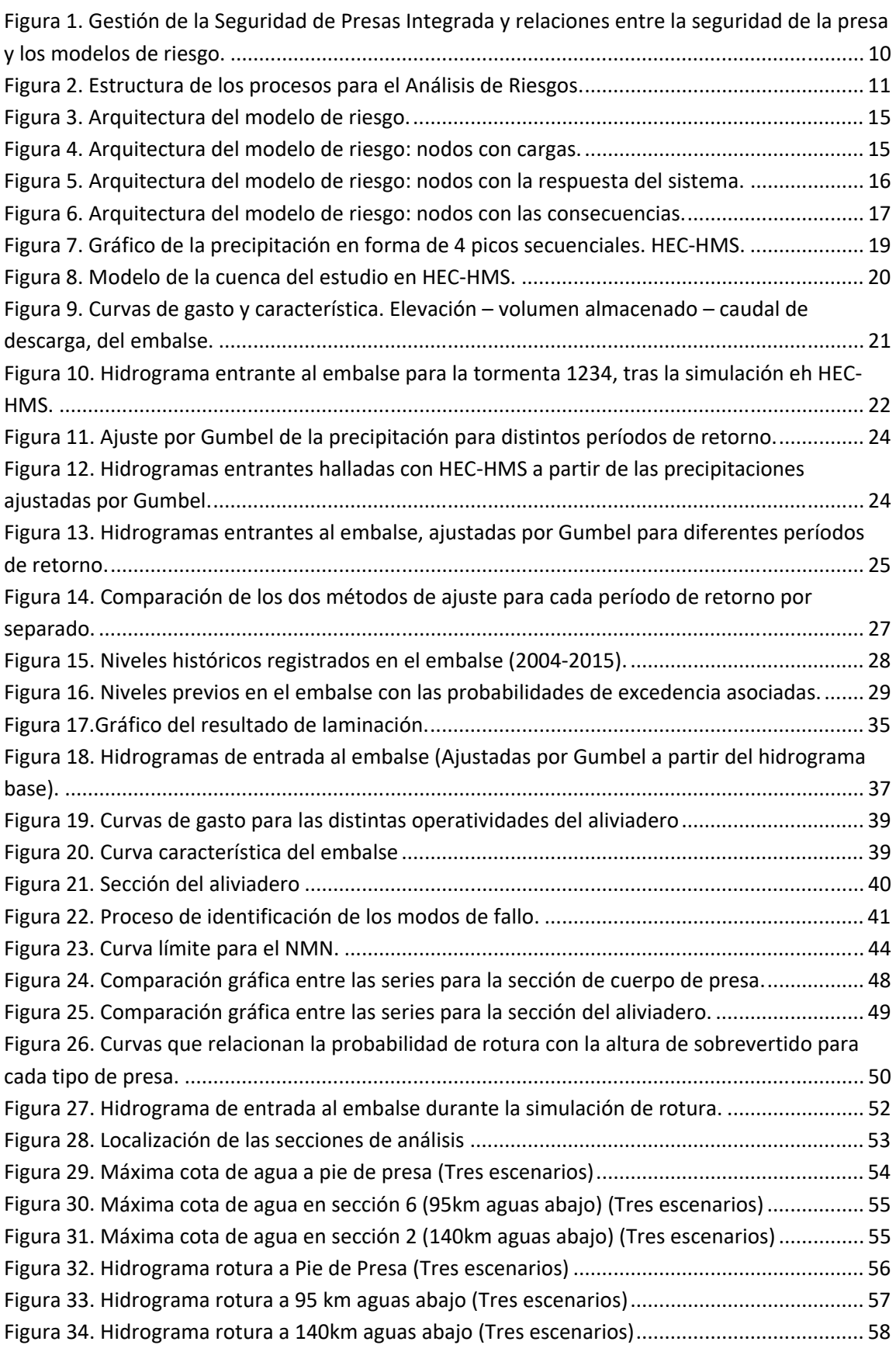

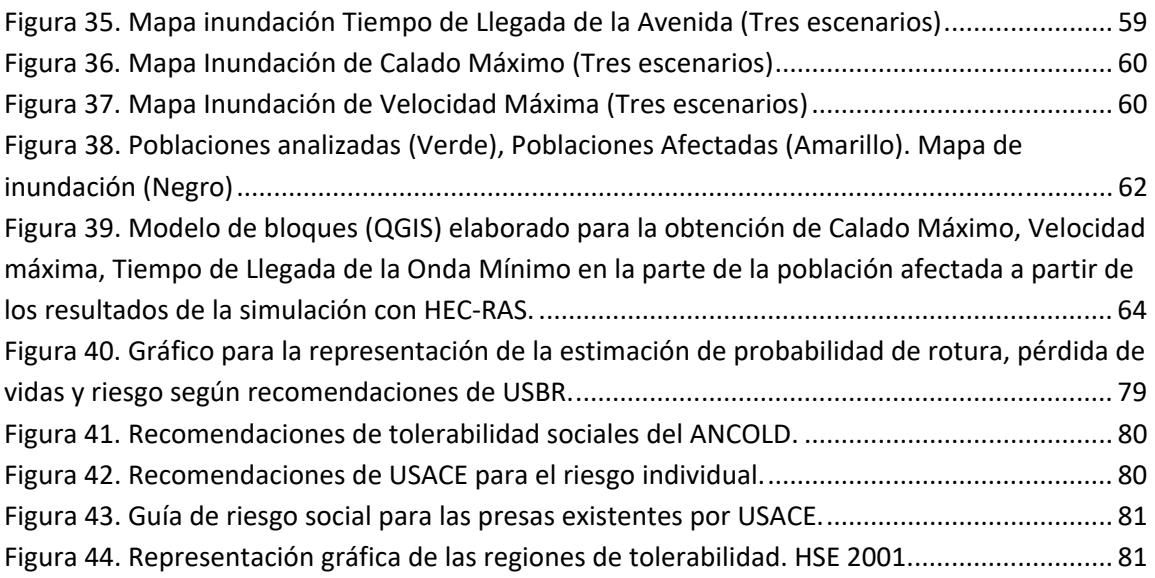

## Lista de Tablas

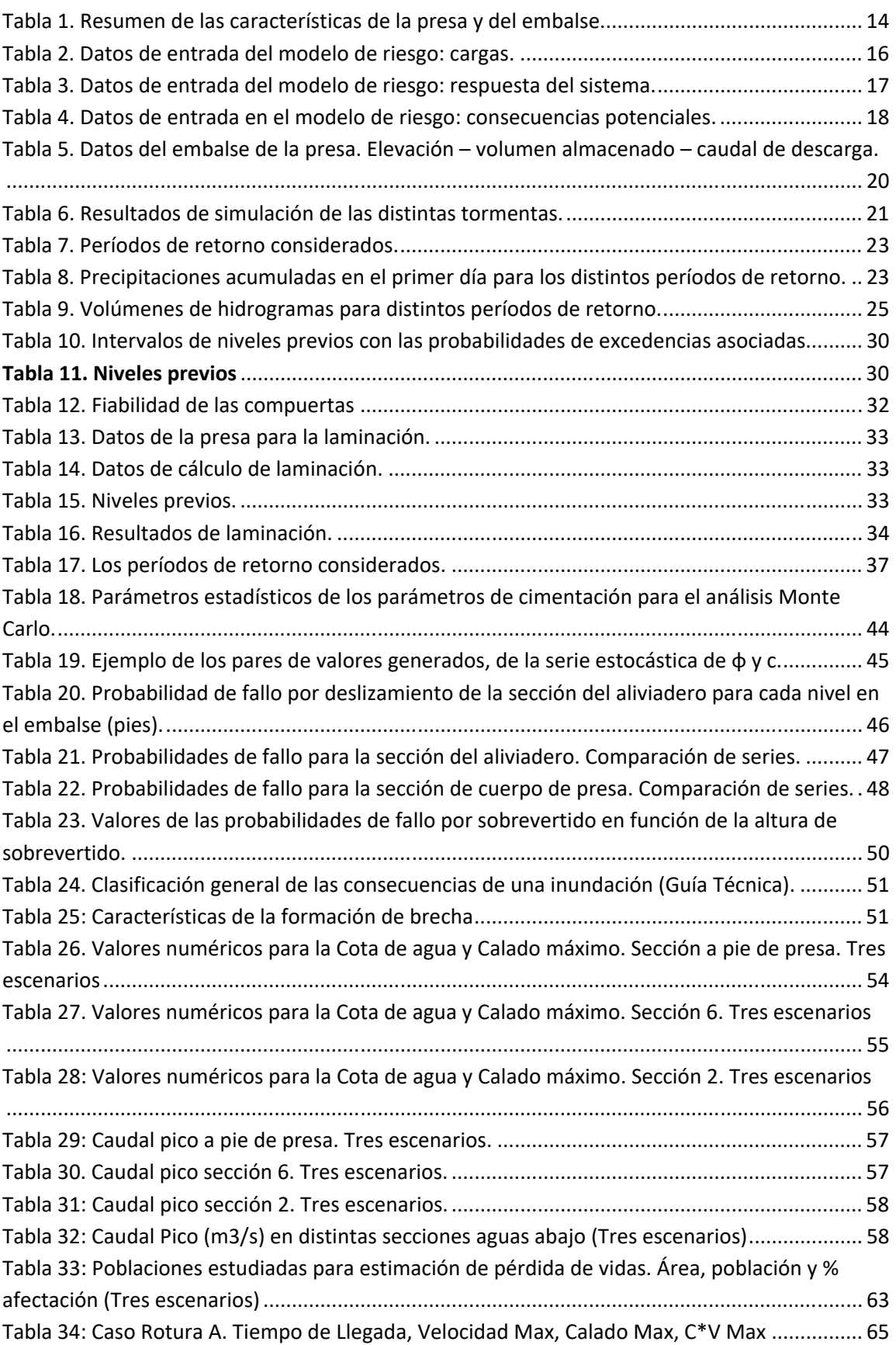

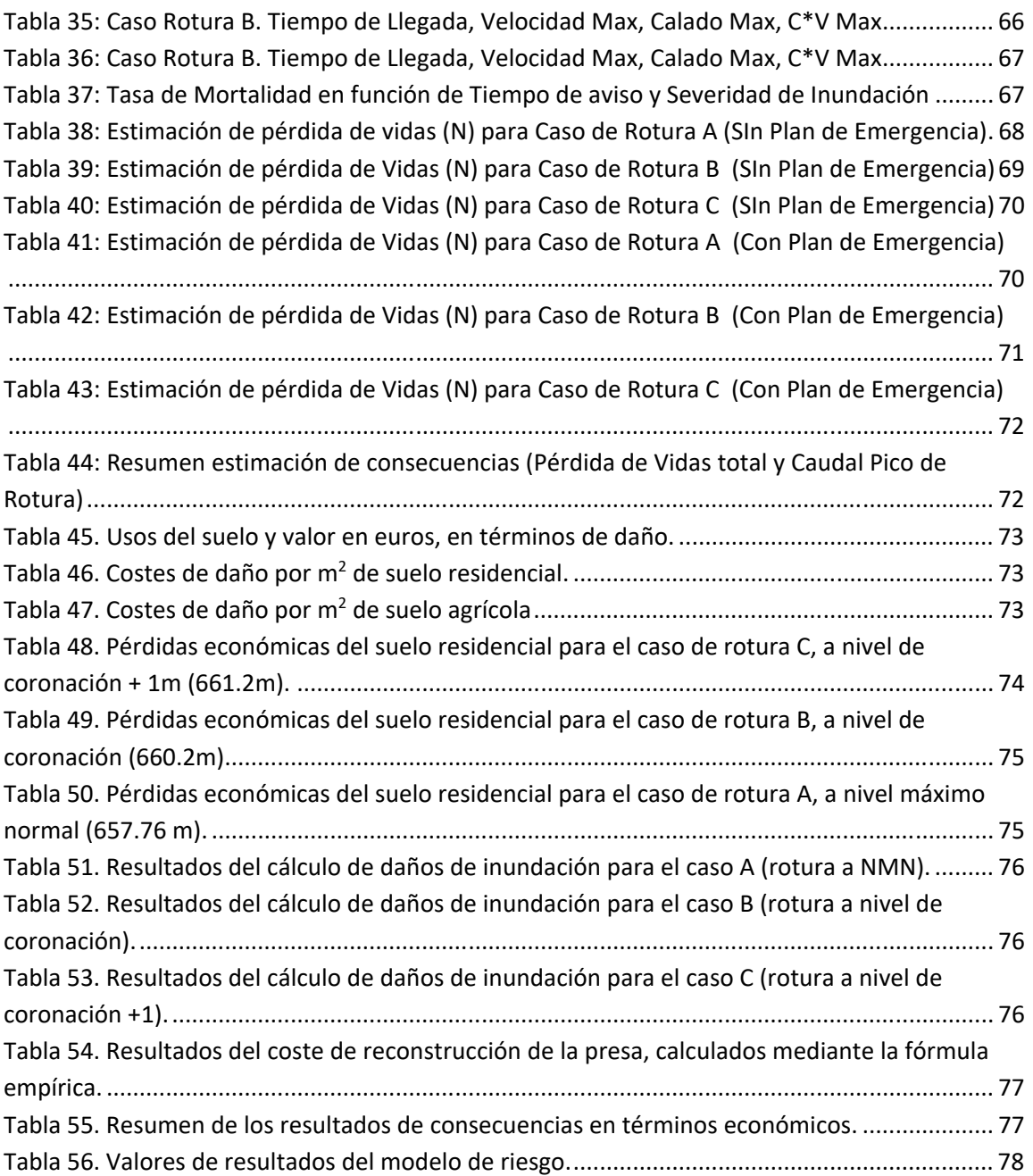

## **1. Alcance y objetivos del trabajo**

Los objetivos principales del trabajo es el análisis y evaluación de riesgos aguas abajo de una presa, mediante la elaboración de un modelo de riesgo, con la finalidad de apoyar la gestión de la seguridad de la presa. Para la creación del modelo de riesgo, se pretende calcular todos los elementos necesarios para llevar al cabo el cálculo (inputs). Estos elementos se especificarán con más detalle en el apartado 4 "Arquitectura del modelo de riesgo". Los modos de fallo que se tendrán en cuenta durante el cálculo del riesgo son el fallo por deslizamiento de la presa principal y el fallo por sobrevertido de la presa principal. Como resultado final se va a obtener la probabilidad de fallo de la presa, el riesgo económico en unidades de  $\frac{\epsilon}{a\tilde{n}o}$ y el riesgo social en vidas año

Para hacer viable el estudio de similares características, se ha proporcionado la información necesaria por el organismo de cuenca:

- Modelo de la presa de HEC-RAS
- Modelo de la subcuenca de HEC‐HMS
- Registro de niveles previos históricos en el embalse entre los años 2004‐2015
- Datos de la presa y del embalse: Curva de gasto del aliviadero, curva característica del embalse, planos de la presa principal y de los diques de collado.

## **2. Análisis de Riesgos aplicado a la seguridad de presas**

Los beneficios que proporcionan las grandes presas tienen unas magnitudes elevadas y juegan un papel importante en el tema de actividades relacionadas con el recurso natural – el agua. Estas actividades son entre otras el abastecimiento de recursos hídricos a grandes ciudades, permiten el desarrollo de la agricultura, protegen territorios de los efectos de grandes avenidas, proporcionan energía eléctrica, contribuyen al desarrollo de las actividades turísticas. Pero a precio de estas actividades beneficiosas, estas infraestructuras llevan un riesgo asociado, al que quedan ligados un gran número de personas y propiedades. Apoyándose en la historia, la rotura de las presas viene siendo un evento esporádico pero con unas consecuencias muy graves para las vidas humanas y la economía en su conjunto.

Para poder analizar el riesgo, primero es necesario entenderlo. El riesgo comprende en sí la combinación de tres conceptos: qué puede pasar, cómo de probable es que pase y cuáles son sus consecuencias. En el análisis de riesgos aplicado a la seguridad de presas, cuando nos preguntamos *qué puede pasar*, nos referimos a los modos de fallo que puede tener la presa. El *cómo de probable* es la combinación de la probabilidad de que se presenten unas determinadas cargas y la probabilidad condicional de rotura de la presa una vez se den éstas cargas. Y por último, las *consecuencias* son derivadas del fallo de la presa, incluyendo entre otras las consecuencias económicas y la pérdida de vida.

Es por ello, el tema de seguridad de presas debe tratarse meticulosamente, empleando un análisis de riesgo que tienda a abarcar todo lo vinculado a las presas. Las razones principales que han motivado el desarrollo de las técnicas del análisis de riesgo han sido:

Envejecimiento del conjunto de las presas.

- La imposibilidad práctica de la construcción de nuevas estructuras por aspectos sociales y medioambientales.
- La demanda de mayores niveles de seguridad para la población y los bienes ubicados aguas abajo de las presas.
- La necesidad de optimizar la gestión de sistemas de recursos hídricos y aumentar la capacidad de regulación de los mismos con objeto de dar respuesta a una demanda creciente de abastecimiento.

Bajo la necesidad de mantener debidamente las presas, mejorar la explotación de las mismas y aumentar la capacidad de regulación, conlleva a considerarlo como un tema delicado e importante, y realizar la estimación de riesgos relativos a la seguridad de la estructura así como los referidos a la capacidad de satisfacción de las demandas.

La identificación y comprensión de todos los componentes del riesgo inherentes al funcionamiento de la presa y a la gestión de la seguridad del embalse, constituyen una base conceptual para la implementación de los sistemas lógicos o también llamados modelos de riesgo con la finalidad de facilitar la toma de decisiones. Empezando por las actividades básicas, muchas tareas de vigilancia como por ejemplo la inspección visual, monitorización del comportamiento presa embalse, proporcionan datos necesarios para la definición de un modelo de riesgo. En caso que el modo de fallo ya había empezado y se esté desarrollando, la capacidad de detección y la intervención exitosa, dependerá de la eficacia de estas actividades.

Una vez detectado algún comportamiento anormal, capaz de afectar al sistema de seguridad, la intervención se centra tanto en resolver la deficiencia, como (en términos de la gestión de emergencia) proteger a la población de aguas abajo. La primera acción tendría el efecto de reducción de la probabilidad de fallo de la estructura y la segunda de mitigación de las consecuencias potenciales adversas.

Otro punto clave de las actividades del programa de seguridad de presas es una revisión periódica de seguridad, donde en términos de factores de seguridad, se analizan los escenarios actuantes y las respuestas del sistema; todo ello junto con otros factores como la fiabilidad de las compuertas, accesibilidad, eficiencia comunicativa, etc.

Si todos los procesos relacionados con la gestión de la seguridad de las presas forman un sistema lógico (llamado modelo de riesgo), capaz de reunir toda la información acerca del sistema, el resultado tendría un gran valor de ayuda para el organismo gestor de la presa y los operadores en la toma de decisiones.

La información se analiza en el proceso de identificación del modo de fallo potencial y se convierte en un input para el modelo de riesgo que sirve para la identificación, caracterización y cuantificación del riesgo. El proceso que empieza con la recopilación de la información y conduce hacía la cuantificación del riesgo implica la consolidación del conocimiento existente sobre el sistema presa‐embalse. Más adelante, el proceso debería garantizar la robustez y transparencia de los procedimientos para guardarlos y poder actualizar adecuadamente para para que pueda ser integrado en una herramienta dinámica de gestión.

Y por supuesto, la comunicación con la población (sobre todo la que reside aguas abajo), junto con la legislación clara que contemple los estándares de diseño, requerimientos de seguridad, gestión del riesgo y responsabilidad legal, forman dos pilares principales necesarios para implementar un procedimiento nuevo, transparente, eficiente y socialmente aceptado para la toma de decisiones en la gestión de la seguridad de la presa.

A continuación, en la Figura 1, se muestra un esquema conceptual que representa la manera de como los modelos de riesgo están vinculados al contenido de los distintos documentos legales y áreas científicas.

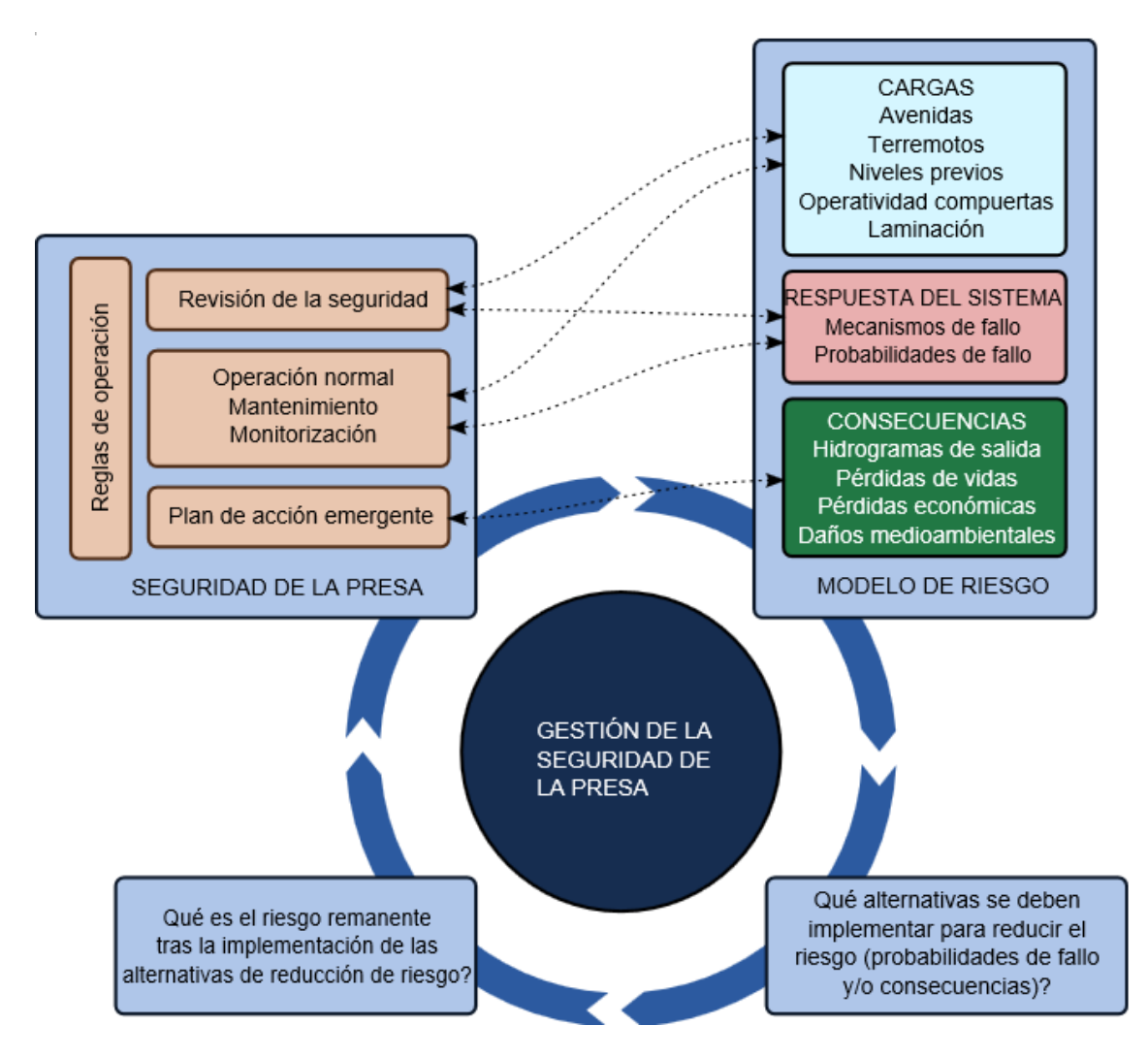

**Figura 1. Gestión de la Seguridad de Presas Integrada y relaciones entre la seguridad de la presa y los modelos de riesgo.** 

Por lo tanto, existe una vinculación bidireccional que conecta los modelos de riesgo con la documentación general como las reglas de operación y la gestión de seguridad.

La metodología aplicada para el caso de nuestra presa se basa en la metodología explicada en la *Guía Técnica nº 8: Análisis de Riesgo Aplicado a la Gestión de la Seguridad en Presas* publicada por SPANCOLD en 2012. La estructura de la metodología está representada en la Figura 2, por pasos, que se recomiendan seguir en el proceso de análisis de riesgos.

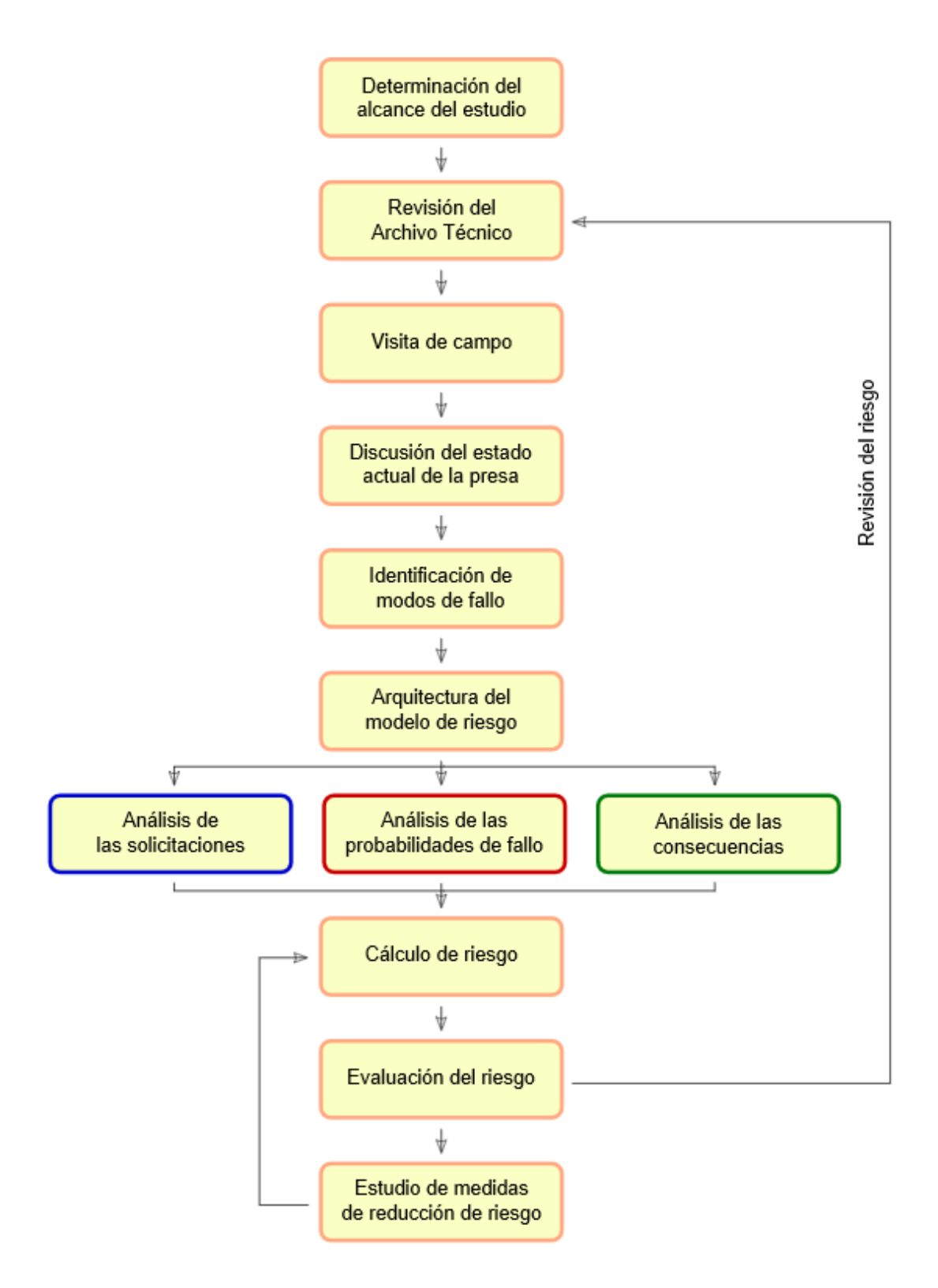

**Figura 2. Estructura de los procesos para el Análisis de Riesgos.** 

## **3. Descripción de la presa y del embalse**

El embalse se encuentra al sur‐oeste de India, en el estado de Karnataka. La capacidad total del embalse, para el nivel del agua 657.76 metros sobre el nivel del mar (que corresponde al Nivel Máximo Normal), es de 2023 hm<sup>3</sup>. Del volumen total del embalse, el volumen muerto ocupa 240.7 hm<sup>3</sup> alcanzando una cota de 631.5 metros sobre el nivel del mar, y los restantes 1784.3 hm<sup>3</sup> – el volumen regulado. El área de la cuenca vertiente al embalse es de aproximadamente 1968  $km^2$ .

La presa principal es una presa de gravedad de mampostería, con una longitud aproximada de 1708 metros y 59.13 metros de altura. Existen 3 diques de collado, dos de los cuales se encuentran en el lado norte de la presa y una al sur, formando un terraplén. El aliviadero central tiene una longitud de 82.3 metros y es dotado de 4 compuertas verticales con dimensiones de 18.29 m x 7.62 m cada una, con una capacidad máxima de descarga de 3023 m<sup>3</sup>/s. La cota del labio de aliviadero es de 650.6 msnm, y con el coeficiente de descarga igual a 3.98.

Las funciones de la presa son varias, la principal es proporcionar el agua para el riego de un área aproximada de 105570 hectáreas. Para ello existen 2 canales, con una capacidad de 150 m<sup>3</sup>/s y 376 m<sup>3</sup>/s, que transportan el agua desde la presa hacía las zonas de riego aguas abajo. El primer canal discurre a lo largo de 77 km mientras el otro tiene una longitud de 103 km, cada uno de ellos está dotado con una compuerta vertical, con unas dimensiones de 1.82 m x 4.57 m.

A parte del riego de cultivos, esta presa tiene una función de generación de la energía hidroeléctrica, con 4 turbinas y una potencia total instalada de 39.2 MW. La estación de transformación se encuentra justo aguas abajo a pie de presa principal. Proporcionar el agua para el uso doméstico, así como para los usos industriales son otras de las funciones de la presa entre otros.

Los diques de collado están formados de tal manera que tiene un núcleo central impermeable y la zona exterior semipermeable. Los taludes de aguas arriba son de 1V:2H y están recubiertos por un material rocoso, y además debajo tienen una capa de respaldo de protección de escollera. La zona impermeable tiene su ancho en la cima de 3 a 6 metros y se encuentra a 0.61 metros por encima del Nivel Máximo Normal (NMN), mientras la coronación de los diques de collado alcanza 662.33 msnm en el dique de collado 1 y 662.02 msnm en el dique de collado 2.

Durante la época de lluvias, que en esta zona suelen durar desde junio hasta septiembre, según las precipitaciones históricas registradas, el nivel correspondiente al Nivel Máximo Normal se pretende tomar como 657.15 msnm, es decir, 0.61 metros inferior al NMN del resto del año, y evitar la elevación del agua en el embalse por encima de este nivel.

La galería de drenaje se encuentra a lo largo del cuerpo de presa de gravedad para proporcionar un drenaje eficiente en la cimentación rocosa y evitar los sobrepresiones que pueden darse. La cota inferior de la galería está a 607.16 msnm.

En cuanto al tipo de suelo en el área de cimentación de la presa se puede destacar tres tipos de roca más abundantes:

- Por un lado está formado por una roca talcosa masiva, compuesta por calcita y talco principalmente.
- Por otro lado aparece esquisto de clorita bastante estratificado, con apariciones regulares de cuarzo en el interior, lo que le proporciona una dureza adicional.
- Por último, también tiene lugar un esquisto blando de calcita, sin presencia de cuarzo, por lo que carece de la dureza y tiene una mayor facilidad de disgregación y fracturación.

De los tipos de roca abundantes, comentados anteriormente se puede hacer una conclusión, que desde el punto de vista de alteración rocosa, los primeros dos tipos, son bastante recientes, por lo que probablemente una excavación adicional no mostraría unos cambios destacados en sus características. Sin embargo, existen unas bandas de esquisto blando, el cual ha tenido que ser excavado más a fondo para encontrarse con una roca de características más competentes para la cimentación.

En cuanto a la sedimentación en el embalse, el primer estudio que se hizo en 1964, mostró que la capacidad total del embalse era 2023 hm<sup>3</sup>. A la hora de realizar el segundo estudio sobre la capacidad del embalse en el año 2006, se obtuvo un valor de 1964.95 hm<sup>3</sup>, lo que viene a decir que se ha producido una reducción de la capacidad total en 62 hm<sup>3</sup> en un intervalo de 42 años, obteniendo un valor de disminución del volumen total del embalse de 0.072 % anuales, es decir  $1.45$  hm $^3$ /año.

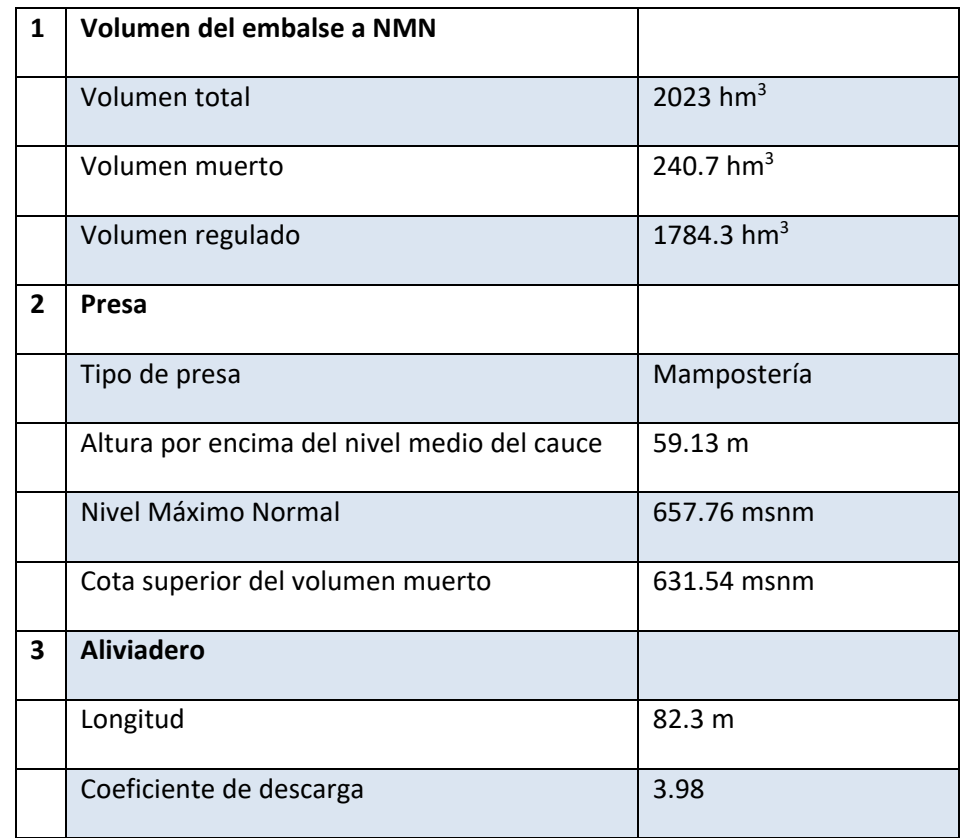

A continuación se representa una tabla resumen de las características de la presa y del embalse:

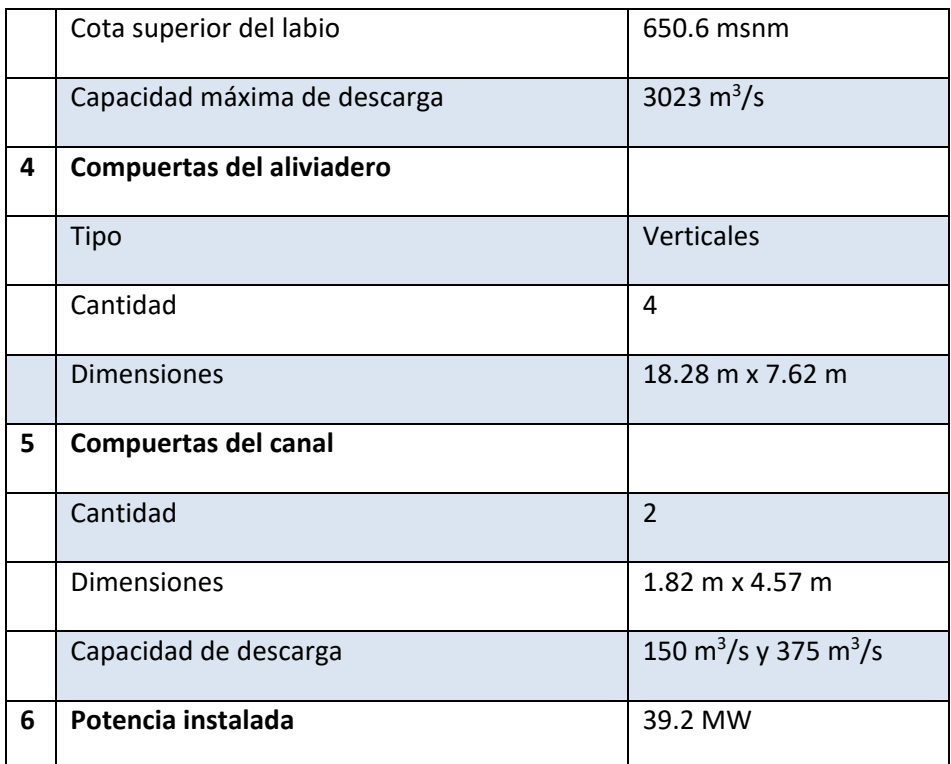

**Tabla 1. Resumen de las características de la presa y del embalse.** 

## **4. Arquitectura del modelo de riesgo**

### **Presentación del modelo de riesgo**

La arquitectura del modelo de riesgo se ha desarrollado con el uso del programa informático **iPresas Calc**. Este software utiliza los diagramas de influencia y los arboles de eventos para calcular las probabilidades de fallo y el riesgo. Es capaz de modelar cualquier tipo de cargas, sean estas hidrológicas, sísmicas, etc. Además se puede implementar junto con el software de **iPresas Manager** para ayudar a diseñar, visualizar y evaluar las distintas actuaciones de seguridad en la presa para su priorización óptima.

La definición de la arquitectura del modelo de riesgo ayuda a estimar el riesgo de inundación de forma que el diagrama de influencia es una representación compacta del árbol de eventos que incluye todas las posibilidades que pueden llevar a la inundación.

La Figura 3, representa la arquitectura del modelo de riesgo, formado principalmente por 3 categorías: solicitaciones, respuesta del sistema, y consecuencias. Cada una de ellos incluye varios nodos del modelo de riesgo, la representación gráfica del cual es facilitada en los propios diagramas. Cada variable del sistema está representada como un nodo, y cada relación como conector. Los conectores se utilizan para vincular los nodos pero no representan una relación directa entre variables.

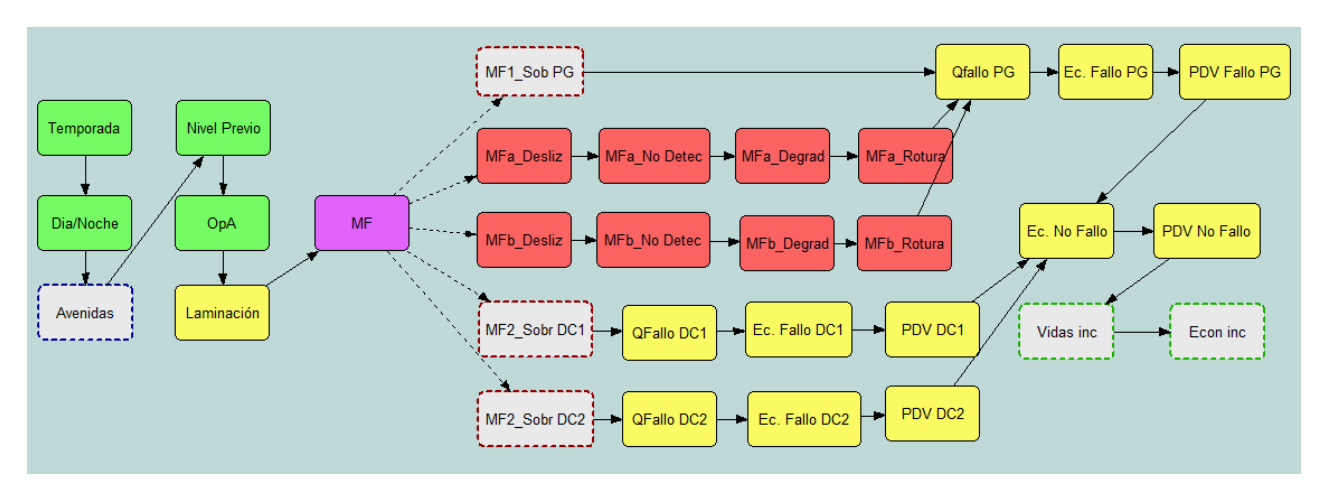

#### **Figura 3. Arquitectura del modelo de riesgo.**

Con lo cual, la arquitectura del modelo de riesgo es una representación compacta del árbol de eventos. El propio árbol de eventos es una estructura lógica matemática que incluye todos los posibles eventos que pueden llevar a la rotura de una presa y calcula las probabilidades de ocurrencia de cada uno de estos eventos. La probabilidad de rotura final se obtiene como la combinación de las probabilidades de todos los eventos que llevan a la rotura.

## **Datos de entrada al modelo de riesgo**

El diagrama de influencia, desarrollado para el modelo de riesgo de la presa, incluye 31 nodos. La información introducida en cada nodo, se puede clasificar en tres categorías comentadas anteriormente: solicitaciones, respuesta del sistema y consecuencias.

Los nudos del 1 al 6 se refieren a las cargas y se han señalado en azul en la figura 4. A cerca de cada nodo en la Tabla 2 se ha resumido la información descriptiva de cada uno de estos.

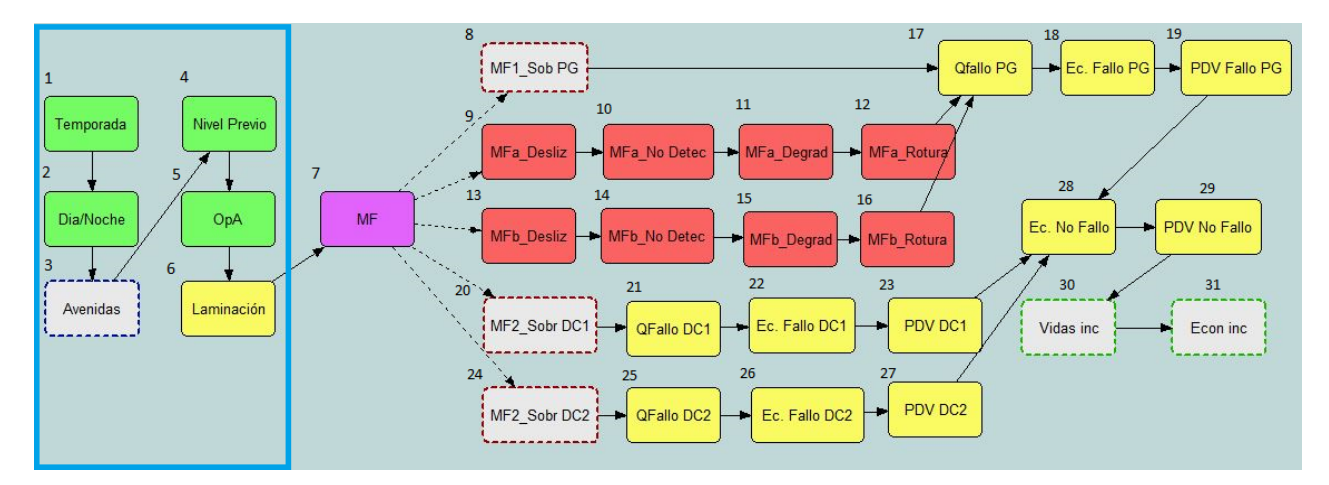

**Figura 4. Arquitectura del modelo de riesgo: nodos con cargas.** 

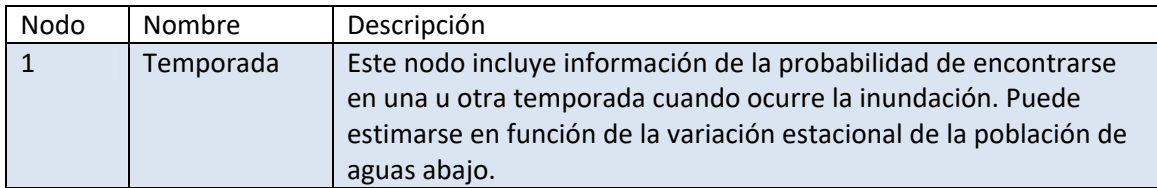

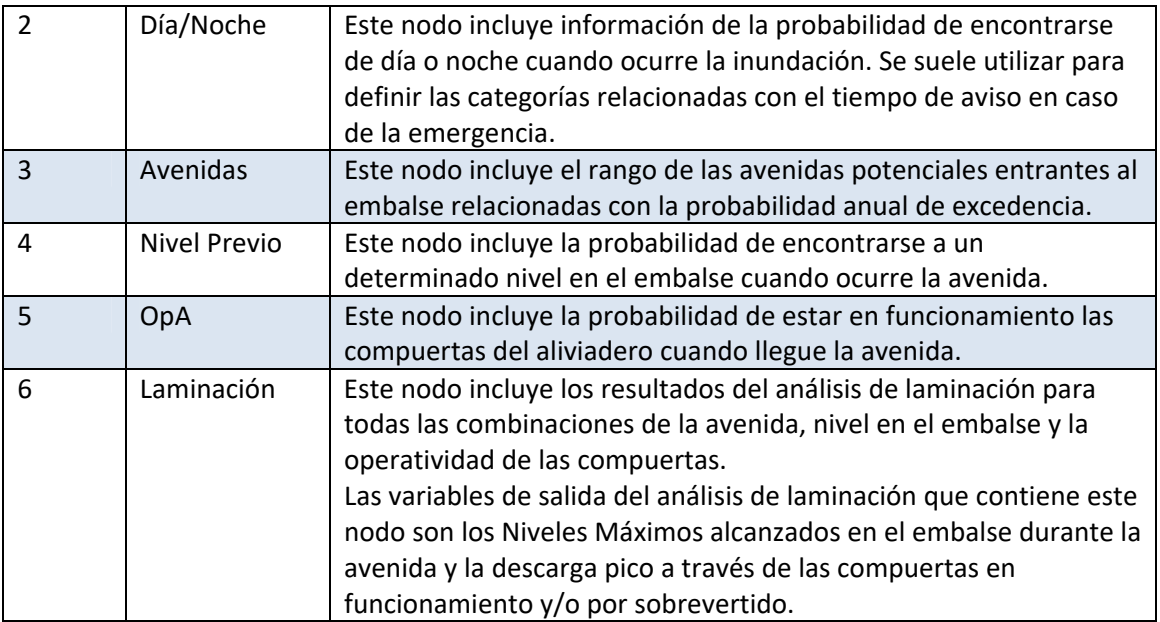

**Tabla 2. Datos de entrada del modelo de riesgo: cargas.** 

Los nodos que incluyen la respuesta del sistema están resaltados con el color rojo en la Figura 5. Cada modo de fallo se divide en varios eventos (que están representados con varios nodos en el modelo de riesgo) y la probabilidad condicional de cada evento se ha estimado para distintos niveles del agua en el embalse.

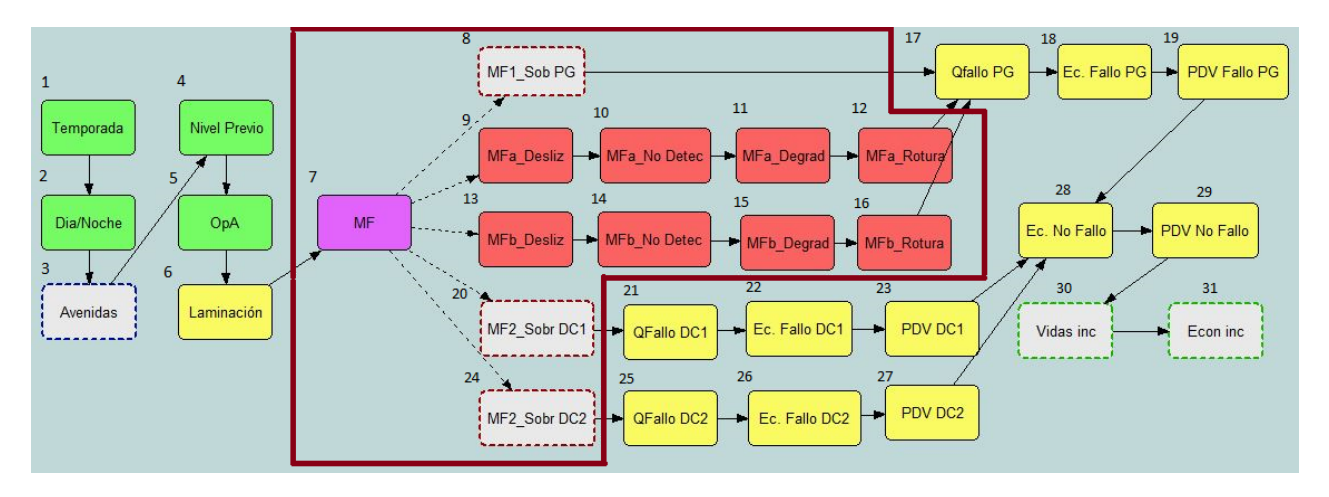

**Figura 5. Arquitectura del modelo de riesgo: nodos con la respuesta del sistema.** 

La información correspondiente a estos nodos se describe a continuación en la Tabla 3:

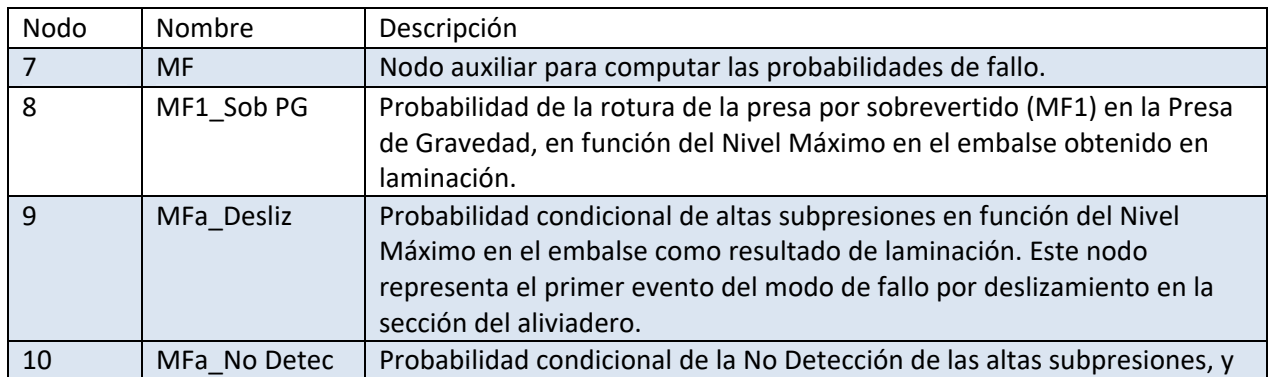

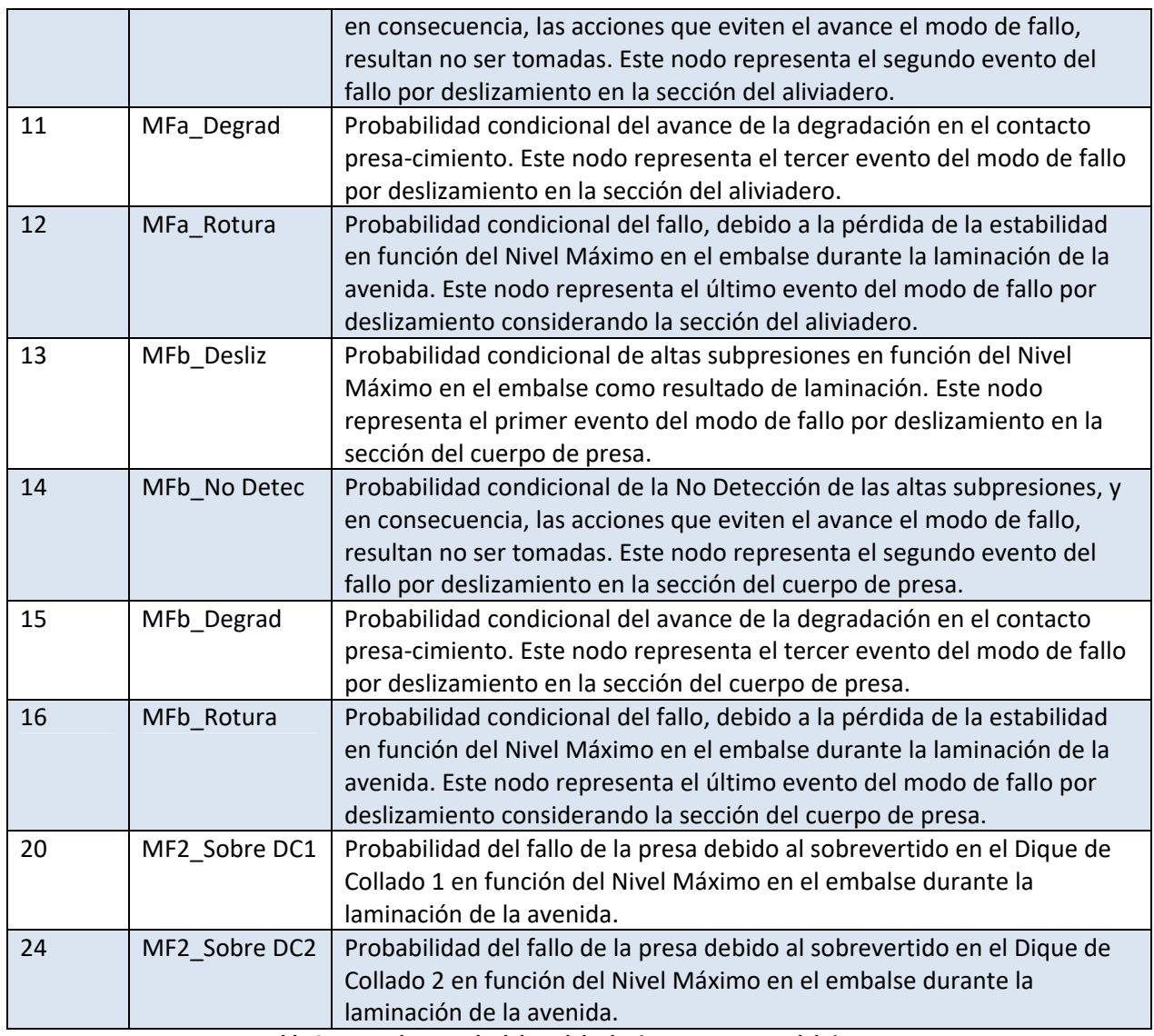

**Tabla 3. Datos de entrada del modelo de riesgo: respuesta del sistema.** 

Los nodos que incluyen la información acerca de las consecuencias potenciales en caso de la rotura de la presa o sueltas incontrolables, se han resaltado con el color verde en la Figura 6:

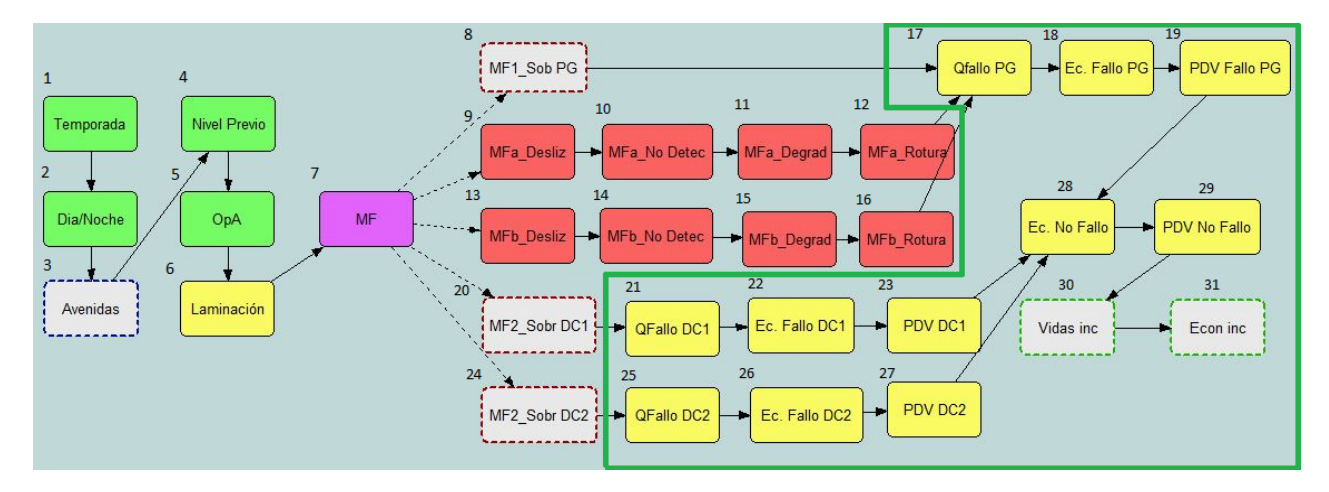

**Figura 6. Arquitectura del modelo de riesgo: nodos con las consecuencias.** 

La información correspondiente a estos nodos se describe a continuación en la Tabla 4:

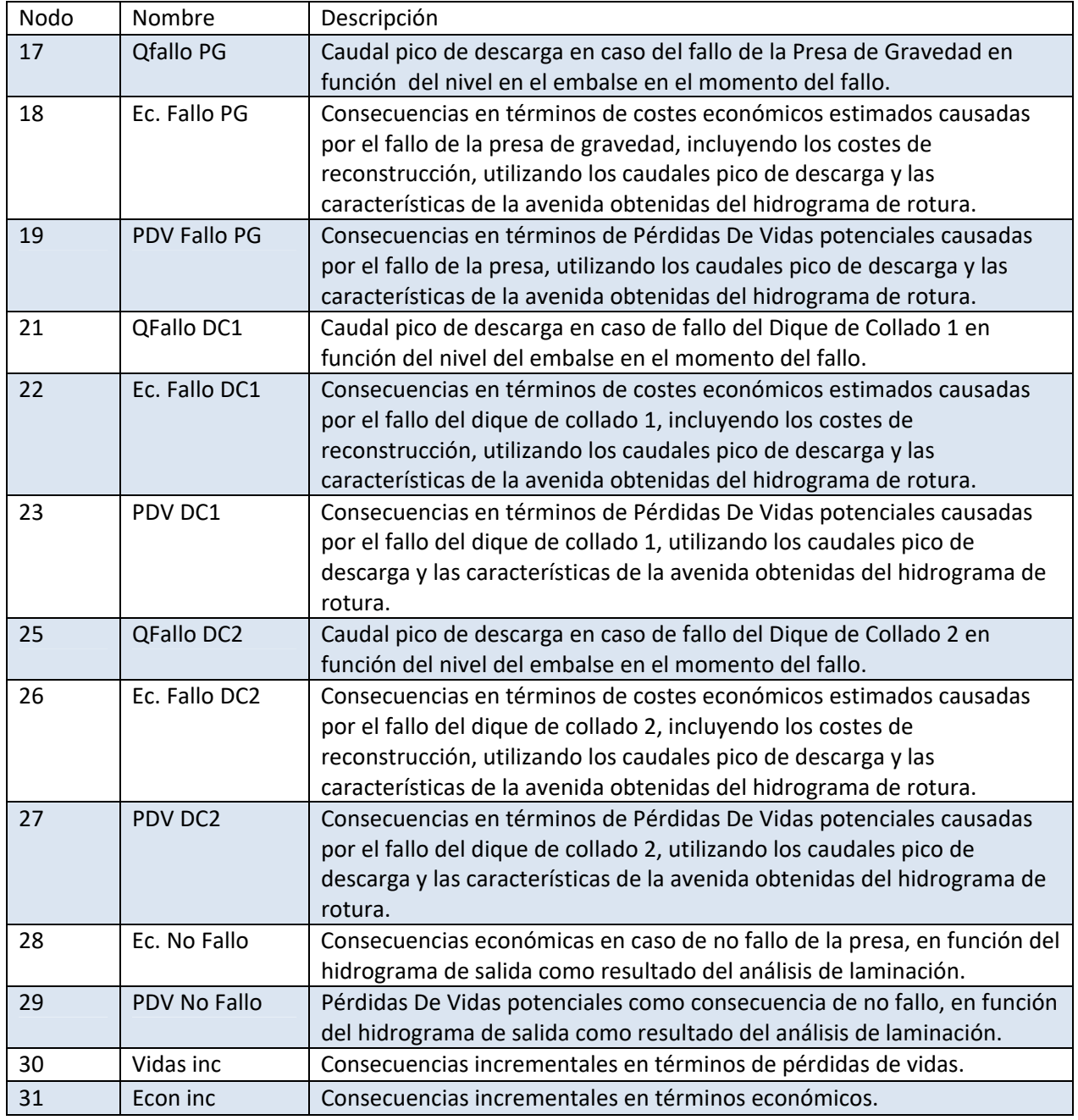

**Tabla 4. Datos de entrada en el modelo de riesgo: consecuencias potenciales.** 

## **5. Estudio de las avenidas**

## **Precipitación**

La precipitación es una de las partes más importantes, puesto que es el objeto de estudio principal y sobre el cual se realizan los cálculos adyacentes. El modelo de HEC‐HMS proporcionado por el organismo cuenca a la cual pertenece la presa y el embalse. Este modelo incluye datos de precipitación asociados al período de retorno de 10.000 años. Esta tormenta tiene un volumen total de 310 mm, precipitados durante las 48 horas. Teniendo en cuenta el detalle de la precipitación, está formada por 4 picos distribuidos de forma descendente desde el comienzo hasta el final de la tormenta de forma que se puede observar en la Figura 7, a continuación:

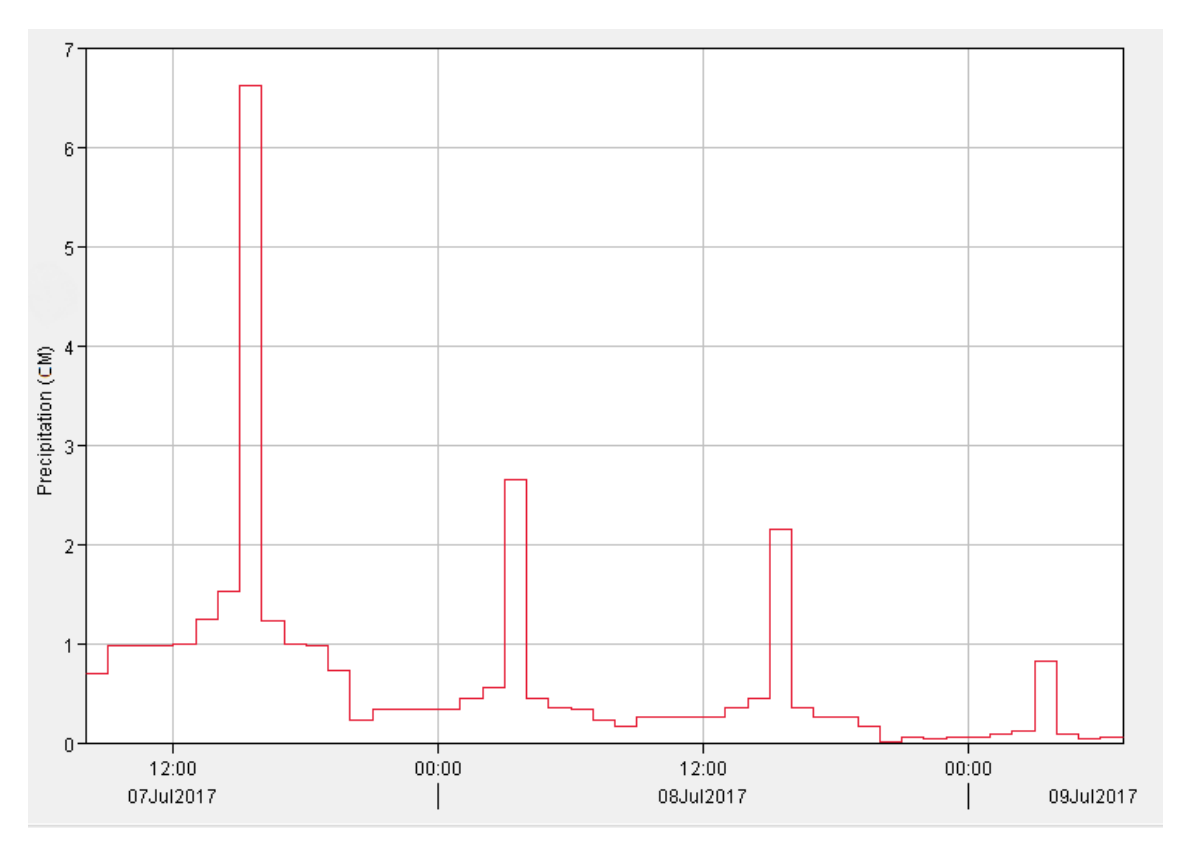

**Figura 7. Gráfico de la precipitación en forma de 4 picos secuenciales. HEC‐HMS.** 

La gráfica se ha extraído del modelo de HEC‐HMS de la cuenca hidrográfica objeto del estudio. Se observan claramente los 4 picos de los que se compone la precipitación, de forma que su magnitud es decreciente, y con unas pausas aproximadamente de 12 horas entre los picos. A partir de ésta precipitación introducida en el modelo como dato, se obtiene el hidrograma de entrada al embalse como resultado de la simulación hidrológica.

El modelo de HEC‐HMS está formado principalmente por 3 subcuencas (B1, B2, B3) y dos tramos de propagación del cauce, acabando con la descarga en el embalse de la presa como esta mostrado en la Figura 8:

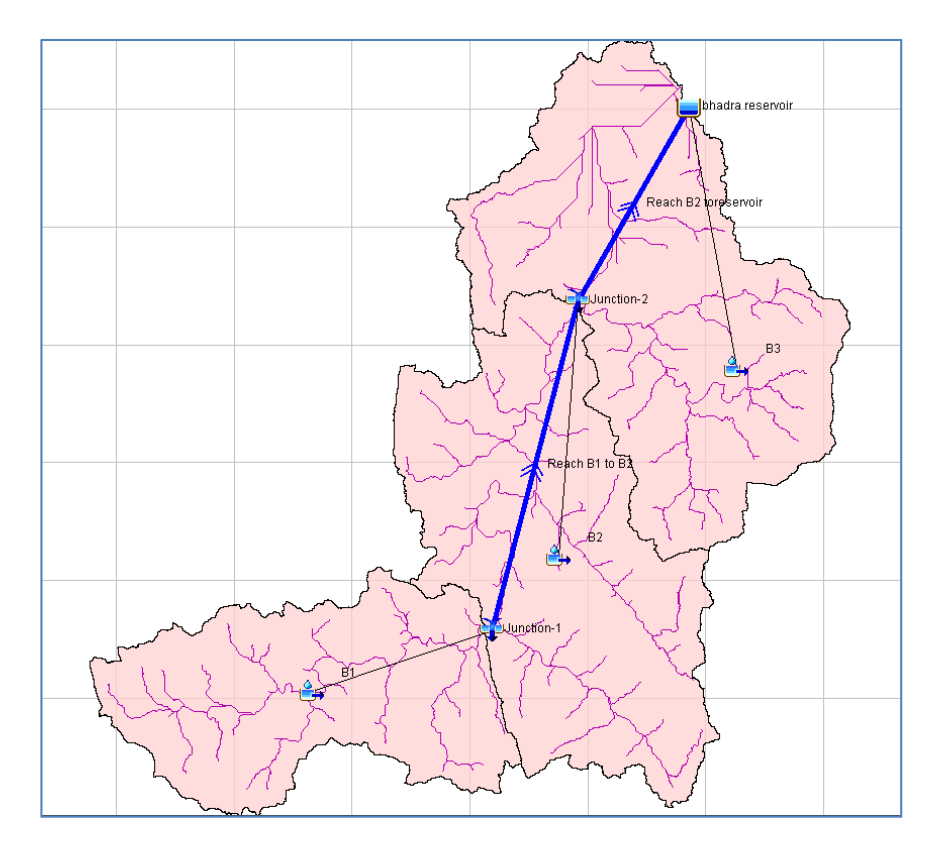

**Figura 8. Modelo de la cuenca del estudio en HEC‐HMS.** 

Para la propagación en cauces se ha aplicado el método de Muskingum y como el método de almacenamiento se ha utilizado la relación de Elevación‐Volumen‐Descarga, mediante la curva característica (que relaciona la elevación con el volumen acumulado) y la curva de gasto (relaciona el volumen almacenado con el caudal de descarga). Estas curvas se puede observar a continuación en la y los valores representados en la Tabla 5:

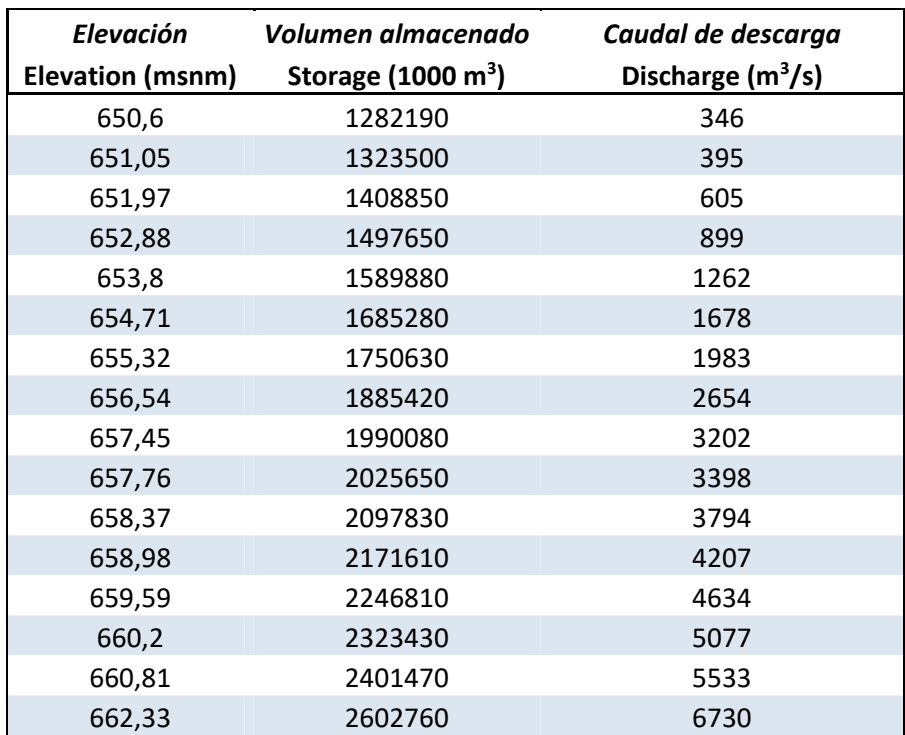

**Tabla 5. Datos del embalse de la presa. Elevación – volumen almacenado – caudal de descarga.** 

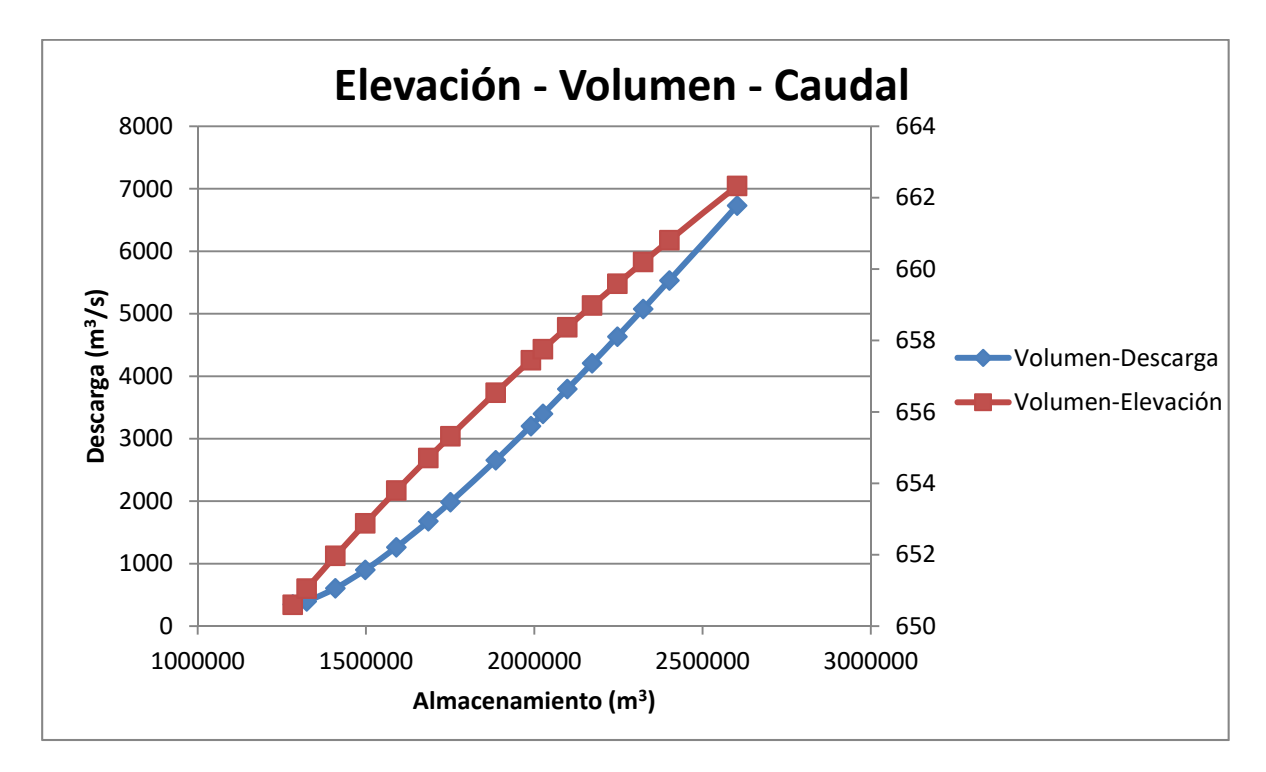

**Figura 9. Curvas de gasto y característica. Elevación – volumen almacenado – caudal de descarga, del embalse.** 

Para tener una base de datos mayor en cuanto a las precipitaciones, se han realizado algunas modificaciones de la precipitación base para obtener otras diferentes. La magnitud de la precipitación no ha sido variada en ningún momento, solamente la secuencia de los picos de la tormenta.

Para el caso de la tormenta base, los picos de precipitación que componen la tormenta son decrecientes, empezando por el de mayor volumen (1) y acabando en el de menor (4), por lo que la identificación de esta tormenta es 1234 (de mayor pico al menor). Con el mismo criterio se han realizado simulaciones con distintas combinaciones de secuencias de los picos de las tormentas y se han recopilado los resultados de los parámetros más importantes en la tabla 6:

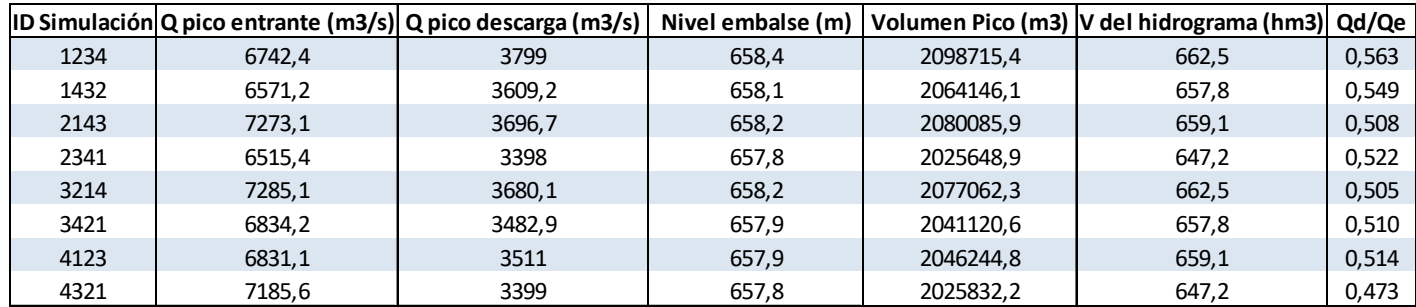

#### **Tabla 6. Resultados de simulación de las distintas tormentas.**

Se han realizado 7 secuencias de picos alternativas al caso base, para su posterior comparación, con la finalidad de obtener una de mayor peligrosidad en cuanto a las consecuencias que podría generar. Los parámetros de comparación han sido los siguientes:

**Q pico entrante** (m3/s) – Caudal pico entrante en el embalse.

**Q pico descarga** (m3/s) – Caudal pico de descarga a través de la presa, hacía aguas abajo.

**Nivel embalse** (m) – Nivel máximo alcanzado en el embalse.

**Volumen pico** (m3) – Volumen pico alcanzado en el embalse durante la tormenta.

**V del hidrograma** (hm3) – Volumen del hidrograma entrado al embalse durante la tormenta.

**Qd/Qe** – Factor que relaciona el caudal pico de descarga con el caudal pico entrante al embalse. Cuanto mayor es este factor, mayor es el caudal pico de salida frente al de entrada, y mayor daño que podría generar aguas abajo.

Observando los 8 casos la tormenta, la más desfavorable en casi todos los aspectos es la tormenta 1234, que resulta ser la primera estudiada (caso base). Los valores del caudal pico de descarga, nivel máximo alcanzado en el embalse, volumen pico, y volumen del hidrograma entrante son los más elevados en comparación con los valores de las otras tormentas consideradas.

### **Hidrograma**

Utilizando la precipitación más desfavorable, que viene a ser la 1234, mediante el HEC‐HMS se obtiene el hidrograma de entrada al embalse tras la propagación de la escorrentía proveniente de la precipitación que se ha definido anteriormente. Este hidrograma está representado a continuación en la Figura 10:

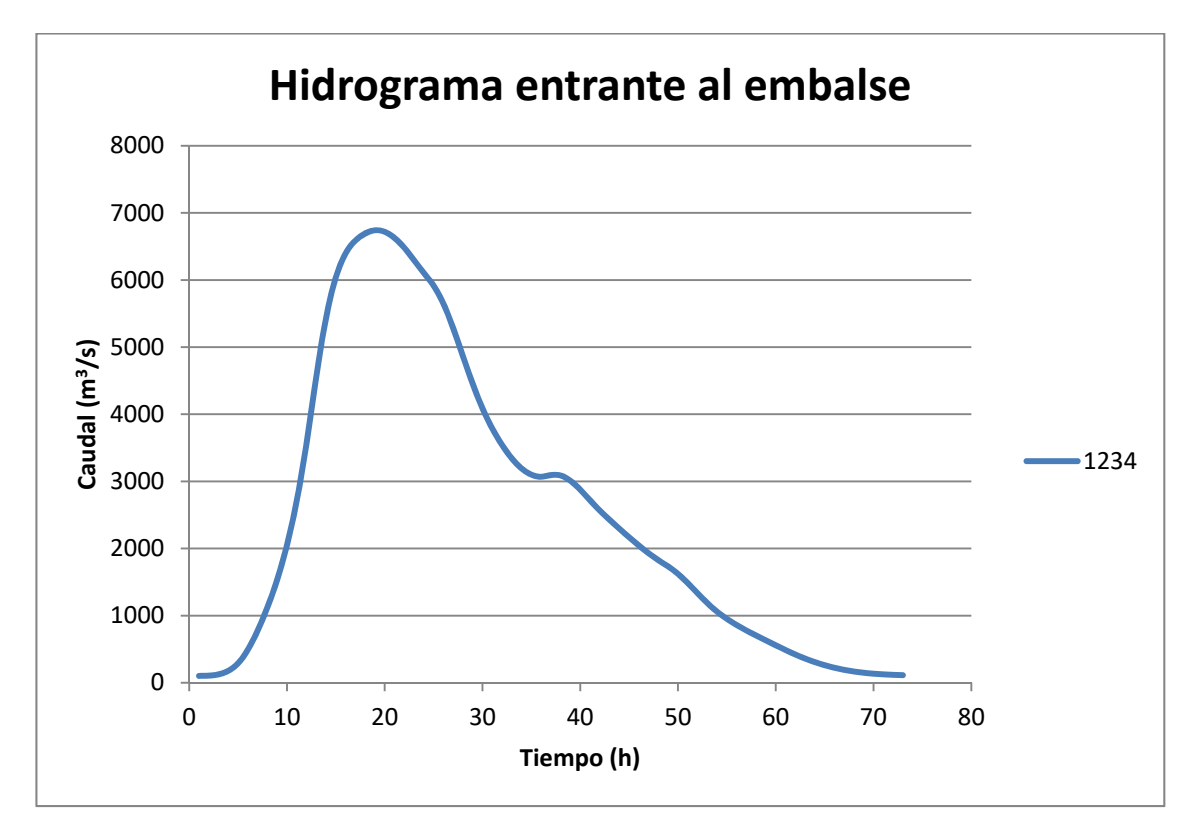

**Figura 10. Hidrograma entrante al embalse para la tormenta 1234, tras la simulación eh HEC‐HMS.** 

#### **Ajuste por Gumbel**

Una vez se ha obtenido el hidrograma entrante al embalse tras la precipitación, se ha realizado el ajuste por el método de Gumbel, tanto de la precipitación como del hidrograma resultante, para diferentes períodos de retorno, en concreto para los que figuran en la Tabla 7.

| T (años) |
|----------|
| 5        |
| 10       |
| 50       |
| 100      |
| 500      |
| 1000     |
| 5000     |
| 10000    |
| 50000    |
| 100000   |

**Tabla 7. Períodos de retorno considerados.** 

Este ajuste se ha realizado tanto para los valores de la precipitación como para el hidrograma entrante, con la finalidad de observar las diferencias que pueden existir entre los dos métodos del ajuste. En primer caso, se ha realizado el ajuste por Gumbel de la precipitación para diferentes períodos de retorno, asimilando la precipitación de la tormenta base a un período de retorno de 10.000 años. La función de distribución de Gumbel tiene siguiente aspecto:

$$
F(x) = e^{-e^{\frac{-(x-\mu)}{\beta}}}
$$

Donde se ha supuesto que para  $x = 1.02$  (precipitación promedia diaria en cm) la F(x) = 1. De mismo modo para la x = 24,5 (precipitación acumulada en el primer día en cm) la F(x) =  $10^{-4}$ . Una vez se tienen dos ecuaciones con dos incógnitas, se despejan los parámetros **β** y **μ** de la distribución. Los valores tomados por las variables del ajuste Gumbel son:

$$
\beta
$$
 = - 10,54  $\mu$  = 1,02

Con esto se han obtenido las precipitaciones acumuladas en el primer día (es decir las "x") para los períodos de retorno considerados, y se han resumido en la siguiente tabla:

| T (años) | F(x)    | $X$ (cm) |
|----------|---------|----------|
| 5        | 0,2     | 6,05     |
| 10       | 0,1     | 9,84     |
| 50       | 0,02    | 15,45    |
| 100      | 0,01    | 17,17    |
| 500      | 0,002   | 20,34    |
| 1000     | 0,001   | 21,46    |
| 5000     | 0,0002  | 23,67    |
| 10000    | 0,0001  | 24,50    |
| 50000    | 0,00002 | 26,20    |
| 100000   | 0,00001 | 26,86    |

**Tabla 8. Precipitaciones acumuladas en el primer día para los distintos períodos de retorno.** 

En la tabla anterior, los valores en negrita corresponden con la precipitación del caso base, a partir de la cual se han hallado el resto.

El siguiente paso y el conclusivo fue hallar las precipitaciones para el intervalo de tiempo de cada hora durante las 48 horas que dura la tormenta. Esto se ha hecho utilizando el factor de reducción (o de mayoración en caso de períodos de retorno superiores) como relación entre la precipitación media diaria para T = 10.000 años y para el período de retorno de cálculo. Aplicando este factor a la precipitación para cada intervalo de tiempo se ha hallado la precipitación completa para cada período de retorno. Los resultados se pueden observar en la Figura 11 y la tabla con los valores se puede encontrar en el Anejo de resultados:

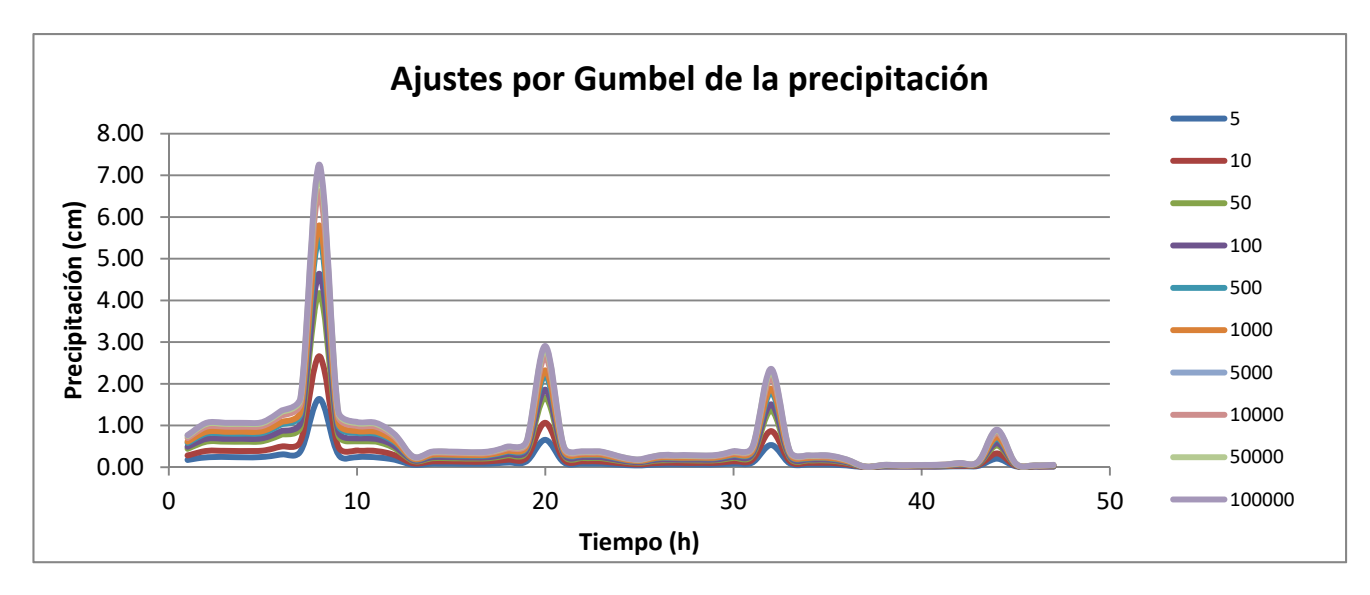

**Figura 11. Ajuste por Gumbel de la precipitación para distintos períodos de retorno.** 

Una vez se han obtenido las precipitaciones para distintos períodos de retronó, han sido introducidas como dato en el modelo de HEC‐HMS, con la ayuda del cual, se han hallado los correspondientes a cada uno de los períodos de retorno, los hidrogramas entrantes al embalse representados en la Figura 12 .

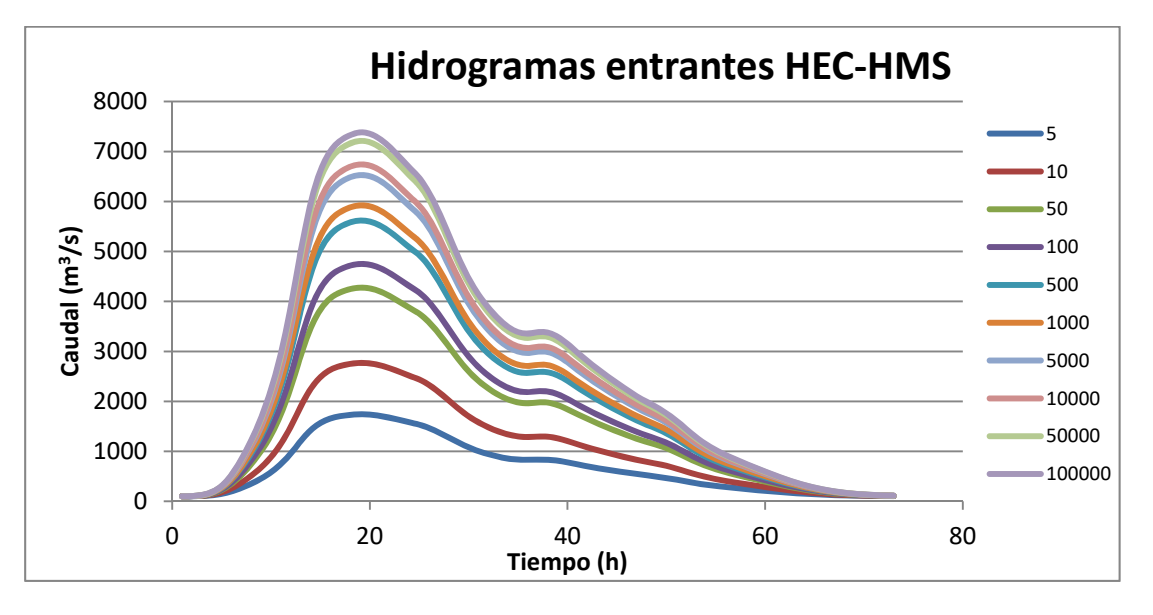

**Figura 12. Hidrogramas entrantes halladas con HEC‐HMS a partir de las precipitaciones ajustadas por Gumbel.** 

Por otro lado se ha seguido otro camino diferente para hallar las hidrogramas entrantes. Esta vez se ha utilizado el ajuste por Gumbel directamente sobre el hidrograma resultado de la precipitación para el período de retorno de 10.000 años. De la misma forma que para el ajuste de precipitación se han considerado para  $x = 6.62*10<sup>8</sup>$  (volumen completo del hidrograma en  $m<sup>3</sup>$ ) la F(x) = 10<sup>-4</sup>, y para x = 2520,92 (caudal entrante promedio con intervalo de 1 hora en m<sup>3</sup>/s) la F(x)=1. A partir de aquí se ha obtenido los volúmenes del hidrograma para los distintos períodos de retorno, representados en la Tabla 9:

| T (años) | F(x)    | $X(m^3)$     |
|----------|---------|--------------|
| 5        | 0,2     | 141996092,75 |
| 10       | 0,1     | 248859381,47 |
| 50       | 0,02    | 407006295,76 |
| 100      | 0,01    | 455679190,73 |
| 500      | 0,002   | 545109925,88 |
| 1000     | 0,001   | 576661023,56 |
| 5000     | 0,0002  | 639153924,77 |
| 10000    | 0,0001  | 662499000,00 |
| 50000    | 0,00002 | 710552457,25 |
| 100000   | 0,00001 | 729080107,18 |

**Tabla 9. Volúmenes de hidrogramas para distintos períodos de retorno.** 

Una vez obtenidos los volúmenes de la Tabla 9, se han calculado los hidrogramas completos para cada período de retorno considerado. Los hidrogramas resultados del ajuste se puede observar en la Figura 13:

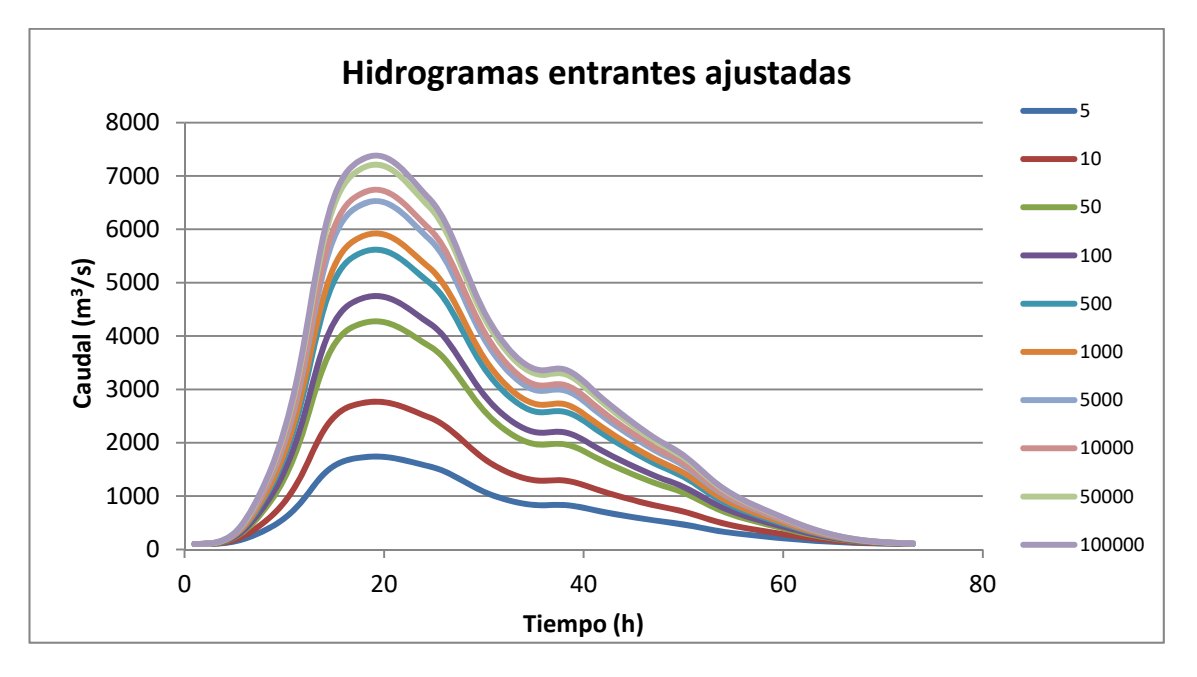

**Figura 13. Hidrogramas entrantes al embalse, ajustadas por Gumbel para diferentes períodos de retorno.** 

## **Comparación de hidrogramas.**

Los hidrogramas obtenidos mediante la simulación con HEC‐HMS a partir de las precipitaciones ajustadas por Gumbel, a primera vista resultan ser muy similares a los hidrogramas ajustadas por Gumbel a partir del hidrograma con el período de retorno de 10,000 años (que ha sido el resultado de la simulación con HEC‐HMS con la precipitación del caso base). Sin embargo para poder ver las diferencias entre ambos métodos de cálculo, se ha realizado una comparación para cada uno de los períodos de retorno y se han resumido a continuación:

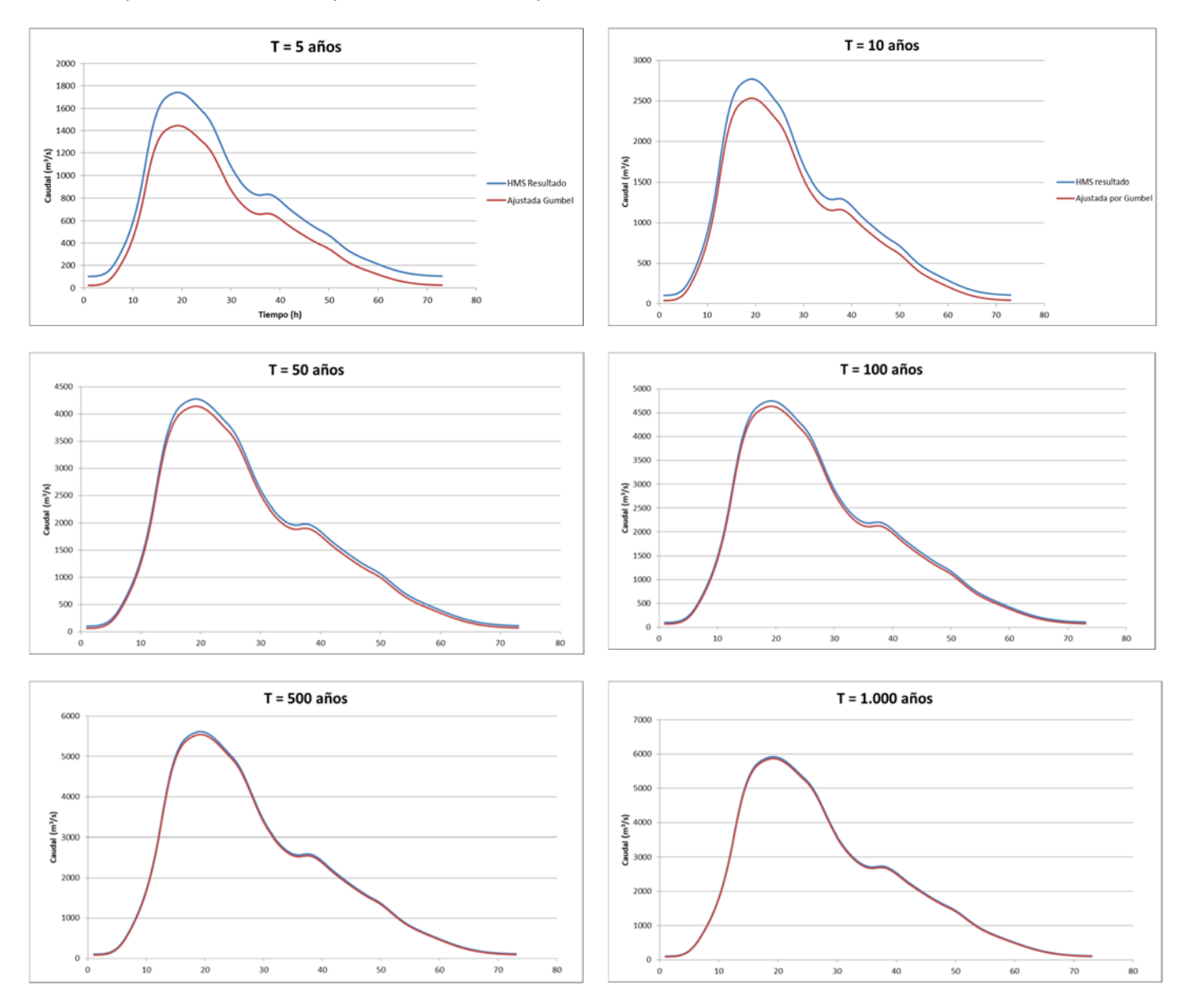

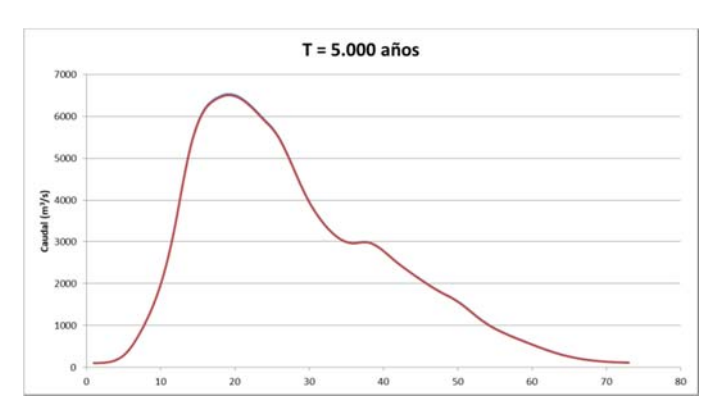

Los hidrogramas para el período de retorno de 10,000 años son idénticos (puesto que no se ha realizado el ajuste sobre estos).

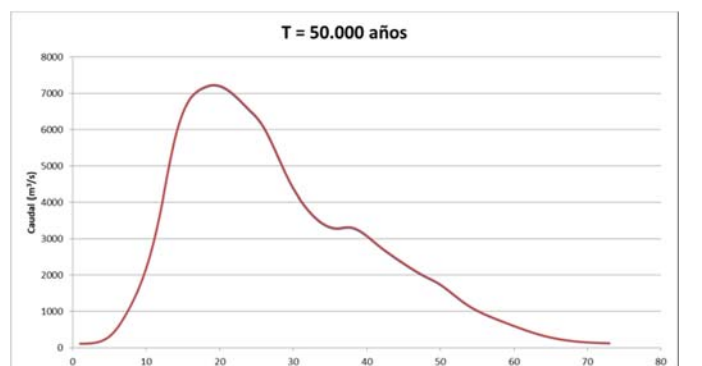

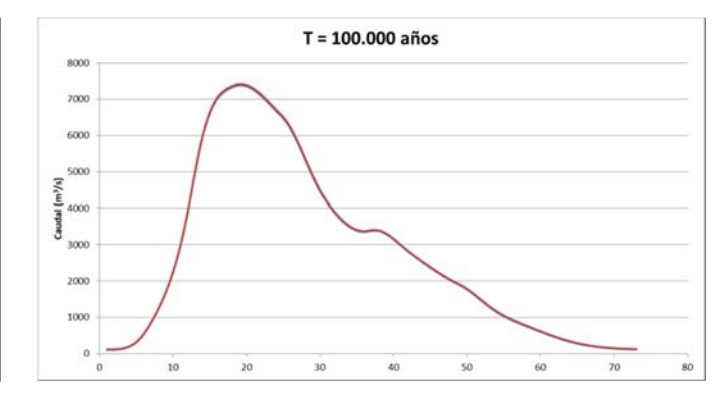

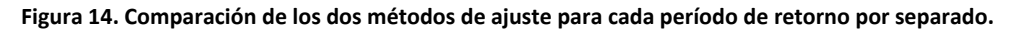

En los hidrogramas que figuran en la **¡Error! No se encuentra el origen de la referencia.**, en color rojo está representado el hidrograma resultado del ajuste por Gumbel sobre el hidrograma base (que corresponde al período de retorno 10.000 años), mientras en azul está representado el hidrograma resultado del HEC‐HMS (para el cálculo del cual, se ha introducido en el software la precipitación ajustada para el período de retorno correspondiente). En el caso del hidrograma para el período de retorno 10.000 años, no hay diferencia ninguna, puesto que no han sufrido ningún ajuste, perteneciendo a la precipitación del caso base.

Observando las comparaciones entre los hidrogramas para cada período de retorno, se puede destacar algunas diferencias notables para los períodos de retorno de 5 y 10 años, mientras para el resto son prácticamente igual. Basándose en esto, los hidrogramas de las avenidas escogidos finalmente han sido los ajustados por Gumbel (en color rojo), y se encuentran representados en la gráfica de la Figura 13.

#### **6. Estudio de niveles previos**

Para el apartado de niveles previos se han estudiado los niveles históricos máximos diarios en el embalse registrados desde el año 2004 hasta el 2015, es decir con un total de 3963 datos de niveles. Para poder trabajar con ellos, se han decidido seleccionar entre 10 y 15 niveles en el embalse más representativos con sus probabilidades de excedencias correspondientes, halladas de la siguiente forma: Se han ordenado todos los valores de mayor a menor, asignando al valor máximo la probabilidad de excedencia 0 y al valor mínimo 1. Todos los niveles intermedios tendrán una probabilidad asociada que se calcularía con la fórmula:

$$
P = \frac{N-1}{S-1}
$$

Siendo P – probabilidad de excedencia, N – orden del nivel en el embalse (asumiendo que están ordenados de mayor a menor), y S – número total de datos de nivel registrados (en nuestro caso ese valor es constante e igual a 3963). Los niveles previos registrados se puede observar a continuación en la Figura 15:

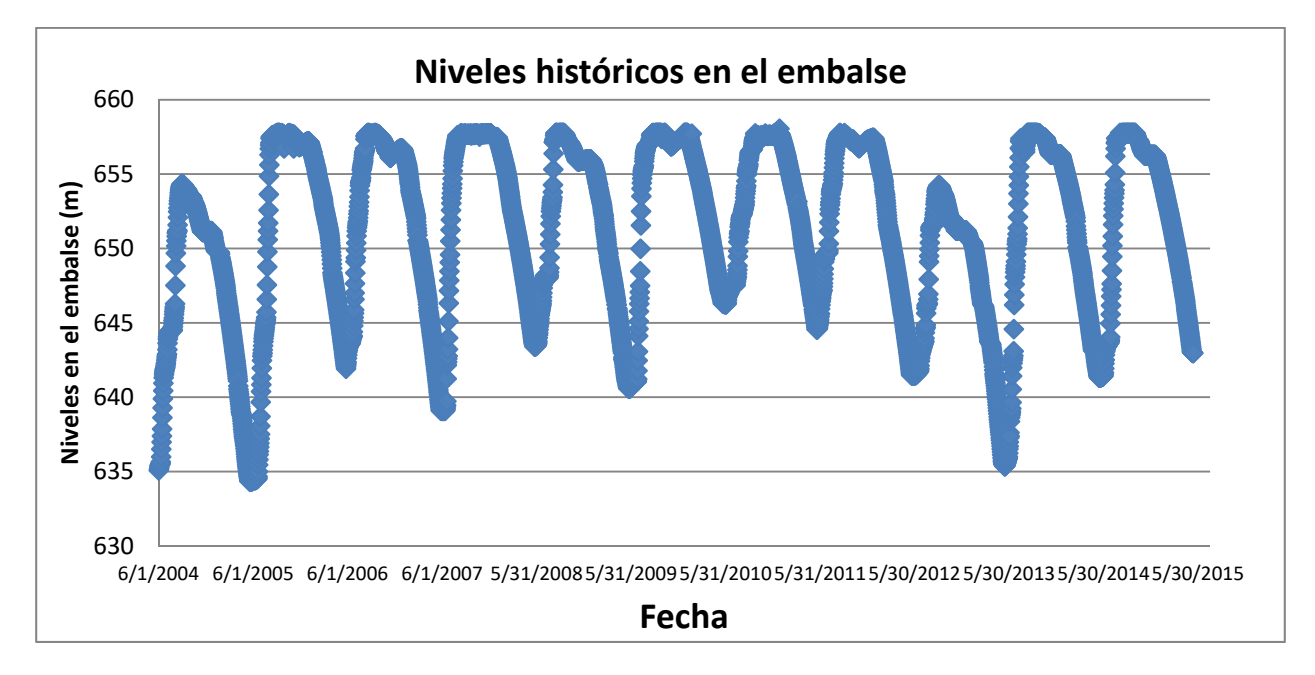

**Figura 15. Niveles históricos registrados en el embalse (2004‐2015).** 

A continuación cuando cada uno de los niveles previos tiene asociada una probabilidad de excedencia, se escoge un número de niveles previos representativos entre un valor de 10 y 15 (en este caso han sido 12), que equivaldría al número de intervalos dentro de la totalidad de niveles previos. Cada uno de estos contiene una serie de niveles previos, el promedio de los cuales es el valor representativo del nivel previo del intervalo, y la probabilidad asociada al dicho nivel se obtiene restando la probabilidad del mínimo nivel del intervalo con la probabilidad del máximo nivel de intervalo (es decir el rango de la probabilidad asociada). A continuación en la Figura 16 se puede observar la gráfica en la que están representados todos los valores de niveles previos con su probabilidad de excedencia asociada.

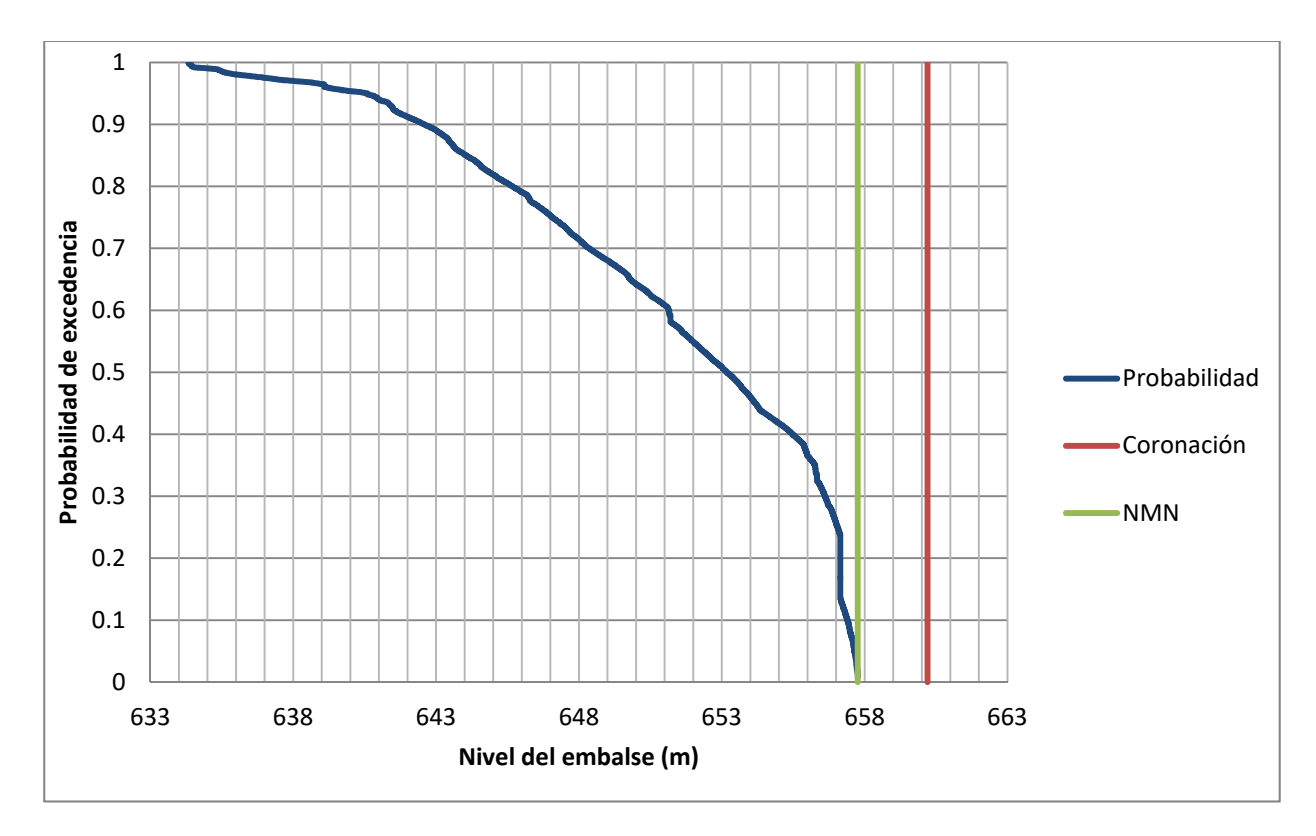

**Figura 16. Niveles previos en el embalse con las probabilidades de excedencia asociadas.** 

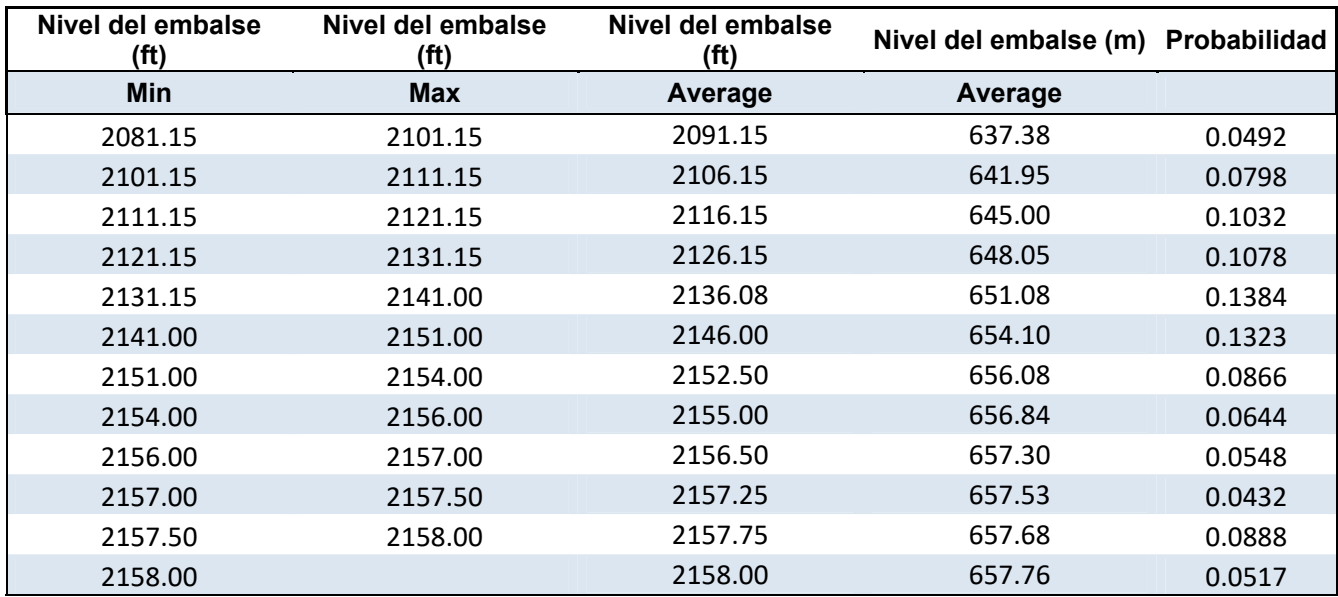

Tras el estudio, los niveles previos representativos finalmente son los que constan en la

Tabla 10 a continuación:

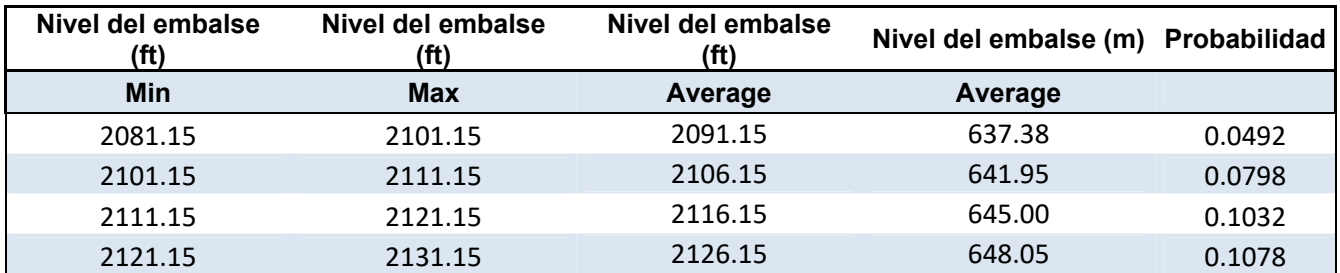

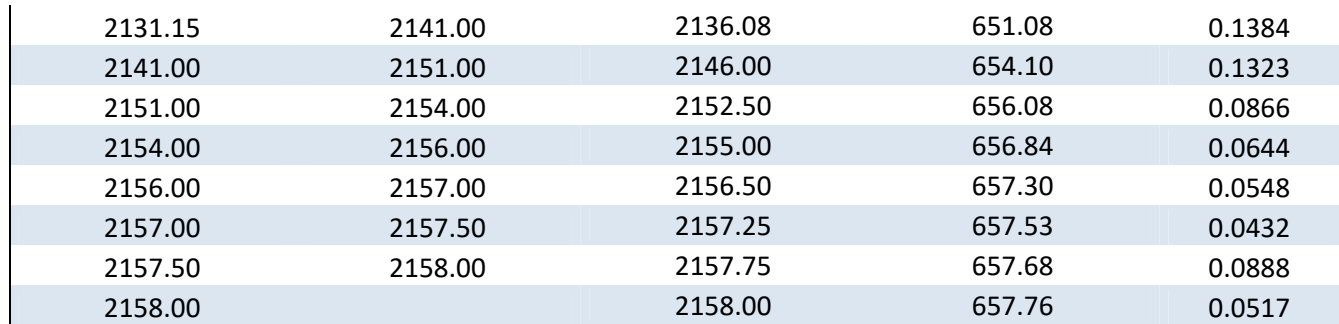

**Tabla 10. Intervalos de niveles previos con las probabilidades de excedencias asociadas.** 

Como se ha comentado anteriormente, en la tabla aparecen 12 intervalos, con una mayor densidad de ocurrencia de los niveles más próximos al NMN o con otras palabras, que el mayor número de los niveles previos representativos del embalse serán los cercanos al NMN, como en efecto se puede observar en la

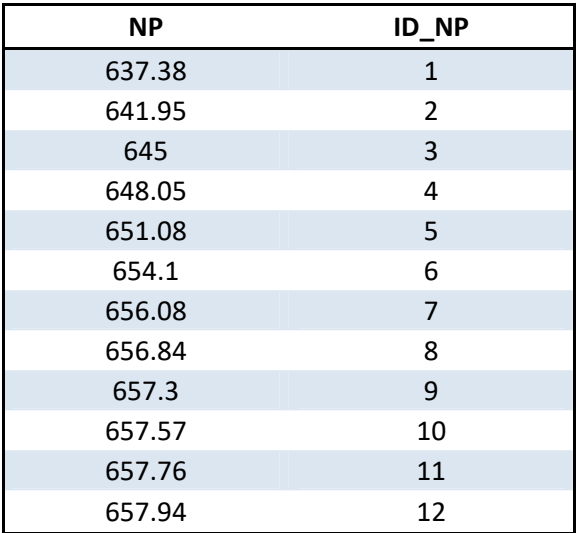

**Tabla 11** de niveles previos con su identificación (ID\_NP) y el valor del mismo (NP).

| <b>NP</b> | ID_NP        |
|-----------|--------------|
| 637.38    | $\mathbf{1}$ |
| 641.95    | 2            |
| 645       | 3            |
| 648.05    | 4            |
| 651.08    | 5            |
| 654.1     | 6            |
| 656.08    | 7            |
| 656.84    | 8            |
| 657.3     | 9            |
| 657.57    | 10           |
| 657.76    | 11           |
| 657.94    | 12           |

**Tabla 11. Niveles previos** 

## **7. Operatividad de las compuertas**

La operatividad de los órganos de desagüe es una de las cosas más importantes en la seguridad de las presas, puesto que muchos de los fallos catastróficos son consecuencia directa del malfuncionamiento de los órganos de desagüe.

A pesar de esta importancia, la fiabilidad de los órganos de desagüe siempre ha sido un aspecto difícil de integrar en la seguridad de una presa y se ha tenido en cuenta de forma aislada. Mediante la realización del análisis de riesgos, éste apartado queda totalmente integrado en el modelo de riesgo, dado que se puede llegar a cuantificar su impacto sobre la seguridad.

Por tanto, es necesario realizar unos estudios para poder estimar la fiabilidad de los órganos de desagüe, y en consecuencia poder alimentar el modelo de riesgo (en concreto la parte de solicitaciones, como se ha comentado en el apartado de "Arquitectura del modelo de riesgo") con la información obtenida.

Teniendo en cuenta lo anteriormente comentado, se puede sacar la conclusión de que la información que se debe incluir en el nodo de operatividad de los órganos de desagüe, es la probabilidad de que cada órgano se pueda utilizar (se encuentre en funcionamiento) en el momento de la avenida.

La fiabilidad individual se ha asignado de acuerdo con los valores recomendados (SPANCOLD, 2012):

95%: Cuando la compuerta es nueva o lleva un mantenimiento adecuado

85%: Cuando la compuerta es nuevo pero ha tenido algún problema leve

75%: Cuando la compuerta tiene algunos problemas

50%: Cuando la compuerta no es fiable durante la laminación de la avenida.

0%: Cuando la compuerta no es fiable por completo o carece del uso.

Para las compuertas de la presa del estudio se ha considerado la fiabilidad individual de las compuertas del **85%** en base a la información proporcionada por el titular de la presa.

Se ha asumido que cada compuerta funciona de forma independiente. Con lo cual, una vez se ha establecido fiabilidad individual de cada una de las compuertas, se ha utilizado la distribución binomial para calcular las probabilidades de cada caso de combinación de operatividades. La ecuación que sigue la distribución binomial es la siguiente:

$$
p(X = x) = {n \choose x} r^{x} (1 - r)^{n-x}
$$

Dónde:

x – es el número de compuertas operativas para la laminación de avenidas

n – es el número total de compuertas

r – es la fiabilidad individual de las compuertas

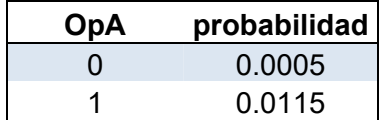

| 2   | 0.0975 |
|-----|--------|
| 3   | 0.3685 |
|     | 0.5220 |
| . . | . .    |

**Tabla 12. Fiabilidad de las compuertas** 

## **8. Laminación de las avenidas**

El estudio de laminación es necesario en el análisis de riesgos para analizar el escenario hidrológico. Su objetivo principal es conocer la respuesta del sistema presa-embalse frente a las solicitaciones hidrológicas mediante el cálculo de los caudales evacuados por la presa hacia aguas abajo.

Los datos necesarios para poder llevar a cabo el cálculo de laminación son:

- Hidrograma de entrada al embalse
- Nivel previo
- Curva característica del embalse
- Curva de gasto de los órganos de desagüe
- Consignas de operación de compuertas

El cálculo de los caudales laminados se ha realizado mediante la hoja de cálculo de Excel, para las avenidas consideradas y expuestas en el apartado "Estudio de avenidas". La finalidad de la laminación es conocer tanto los caudales de laminación a través del aliviadero como los caudales de salida, teniendo en cuenta los posibles sobrevertidos, que pueden tener lugar para las operatividades de compuertas reducidas y/o para avenidas con períodos de retorno elevados. Esta herramienta está compuesta por 5 hojas diferentes, en las cuales cada uno se encarga de su función, estas son:

Principal, Laminación, Avenidas, Curva de gasto, Curva característica.

## **Principal**

#### **Datos de la presa.**

En la hoja "Principal", aparecen los datos de la presa**:**  Cotas (de coronación, del labio de aliviadero, de la compuerta), longitud de coronación, niveles (NMN normal –es el que se considera durante todo el año, a excepción de período de lluvias, NMN monzón – se considera como NMN durante el período de lluvias, suele estar más bajo que el NMN normal, con el fin de contar con un mayor resguardo), intervalo de cálculo, altura de las compuertas, longitud de aliviadero, rango de apertura (altura por encima del NMN a partir del cual las compuertas se abren completamente, cota máxima de apertura (es el valor del NMN más el valor del rango de apertura). NMN de referencia es el que se usa en el cálculo de laminación (debe corresponder con uno de los dos anteriores (NMN normal o NMN monzón).

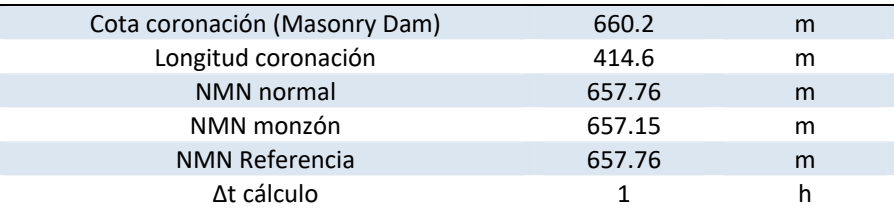

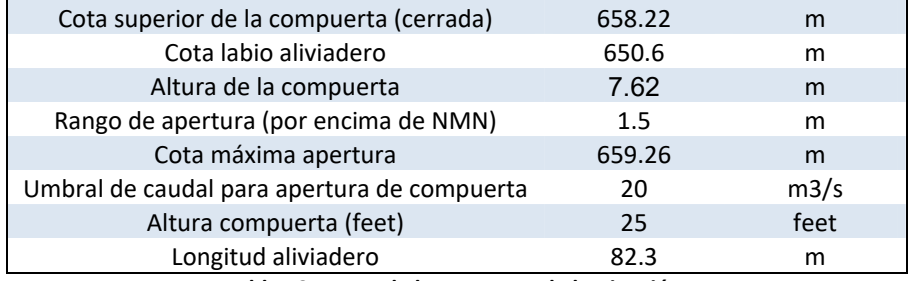

**Tabla 13. Datos de la presa para la laminación.** 

La tabla de Datos de cálculo contiene los parámetros como T (período de retorno de la avenida), PAE (probabilidad anual de excedencia, la inversa del período de retorno), nNP (número que corresponde con el nivel previo, ordenados de menor a mayor) NP (valor del correspondiente nivel previo), OpA (operatividad del aliviadero, puede ir de 0 a 4 (0‐ no funciona ninguna compuerta, 1 – funciona una, 2 –funcionan dos, 3 – funcionan tres, 4 – funcionan las cuatro), ncol (Indica la avenida considerada en el cálculo de laminación. Estas avenidas están ordenadas en función del período de retorno en la hoja de "Avenidas").

| DATOS DE CÁLCULO |        |
|------------------|--------|
| Nombre           | Valor  |
| т                | 10000  |
| PAE              | 0.0001 |
| nNP              | 11     |
| <b>NP</b>        | 657.76 |
| OpA              | 4      |
| ncol             | 8      |

**Tabla 14. Datos de cálculo de laminación.** 

#### **Niveles previos**

Los niveles previos que están incluidos en esta hoja son los 12 niveles previos representativos de los registros históricos entre 2004‐2015, obtenidos en el "Estudio de niveles previos".

| ΝP      | ID NP             |
|---------|-------------------|
| 637.38  | 1                 |
| 641.95  | 2                 |
| 645.00  | 3                 |
| 648.05  | 4                 |
| 651.08  | 5                 |
| 654.10  | 6                 |
| 656.08  | 7                 |
| 656.84  | 8                 |
| 657.30  | 9                 |
| 657.53  | 10                |
| 657.68  | 11                |
| 657.76  | 12                |
| エュレーュィー | المملحين الم<br>. |

**Tabla 15. Niveles previos.** 

#### **Resultados.**

Además en la misma hoja se muestran los resultados de laminación, proporcionando los valores de los siguientes outputs:

NMax ‐ nivel máximo alcanzado en el embalse Tsob\_PG ‐ tiempo de sobrevertido por encima de la presa de gravedad TsobDC1 ‐ tiempo de sobrevertido por encima del dique de collado 1 TsobDC2 ‐ tiempo de sobrevertido por encima del dique de collado 2 Qtsalida ‐ caudal total de salida a través de la presa de gravedad, y los diques de collado Qsob PG - caudal de sobrevertido por encima de la presa de gravedad Qsob\_DC1 ‐ caudal de sobrevertido por encima del dique de collado 1 Qsob DC2 - caudal de sobrevertido por encima del dique de collado 2 Qlam PG - caudal máximo de laminación a través de la presa de gravedad Qsalida\_PG ‐ caudal máximo de salida a través de la presa de gravedad, incluyendo el sobrevertido.

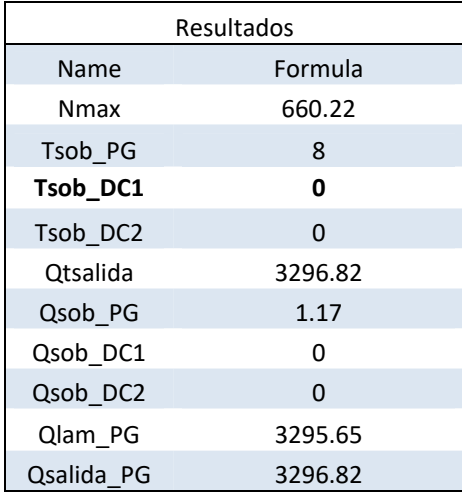

**Tabla 16. Resultados de laminación.** 

Por último en la Figura 17 se ha representa el gráfico de laminación, indicando el caudal entrante, caudal de salida, nivel del embalse, nivel máximo normal, cota de coronación (en la presa principal) y la cota máxima de apertura de las compuertas. En la gráfica se ha considerado el nivel previo de 657.68 msnm, operatividad de aliviadero de 3, y la avenida correspondiente al período de retorno 10,000 años.

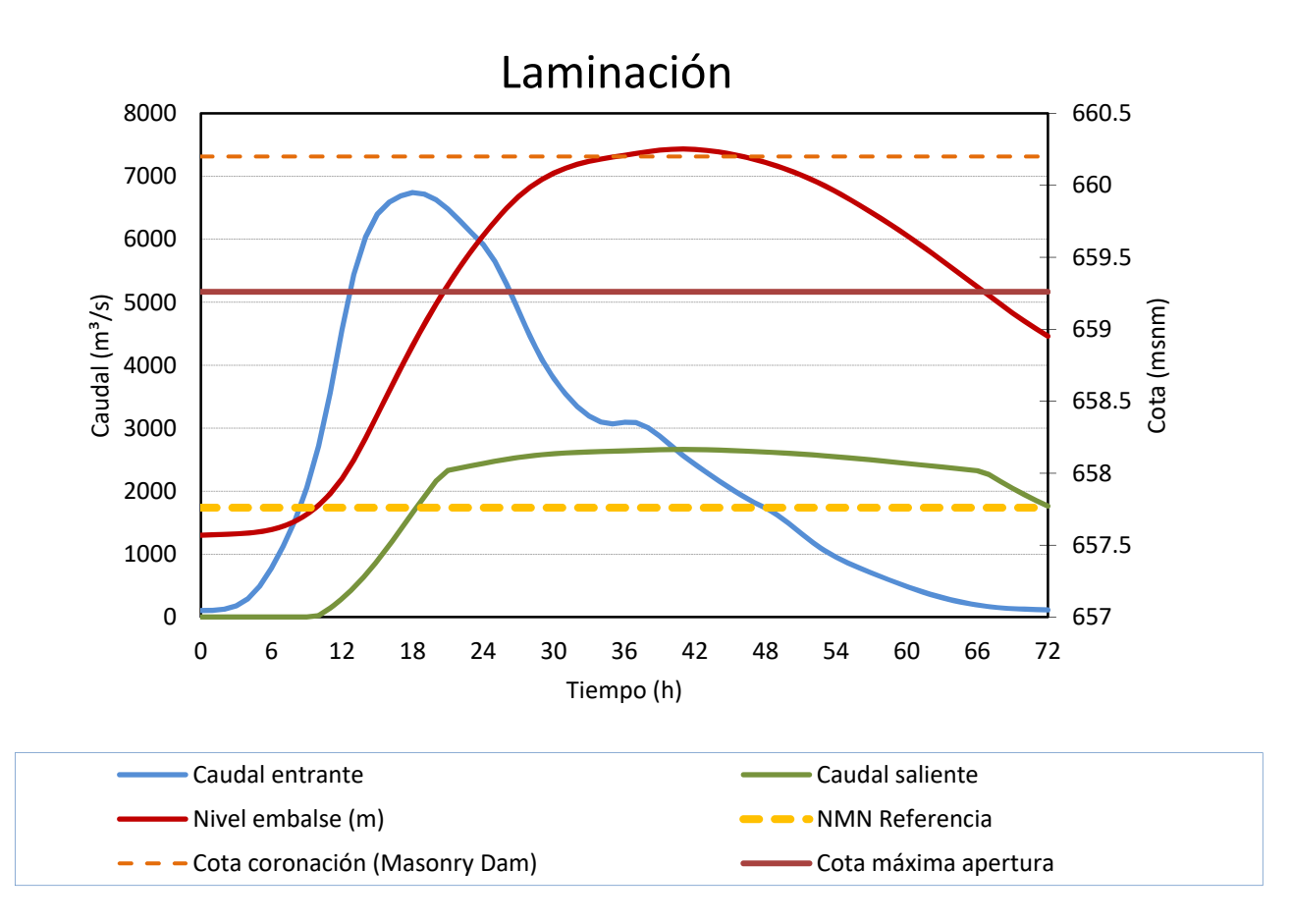

#### **Figura 17.Gráfico del resultado de laminación.**

## **Laminación**

En la hoja de "Laminación" se realizan los cálculos necesarios para establecer el balance entre entradas y salidas para cada intervalo de tiempo:

- **Intervalo temporal de cálculo** se ha considerado 1 hora.
- **Cota inicial en el embalse** El primer valor corresponde con el valor asignado en la hoja "Principal" como nivel previo en el embalse. Los siguientes valores se obtienen mediante una interpolación lineal de la curva característica del embalse en función del volumen del mismo.
- **Volumen inicial** El primer valor se calcula a partir del nivel previo del embalse, interpolando con la curva característica. Los siguientes valores representan el volumen como resultado de aportación o extracción del agua del embalse, en el intervalo del tiempo considerado.
- **Q entrante** es el caudal entrante al embalse. Estos valores están tomados de la hoja de "Avenidas".
- **Q de salida** es el caudal que se vierte aguas abajo de la presa (incluye caudal de laminación y el caudal por sobrevertido).
- **Q laminado** es el caudal que se lamina a través del aliviadero, sin tener en cuenta el sobrevertido.
- **ΔVolumen** es la cantidad de agua neta aportada o extraída del embalse, en el intervalo de tiempo considerado, en función de la relación del caudal entrante y saliente.
- **Compuertas cerradas** es el caudal que se vierte a través del aliviadero en caso de no funcionar ninguna compuerta (compuertas totalmente cerradas).
- **Posibilidad bajar la compuerta** indica la operatividad del aliviadero (cantidad de compuertas en funcionamiento).
- **Apertura del aliviadero** representa la regla de operación del aliviadero que se está implementando (se explicará con detalle más abajo\*). Puede tomar 3 valores:

0 – compuertas cerradas completamente

Aparcial – Apertura parcial de las compuertas

- 1 compuertas abiertas completamente
- **Caudal apertura total** es la capacidad máxima del aliviadero (según el número de compuertas en funcionamiento, indicado por la operatividad del aliviadero).
- **Caudal vertido** caudal que se vierte tras aplicar las reglas de operación.
- **Vert. Coro.** caudal que se vierte por encima de coronación de la presa principal.
- Vert. Coro. DC1 caudal que se vierte por encima de coronación del dique de collado 1
- **Vert. Coro. DC2** caudal que se vierte por encima de coronación del dique de collado 2

*\*La regla de operación que se está implementando es la siguiente: Se mantienen las compuertas cerradas por debajo del NMN (valor = 0). Tras superar el NMN y hasta la cota de NMN + rango de apertura (definido en la hoja "*Principal*") se produce una apertura del aliviadero proporcional a la altura por encima del NMN (hasta la cota de máxima apertura) (Valor = "Aparcial"). Por encima de la cota máxima de apertura se abren completamente las compuertas (valor = 1).* 

#### **Avenidas**

En la hoja "Avenidas" se encuentran las hidrogramas de avenidas entrantes al embalse para los períodos de retorno correspondientes ordenados de menor a mayor.

La primera columna corresponde a la avenida indicada en ncol (número de columna) de la hoja "Principal" que indica el hidrograma que se tiene en cuenta en el cálculo de laminación.

Los hidrogramas de entrada se han ajustado siguiendo una distribución tipo Gumbel, a partir del hidrograma calculado con el programa HEC‐HMS, que se ha asimilado al período de retorno 10,000 años, y se han representado en la Figura 18. Los valores de los parámetros son **β = ‐3e8**, y **μ =2520.92.** En total hay 10 hidrogramas de entrada al embalse con un período de retorno mínimo de 5 años y máximo de 100,000 años. Los períodos de retorno utilizados para el ajuste de hidrogramas se puede observar a continuación en la Tabla 17:

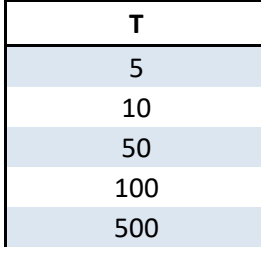
| 1000   |  |
|--------|--|
| 5000   |  |
| 10000  |  |
| 50000  |  |
| 100000 |  |

**Tabla 17. Los períodos de retorno considerados.** 

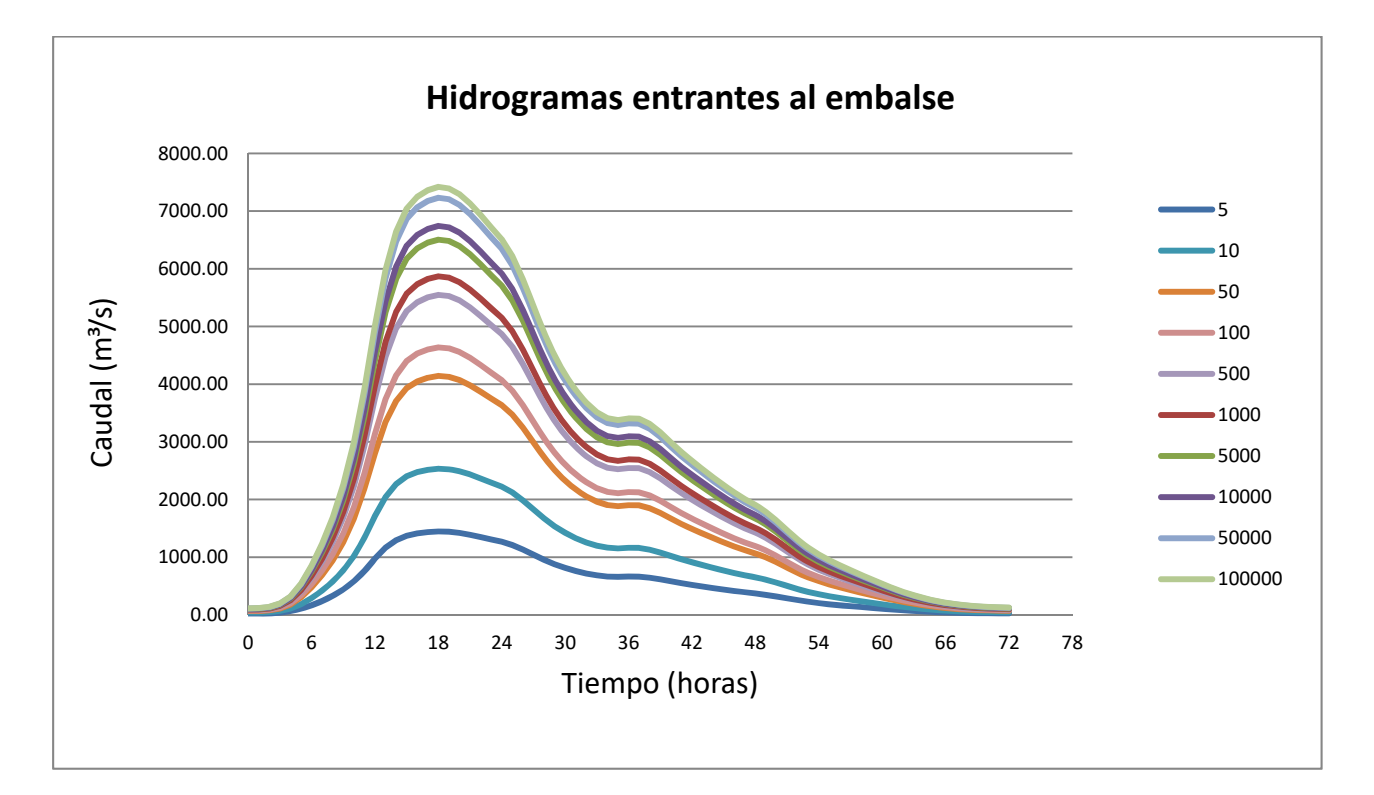

**Figura 18. Hidrogramas de entrada al embalse (Ajustadas por Gumbel a partir del hidrograma base).**

#### **Curvas de gasto**

La hoja "Curvas de gasto" incluye las 5 posibles curvas de gasto en función de la operatividad del aliviadero, es decir, las capacidades de aliviadero para distintos niveles del embalse. Se presentan 5 casos de operatividad del aliviadero:

- 0 no funcionan ninguna compuerta (todas cerradas)
- 1 funciona 1 compuerta.
- 2 funcionan 2 compuertas.
- 3 funcionan 3 compuertas.
- 4 funcionan las 4 compuertas.

Para niveles en el embalse en el rango correspondiente desde la cota del labio de aliviadero 650.6 msnm (2134.5 pies) hasta la cota de 658.37 msnm (2160 pies), el aliviadero funciona

como un vertedero de lámina libre, y el caudal vertido se puede calcular con la siguiente fórmula:

$$
Q=2.1*L*B
$$

Para niveles en el embalse A partir de la cota 658.37 msnm (2160 pies) el aliviadero entra en carga, por lo que se modifica la curva de descarga y el caudal vertiente (de un solo vano) corresponde a la fórmula:

$$
Q = C d * a * L * \sqrt{2 * g * H}
$$

Donde el coeficiente Cd es el coeficiente de descarga que se ha calculado con la fórmula:

$$
Cd = \frac{Cc}{\sqrt{1 + Cc * \frac{a}{g}}}
$$

Dónde:

- **Cc** es el coeficiente de contracción
- **a –** es la apertura máxima de las compuertas,
- **g** aceleración de la gravedad,
- **H** ‐ altura del agua por encima del labio de aliviadero,
- **L**  longitud de un aliviadero (en caso que funcionen los 4, se multiplicaría por 4).

En caso de un nivel de operatividad por debajo de 4 (solo algunas compuertas operativas), y si el nivel de agua es superior a la máxima cota de las compuertas cerradas, existe un sobrevertido por encima de las mismas (que habrá que añadir al caudal laminado por las compuertas operativas). En las curvas de gasto del aliviadero que se representan a continuación en la Figura 19, en los cuatro casos de las operatividades de las compuertas, existe una leve disminución del caudal de salida. Esto es debido a que la apertura máxima de las compuertas corresponde a la cota del embalse del NMN, y si esta cota se supera el aliviadero funcionaría en carga, lo que sensiblemente reduciría el caudal máximo que se puede descargar a través de este.

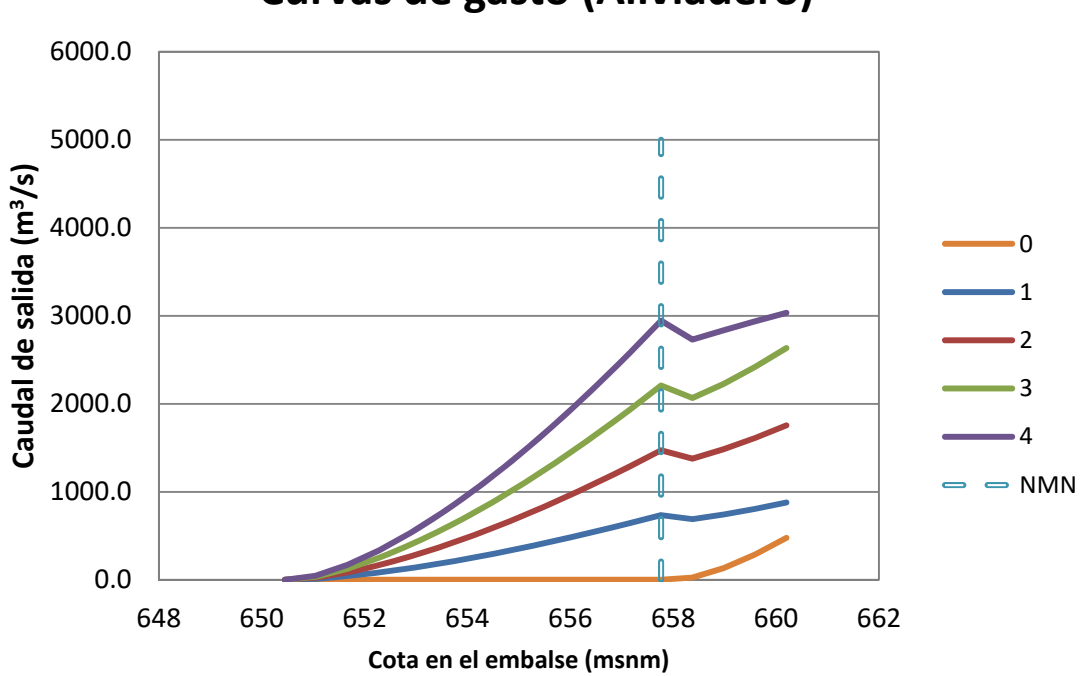

**Curvas de gasto (Aliviadero)**

**Figura 19. Curvas de gasto para las distintas operatividades del aliviadero** 

### **Curva característica**

Los valores de la curva característica del embalse se han obtenido a partir de la gráfica de la curva característica proporcionada por el organismo de cuenca y ha representado en la Figura 20. Dado que los niveles de agua con volumen asociado se acaban en la cota 657.75 msnm (Nivel Máximo Normal), se ha realizado una extrapolación de la curva hasta la cota de 663 msnm.

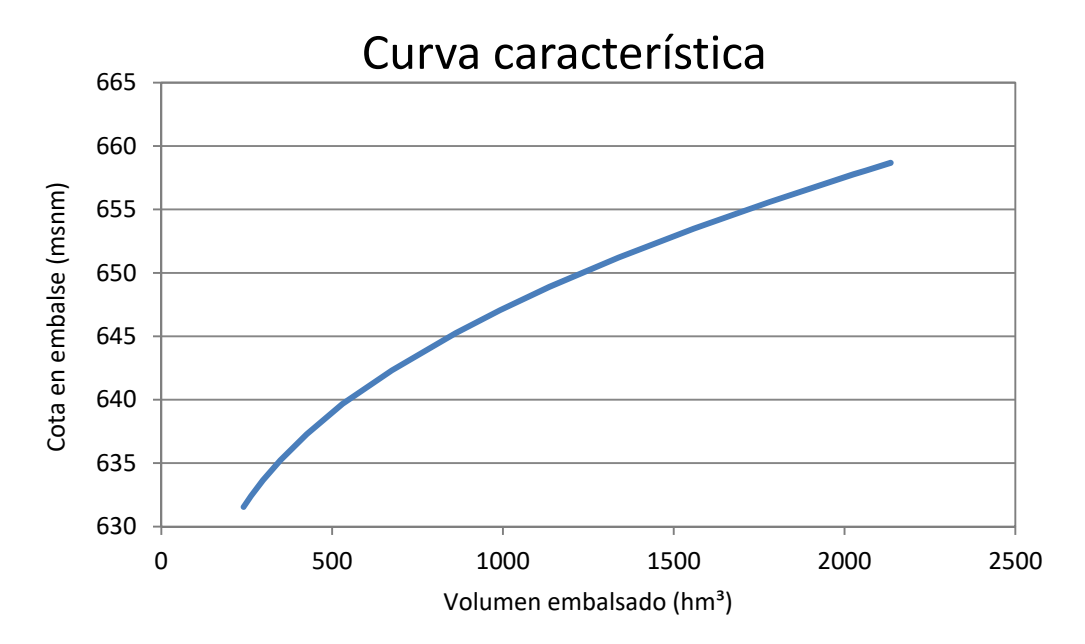

**Figura 20. Curva característica del embalse** 

A continuación en la Figura 21 se puede observar el croquis de la sección transversal del aliviadero de la presa principal con el nivel del embalse en el NMN, a la cota de 2158 feet (657.76 msnm):

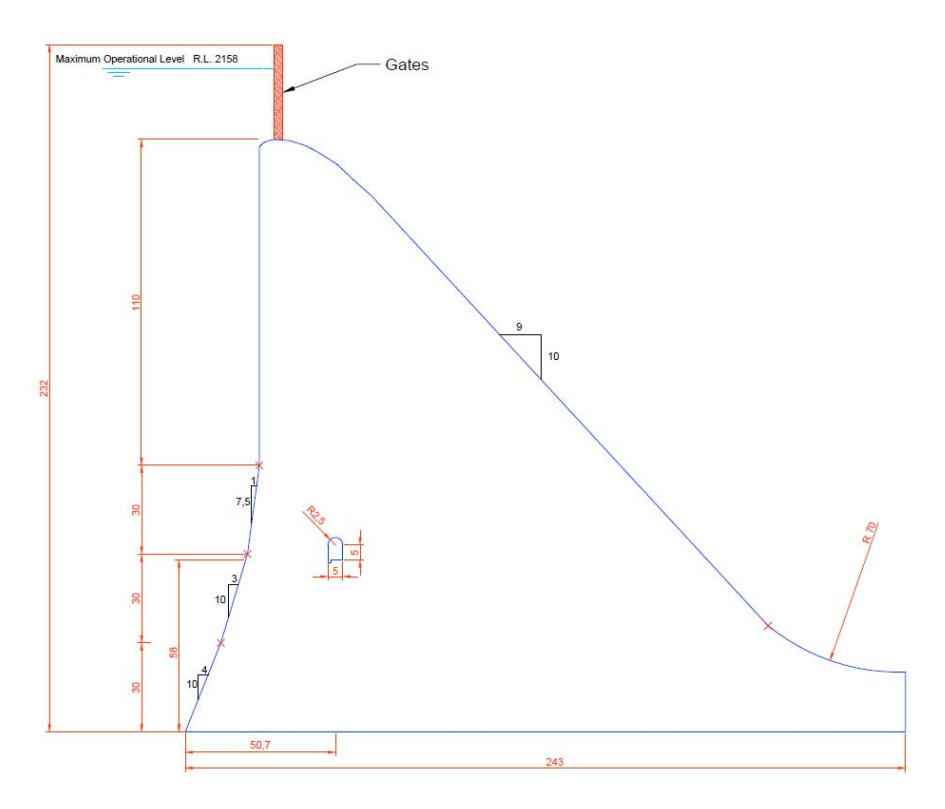

**Figura 21. Sección del aliviadero** 

# **9. Estudio de mecanismos de fallo**

El primer paso en la realización de un modelo de riesgo cuantitativo de la presa consiste en identificar y definir los modos de fallo que incluirá el modelo.

Un modo de fallo es una secuencia particular de eventos que pueden tener lugar en el proceso de fallo del sistema presa‐embalse, o en una parte de este.

Con el propósito de determinar los posibles mecanismos de fallo de la presa se hizo una sesión de trabajo con 39 participantes, mediante la cual se ha revisado la situación actual del sistema presa‐embalse y se han identificado los potenciales mecanismos de fallo. La sesión se ha estructurado basándose en el procedimiento de identificación del modo de fallo representado a continuación en la Figura 22:

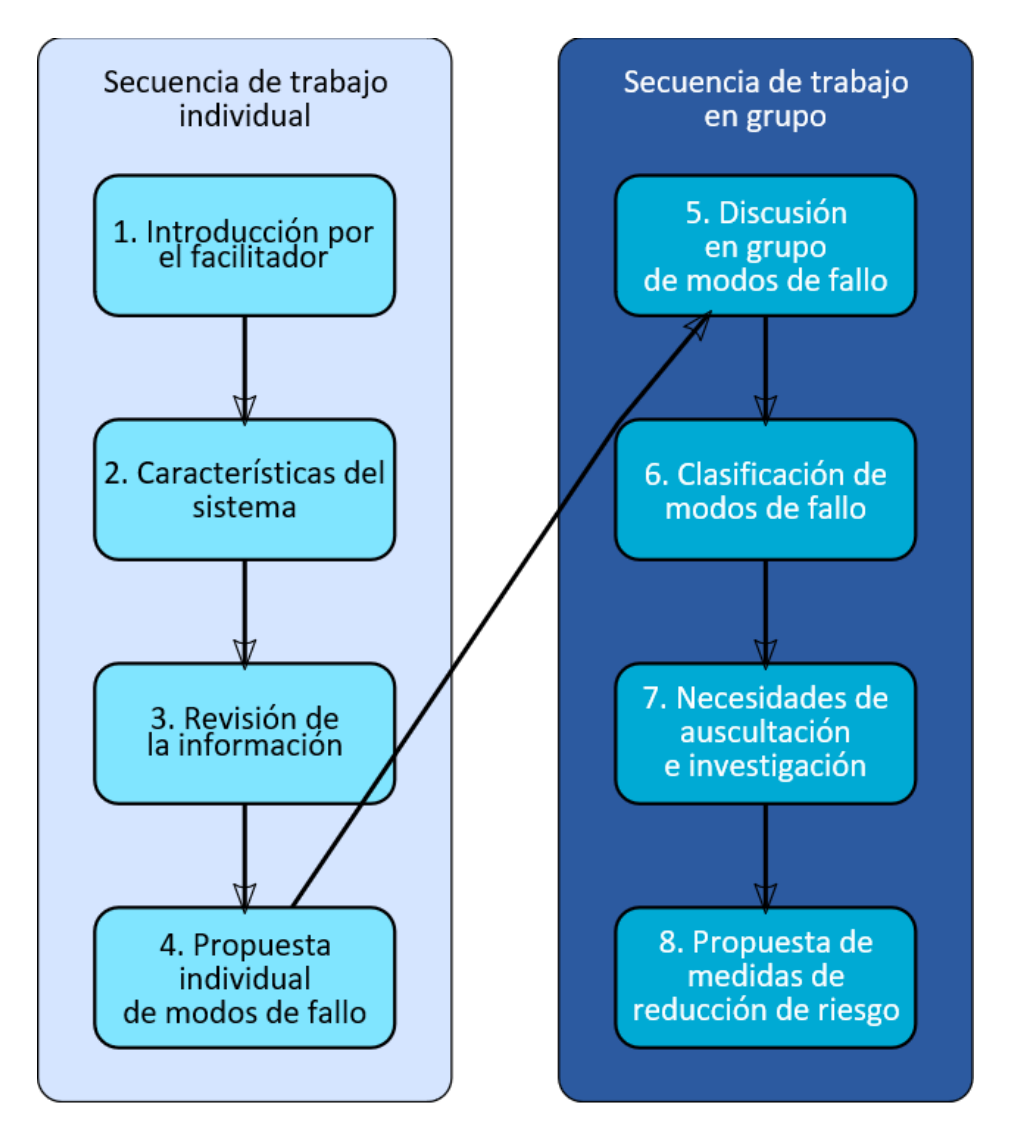

**Figura 22. Proceso de identificación de los modos de fallo.** 

Como conclusión de la sesión de trabajo realizada por el organismo de cuenca titular, los modos de fallo potenciales considerados en el sistema presa‐embalse son los siguientes:

- MF1: Fallo por sobrevertido en la presa de gravedad
- MF2: Fallo por sobrevertido en los diques de collado
- MF3: Deslizamiento de la presa de gravedad (interfaz de la cimentación rocosa)
- MF4: Deslizamiento de la presa de gravedad (interfaz del contacto presa‐cimiento)
- MF5: Deslizamiento de la presa de gravedad (degradación del material de mampostería)
- MF6 Deslizamiento durante el sismo (presa de gravedad)
- MF7: Sobrevertido durante el sismo (diques de collado)
- MF8: Erosión interna (diques de collado)
- MF9: Fallo debido al asentamiento del talud de aguas arriba (diques de collado)
- MF10: Colapso del talud del canal de riego en el estribo derecho (presa de gravedad)

A continuación se muestran unas recomendaciones proporcionadas por unas organizaciones internacionales relacionadas con la seguridad de presas. Los modos de fallo identificados son clasificados dependiendo de cada una de las categorías siguientes:

- **Grado I**: Fallo está en proceso o es inminente.
- **Grado II**: Modo de fallo es creíble.
- **Grado III**: Insuficiente información para determinar la credibilidad del modo de fallo.
- **Grado IV**: Modo de fallo no es creíble.

Basándose en la información existente y en la clasificación previamente expuesta, los modos de fallo clasificados como Grado II son incluidos en el modelo de riesgo y como consecuencia, los considerados en el estudio son los siguientes:

- MF1: Fallo por sobrevertido de la presa de gravedad
- MF2: Fallo por sobrevertido en los diques de collado

MF2a: Dique de collado 1

MF2b: Dique de collado 2

MF4: Deslizamiento en la presa de gravedad (interfaz del contacto presa‐cimiento)

MF4a: Sección de aliviadero

MF4b: Sección de cuerpo de presa

El modo de fallo MF4 – Deslizamiento en la presa de gravedad (interfaz del contacto presa‐ cimiento) a su vez está dividido en dos, fallo de la sección del aliviadero y sección de cuerpo de presa. Cada uno de estos modos de fallo está formado por 4 nodos. El primero **MFa\_Desliz** representa la probabilidad condicional de que aparezcan altas subpresiones en función del Nivel Máximo en el embalse como resultado de laminación. En caso que se dé este caso, el siguiente nodo **MFa\_Detección** representa la probabilidad de detección de dichas subpresiones elevadas y en caso de darse este caso como afirmativo se procedería al nodo 3 **MFa\_Degrad**. Este último representa la probabilidad condicional del avance de la degradación en el contacto presa‐cimiento. Y por último, el nodo final **MFa\_Rotura** es el responsable de representar la probabilidad condicional del fallo, debido a la pérdida de la estabilidad en función del Nivel Máximo en el embalse durante la laminación de la avenida. Una vez se den positivos todos los casos anteriores, daría lugar al fallo de la presa y se procedería a calcular el caudal de rotura junto con las consecuencias económicas y en vidas.

# **10. Estudio de probabilidades de fallo**

## **Fallo por deslizamiento**

La Guía Técnica de Seguridad de Presas en "Análisis de riesgos aplicado a la gestión de seguridad de embalses" describe 3 tipologías distintas para la estimación de las probabilidades de fallo. Es decir, una vez descompuesto el modo de fallo en varios pasos definidos, se deberían estimar las probabilidades de cada uno de ellos. Dicha descomposición se realiza en función de

los diagramas de influencia y los árboles de eventos. Para la estimación de estas probabilidades se dispone de las siguientes herramientas principales:

- Las técnicas de fiabilidad
- El juicio experto
- El uso de metodologías específicas para la estimación de probabilidades de fallo

En éste caso la metodología que se ha utilizado es la **estimación mediante técnicas de fiabilidad**. Se ha realizado en mediante el análisis de estabilidad del cuerpo de presa junto con el análisis de Monte Carlo con el fin de poder llevar a cabo un análisis cuantitativo.

A la hora de realizar el análisis Monte Carlo, se han empleado dos series con los pares de valores ángulo de rozamiento‐cohesión. Una serie con 100.000 y otra con 1.000.000 valores tanto para la sección de aliviadero como para la del cuerpo de presa.

La realización de un estudio de estabilidad prácticamente resulta ser necesario para poder construir la curva límite que se representa en la Figura 23. Lo que se pretende representar son las parejas de valores límite de cohesión‐ángulo de rozamiento en el contacto de la cimentación de la presa y el terreno, a partir de los cuales, un valor inferior de cualquiera de los dos, implica la no estabilidad de la presa y por consiguiente el fallo por deslizamiento de la misma. En la fórmula de a continuación se representa la cohesión límite que cumple la estabilidad de la presa:

$$
c < a0 + a1 * \tan(\phi)
$$

Dónde:

- c parámetro de cohesión del terreno
- ϕ ángulo de rozamiento del terreno

 $a0=\frac{T}{B}$ , parámetro que representa la distribución de las fuerzas tangenciales sobre la base comprimida de la sección.

 $a0=\frac{T}{B}$ , parámetro que representa la distribución de las fuerzas normales sobre la base comprimida de la sección.

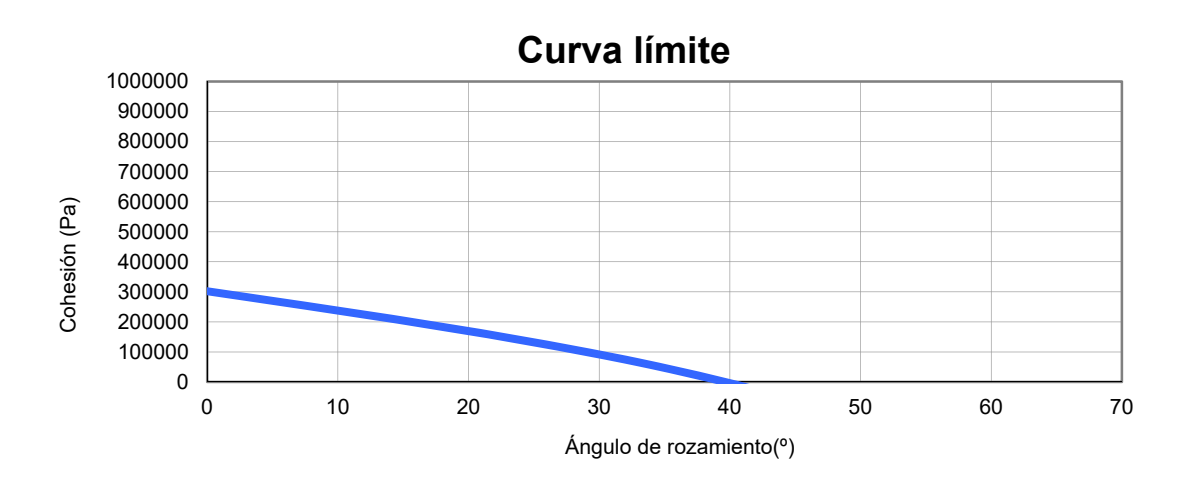

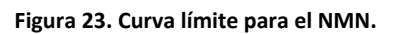

Para hallar las probabilidades de fallo de la presa, se planteó generar una serie de pares de valores cohesión‐ángulo de rozamiento, dentro de un rango apropiado de valores (los datos estadísticos se muestran en la Tabla 18) y observar cuántos de ellos se encuentran dentro de la curva límite (en otras palabras, cuántos de estos valores cumplen la estabilidad) y fuera de la curva límite.

A partir de la información de las características de la cimentación, se ha deducido un rango de valores para los parámetros ángulo de rozamiento y cohesión del contacto presa‐cimiento. Estos valores se pueden observar en la Tabla 18:

| Φ | Media             | 36     |
|---|-------------------|--------|
|   | Desviación típica | 3.6    |
|   | Mínimo            | 28     |
|   | Máximo            | 44     |
| C | Media             | 0.35   |
|   | Desviación típica | 0.1225 |
|   | Mínimo            |        |
|   | Máximo            |        |

**Tabla 18. Parámetros estadísticos de los parámetros de cimentación para el análisis Monte Carlo.**

Una vez se han obtenido los parámetros estadísticos del ángulo de rozamiento (φ) y de la cohesión (c), se ha generado una serie estocástica con un total de 1.000.000 valores para cada parámetro. A continuación se representa un ejemplo de la serie de los pares de valores generados de φ y c.

| ቀ (°) | c (Pa)   |
|-------|----------|
| 33.1  | 4.09E+05 |
| 37.9  | 2.97E+05 |
| 40.8  | 2.66E+05 |
| 33.3  | 1.50E+05 |
| 30.7  | 4.18E+05 |
| 35.2  | 3.78E+05 |
| 36.0  | 2.79E+05 |
| 38.0  | 2.77E+05 |
|       |          |
|       |          |

**Tabla 19. Ejemplo de los pares de valores generados, de la serie estocástica de φ y c.** 

Los valores obtenidos se comparan con los valores de los parámetros de la curva límite, de forma que si los valores generados son menores que los valores de la curva límite, o con otras palabras, se encuentran dentro de la curva límite, entonces se tiene que la estructura se encuentra dentro de los límites de estabilidad y no hay fallo. En caso que la pareja de valores obtenidos se encuentran fuera de la curva límite, esto representa una situación de la inestabilidad, es decir, fallo.

Para los niveles en el embalse reducidos, los valores de los parámetros se encuentran prácticamente dentro de la curva límite. Sin embargo, para mayores niveles del agua, aumentan las subpresiones, lo que reduce la tensión efectiva en la cimentación y en consecuencia reduce los valores de la curva límite existente. Por consiguiente para las mismas parejas de valores de φ y c, aparecen más valores fuera de la curva límite y a su vez, mayor probabilidad de fallo.

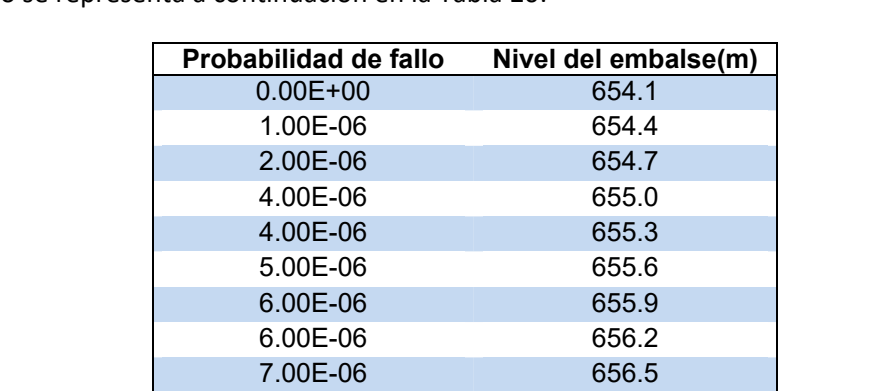

Los resultados de la probabilidad de fallo para cada nivel en el embalse tienen una estructura tal y como se representa a continuación en la Tabla 20:

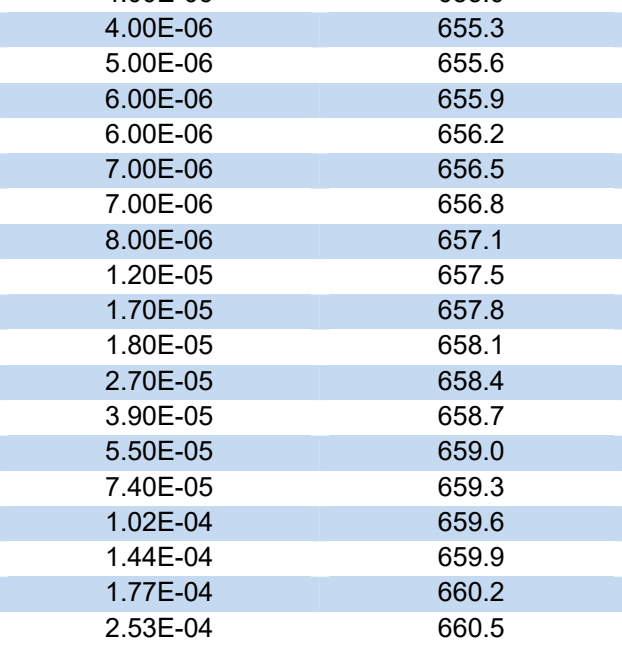

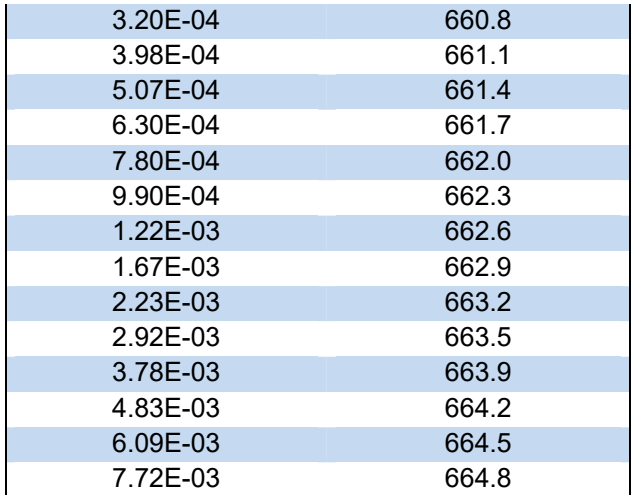

**Tabla 20. Probabilidad de fallo por deslizamiento de la sección del aliviadero para cada nivel en el embalse (pies).** 

Es interesante observar las diferencias existentes entre los resultados de las series con 100.000 y 1 millón de valores. Como era de esperar, para los niveles del agua en el embalse reducido, la probabilidad es relativamente baja, con lo cual la precisión del valor de probabilidad para la serie con 1 millón de casos será mayor y se podrán encontrar algunas diferencias con la serie de 100.000 pares de valores. Sin embargo a medida que aumenta el nivel en el embalse, aumenta la probabilidad y con ello, se disminuye la diferencia entre las dos series. Los valores de la probabilidad de fallo para la sección de aliviadero se representa en la tabla de a continuación:

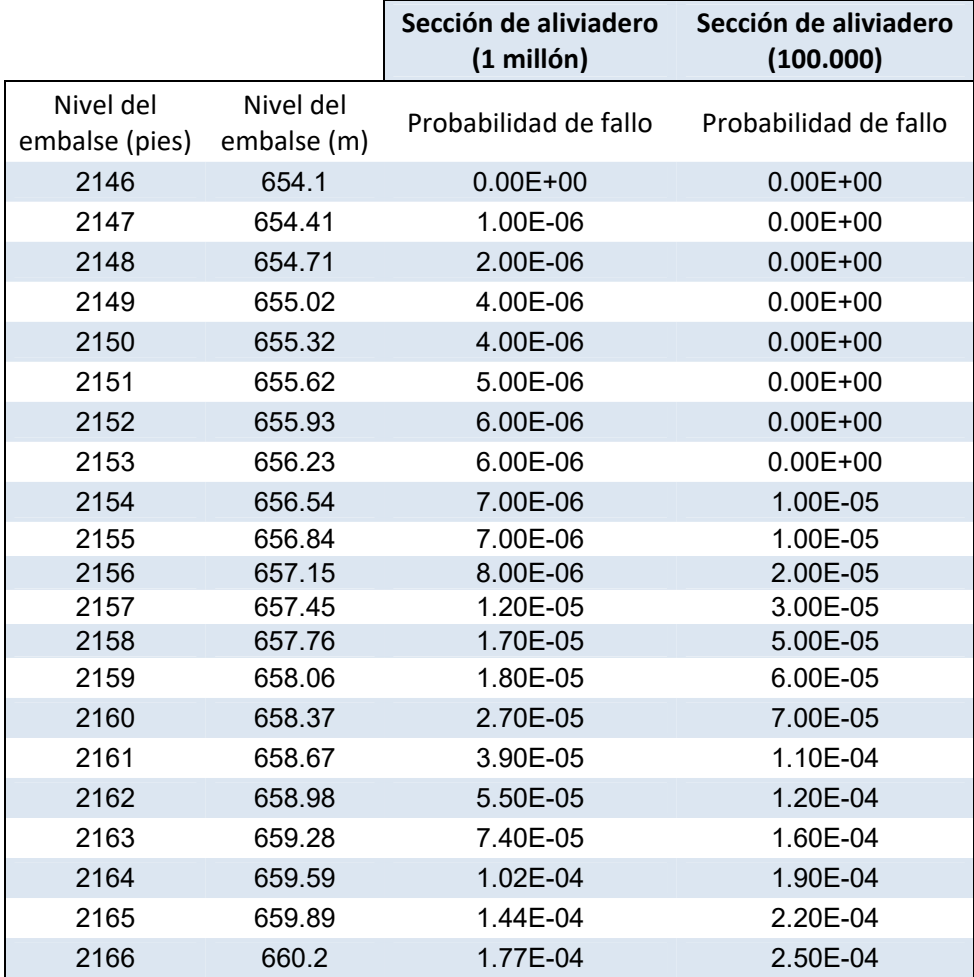

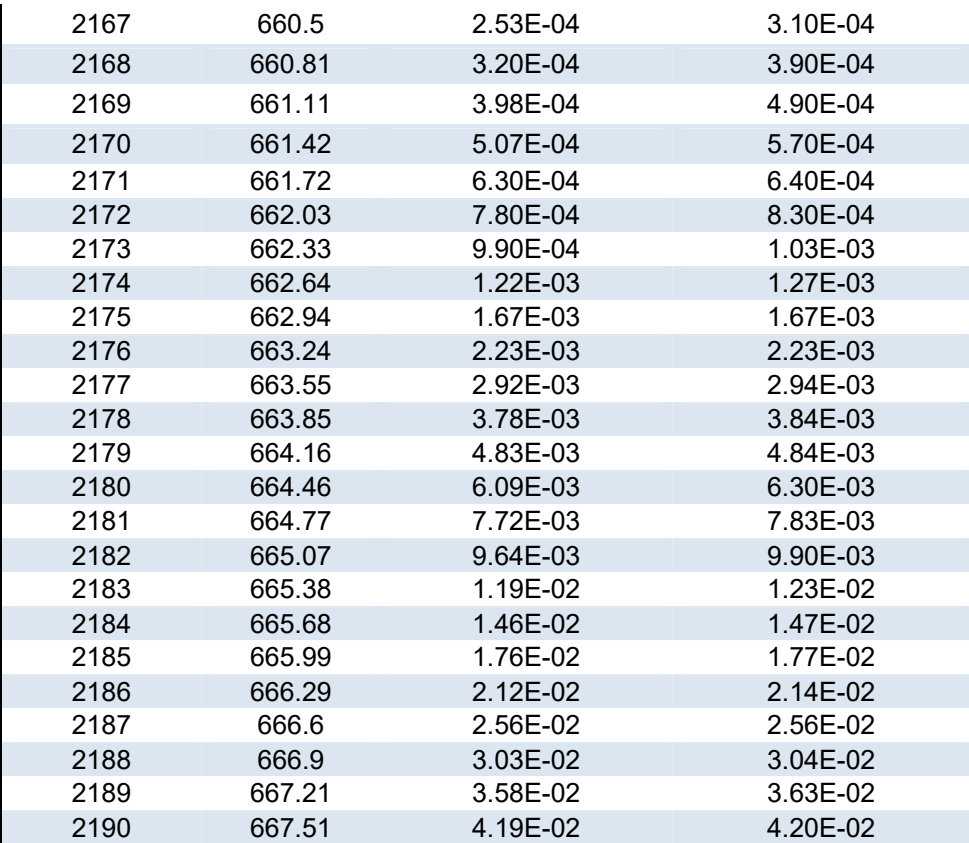

**Tabla 21. Probabilidades de fallo para la sección del aliviadero. Comparación de series.** 

Para el caso de la sección de cuerpo de presa, sucede algo parecido que para la sección del aliviadero:

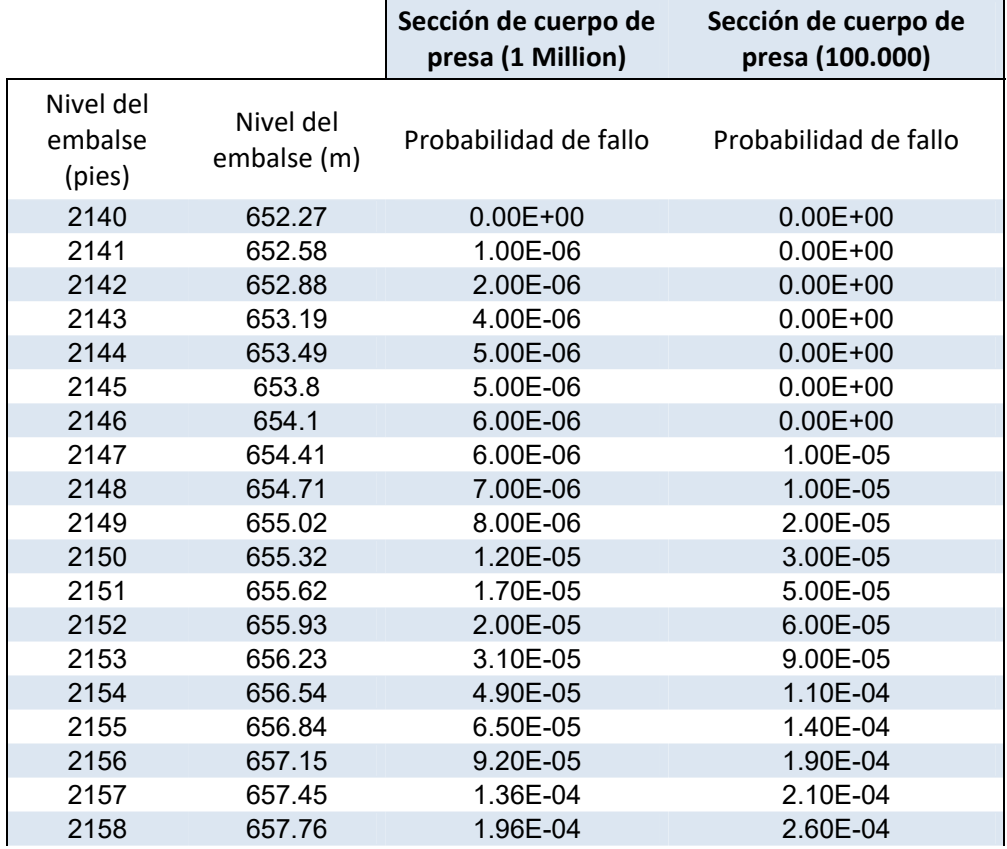

| 2159 | 658.06 | 3.21E-04 | 3.70E-04     |
|------|--------|----------|--------------|
| 2160 | 658.37 | 4.69E-04 | 5.60E-04     |
| 2161 | 658.67 | 6.87E-04 | 7.30E-04     |
| 2162 | 658.98 | 1.00E-03 | 1.06E-03     |
| 2163 | 659.28 | 1.45E-03 | 1.43E-03     |
| 2164 | 659.59 | 2.06E-03 | 2.09E-03     |
| 2165 | 659.89 | 2.84E-03 | 2.91E-03     |
| 2166 | 660.2  | 3.82E-03 | 3.82E-03     |
| 2167 | 660.5  | 5.07E-03 | 5.11E-03     |
| 2168 | 660.81 | 6.67E-03 | 6.83E-03     |
| 2169 | 661.11 | 8.70E-03 | 8.95E-03     |
| 2170 | 661.42 | 1.12E-02 | 1.17E-02     |
| 2171 | 661.72 | 1.42E-02 | 1.44E-02     |
| 2172 | 662.03 | 1.78E-02 | 1.81E-02     |
| 2173 | 662.33 | 2.22E-02 | 2.24E-02     |
| 2174 | 662.64 | 1.00E+00 | $1.00E + 00$ |

**Tabla 22. Probabilidades de fallo para la sección de cuerpo de presa. Comparación de series.** 

Para observar mejor las diferencias se han representado dos gráficas (uno para cada sección) con el eje vertical logarítmico:

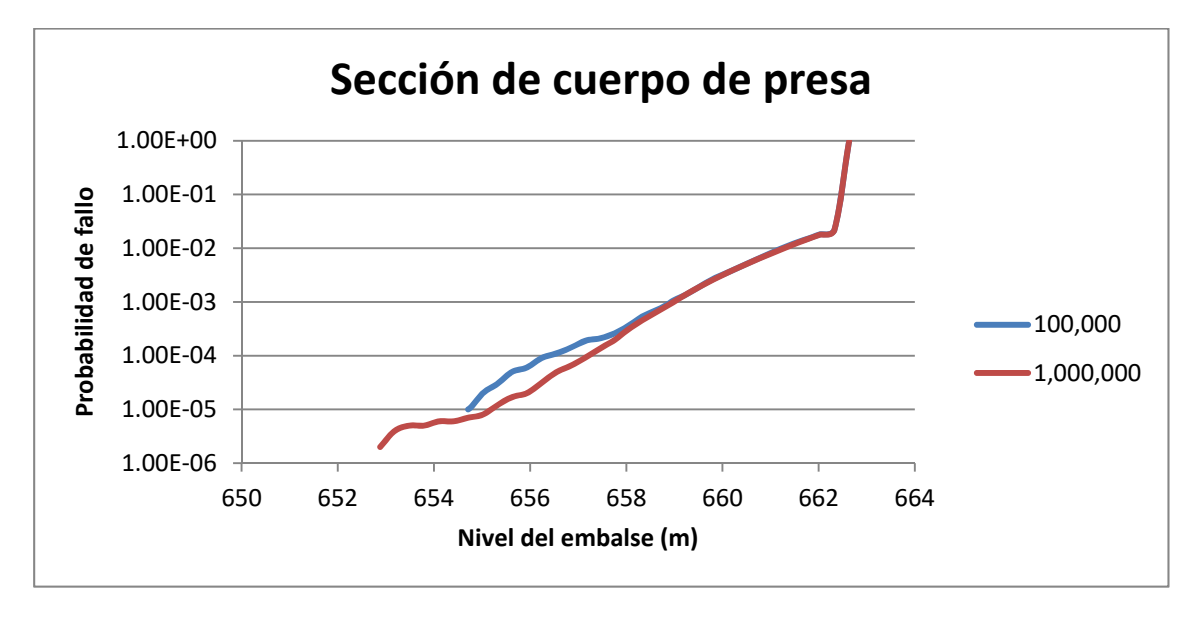

**Figura 24. Comparación gráfica entre las series para la sección de cuerpo de presa.** 

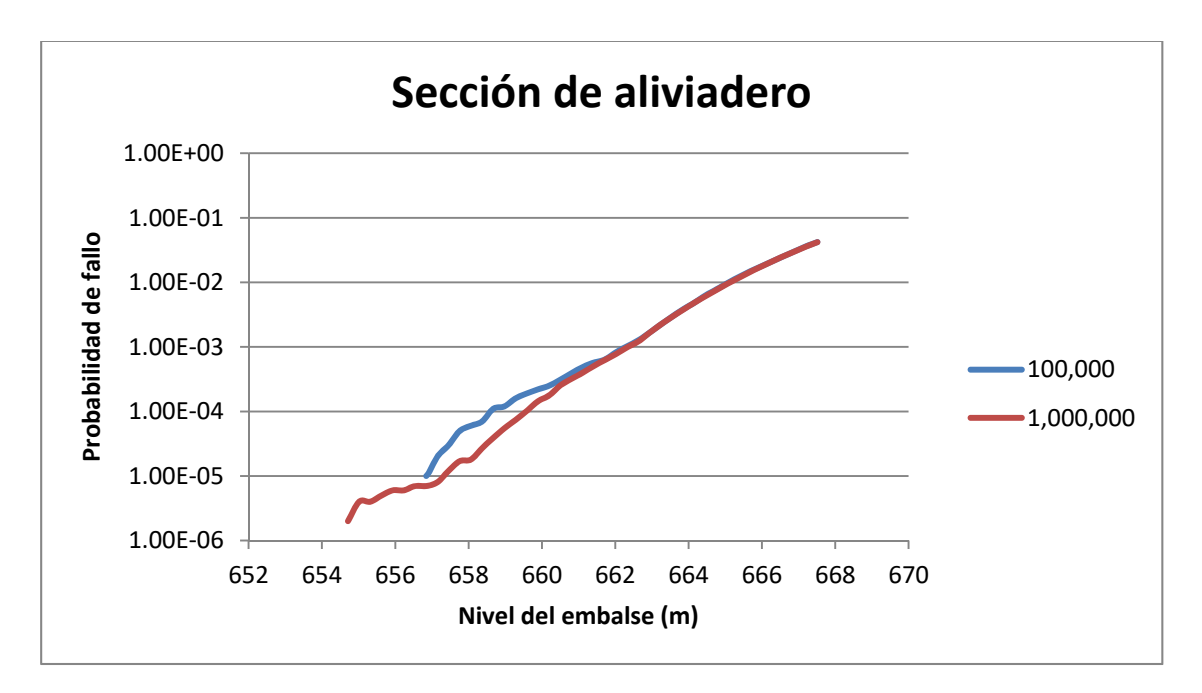

**Figura 25. Comparación gráfica entre las series para la sección del aliviadero.** 

Para ambos casos se observan unas diferencias entre series para valores muy bajos, sobre todo se ve claramente que la serie con 1 millón de valores empieza antes que la de 100.000 valores, esto es debido a la diferencia del orden de magnitud entre las dos series, puesto que éste se encarga de definir la precisión de la serie (en un caso es  $1 * 10^{-6}$ , mientras en el otro al ser una orden de magnitud menos, es decir  $10^{-5}$ , nos muestra la probabilidad de 0).

## **Fallo por sobrevertido**

El sobrevertido en sí mismo no es un modo de fallo, sino que incluye de forma simplificada todos los posibles modos de fallo que se pueden dar por el motivo de sobrevertido. Sin embargo, tras el cálculo de laminación para las combinaciones de acciones desfavorables (a continuación se comentarán con más detalle) se puede producir el sobrevertido por encima de la presa principal.

Para calcular la probabilidad de rotura de presa por sobrevertido se utilizan unas curvas estandarizadas, basadas en bibliografía sobre sobrevertido y juicio experto. Estas curvas estiman la probabilidad de fallo en función de la altura de sobrevertido, que se muestran en la Figura 26:

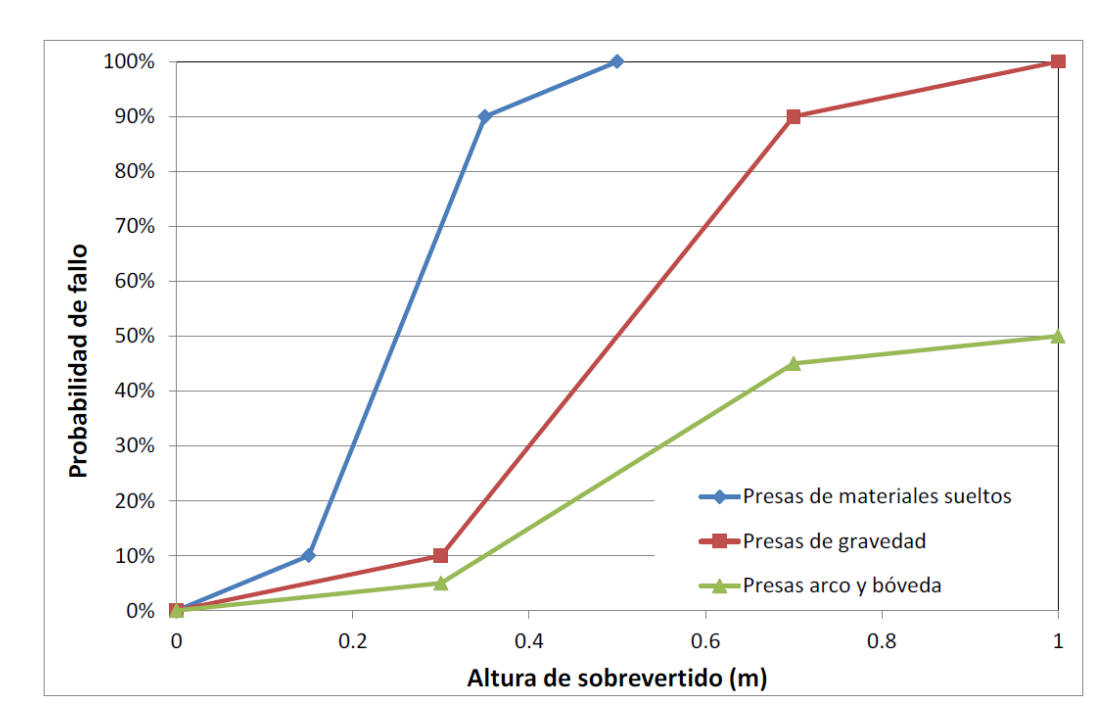

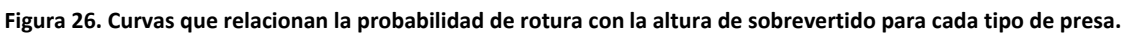

En caso de la presa de estudio, la curva de probabilidad de fallo está representada en color rojo con los valores expresados con detalle en la siguiente tabla:

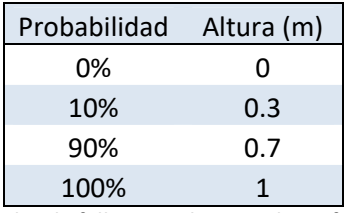

**Tabla 23. Valores de las probabilidades de fallo por sobrevertido en función de la altura de sobrevertido.** 

A la hora de estudiar la laminación, como se ha explicado en el apartado "Laminación de las avenidas", para el caso más desfavorable, que es con el nivel previo en el embalse igual a 657,76 metros (NMN), operatividad de las compuertas 0 (no funciona ninguna), y la avenida del período de retorno 100.000 años, se ha obtenido el Nivel Máximo en el embalse de 661,74 metros. La cota de coronación de los diques de collado 1 y 2 son 662.33 y 662.02 metros respectivamente. Lo que significa que no se alcanza el sobrevertido en los diques de collado.

Puesto que en el caso más desfavorable no se produce sobrevertido de los diques de collado, éste modo de fallo no se tiene en cuenta en el cálculo del modelo de riesgo, aunque previamente se había considerado como creíble.

# **11. Estimación de consecuencias**

Los daños que se producen tras la rotura de una presa son en general muy elevados, y conllevan unas consecuencias económicas graves y a la pérdida de vidas. En la Guía Técnica de Seguridad de Presas se representan en una tabla de forma resumida las consecuencias que puede producir la rotura de una presa. Aquí se representan en la Tabla 24:

|                   | <b>Tangibles</b>                                              | <b>Intangibles</b>                  |  |
|-------------------|---------------------------------------------------------------|-------------------------------------|--|
|                   | Residenciales                                                 | <b>Fallecimientos</b>               |  |
|                   | Estructuras                                                   | Heridos                             |  |
|                   | Vehículos                                                     | Animales                            |  |
| <b>Directos</b>   | Instalaciones públicas                                        | Pérdidas culturales e<br>históricas |  |
|                   | Costes de<br>reconstrucción                                   | Daños medioambientales              |  |
| <b>Indirectos</b> | Daños para compañías<br>fuera del área de<br>inundación       | Daño al gobierno                    |  |
|                   | Viviendas temporales<br>para personas<br>evacuadas            | Trastorno social                    |  |
|                   | Daños al sistema de<br>gestión de Recursos<br><b>Hídricos</b> |                                     |  |

**Tabla 24. Clasificación general de las consecuencias de una inundación (Guía Técnica).** 

## **Estudio de hidrogramas de rotura.**

Con el objetivo de estimar las consecuencias potenciales en pérdidas humanas asociadas a la rotura de la presa principal del sistema presa‐embalse, ha sido proporcionado un modelo de la presa en HEC‐RAS por el organismo de cuenca correspondiente, a partir del cual se ha realizado la simulación de la inundación asociada a la rotura por sobrevertido como parte de los trabajos realizados en el marco del programa DRIP (*Dam Rehabilitation & Improvement Project).* Se han considerado tres escenarios de rotura en referencia al nivel de agua en el embalse en el momento de inicio de la brecha.

Las características de la brecha de rotura son idénticas para cada escenario de rotura. Se resumen en la Tabla 25:

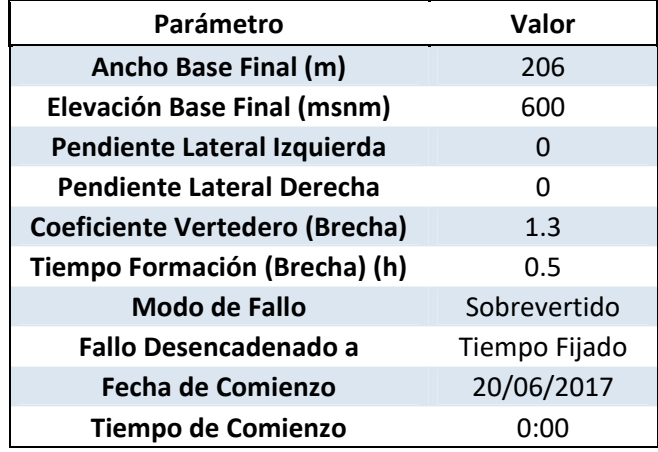

**Tabla 25: Características de la formación de brecha** 

El nivel de agua del embalse al inicio de la formación de la brecha es el siguiente:

- Caso A: Rotura a NMN (Nivel Máximo Normal) > Nivel en el embalse = 657.76 msnm
- **•** Caso B: Rotura a nivel de coronación  $\rightarrow$  Nivel en el embalse = **660.2** msnm
- Caso C: Rotura a nivel en el embalse 1 m por encima de coronación  $\rightarrow$  Nivel en el embalse = **661.2** msnm

Además, es necesario establecer un hidrograma entrante al embalse como condición de contorno. El hidrograma entrante es idéntico para cada escenario de rotura y es un dato proporcionado por el organismo de la cuenca. La Figura 27 muestra el hidrograma utilizado como condición de contorno en la simulación.

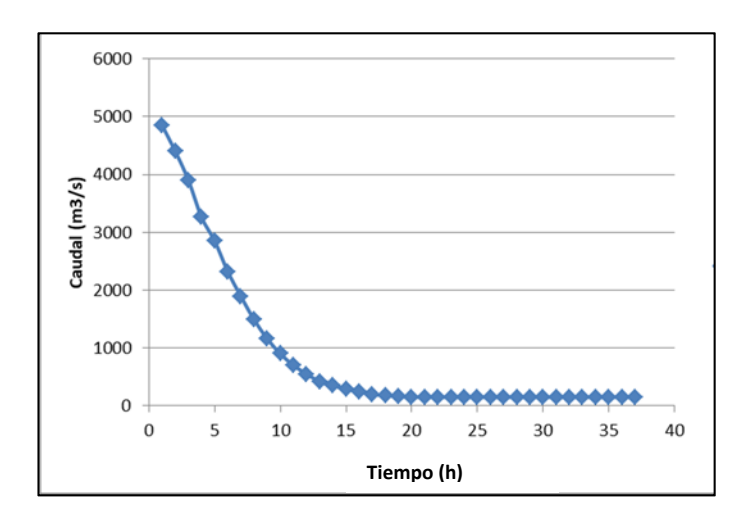

**Figura 27. Hidrograma de entrada al embalse durante la simulación de rotura.** 

#### **Resultados del modelo hidráulico**

A continuación se muestran los resultados obtenidos tras modelar la rotura de la presa en cada escenario y posteriormente simulando la inundación producida aguas abajo. Primero se han comparado los calados de inundación e hidrogramas de rotura asociados a cada escenario de rotura en tres secciones diferentes aguas abajo de la presa. Más adelante se muestran los mapas de inundación asociados a cada escenario de rotura. Por último, se presenta una estimación cuantitativa de la pérdida de vidas potencial asociada a cada escenario.

#### **Máximo calado de inundación**

Aquí se comparan los calados máximos en tres secciones transversales diferentes aguas abajo de la presa para cada escenario de rotura. Esto es: a **pie de presa**, a 95 km aguas abajo de la presa (**sección 6**), y a 140 km aguas abajo de la presa (**sección 2**). El número de la sección corresponde con el empleado en el modelo de HEC‐RAS. La Figura 28 muestra las secciones consideradas sobre el mapa de inundación.

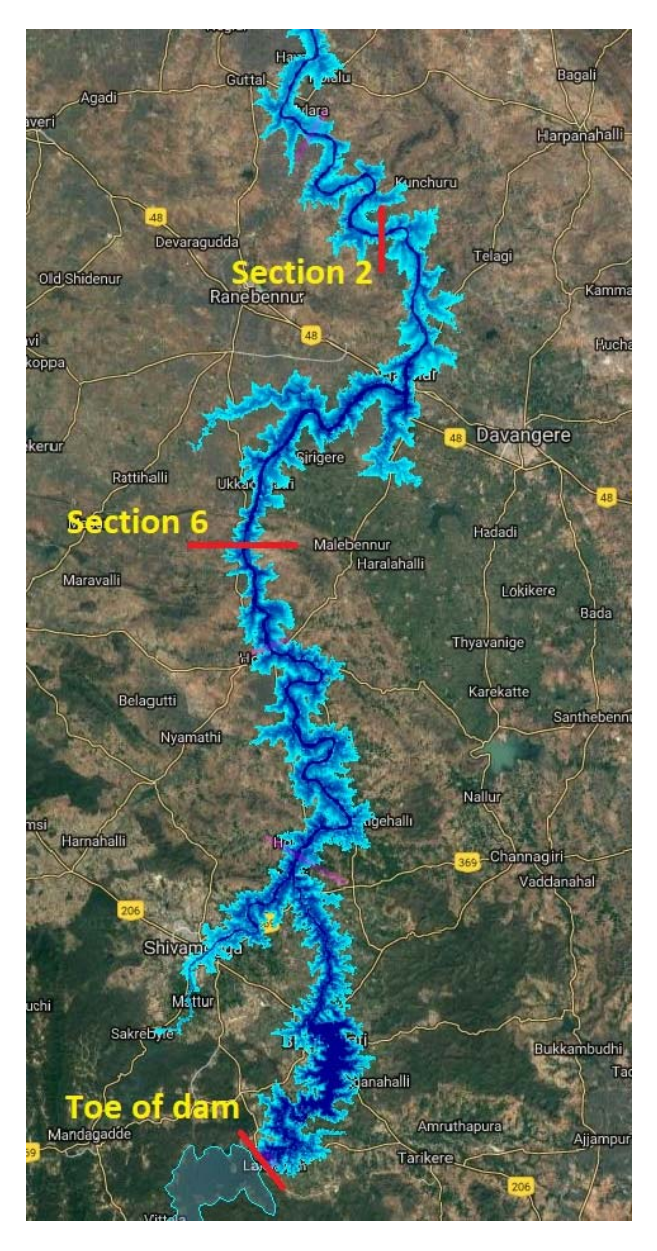

**Figura 28. Localización de las secciones de análisis** 

La Figura 29 representa el resultado obtenido para el nivel de agua esperado en la sección a pie de presa:

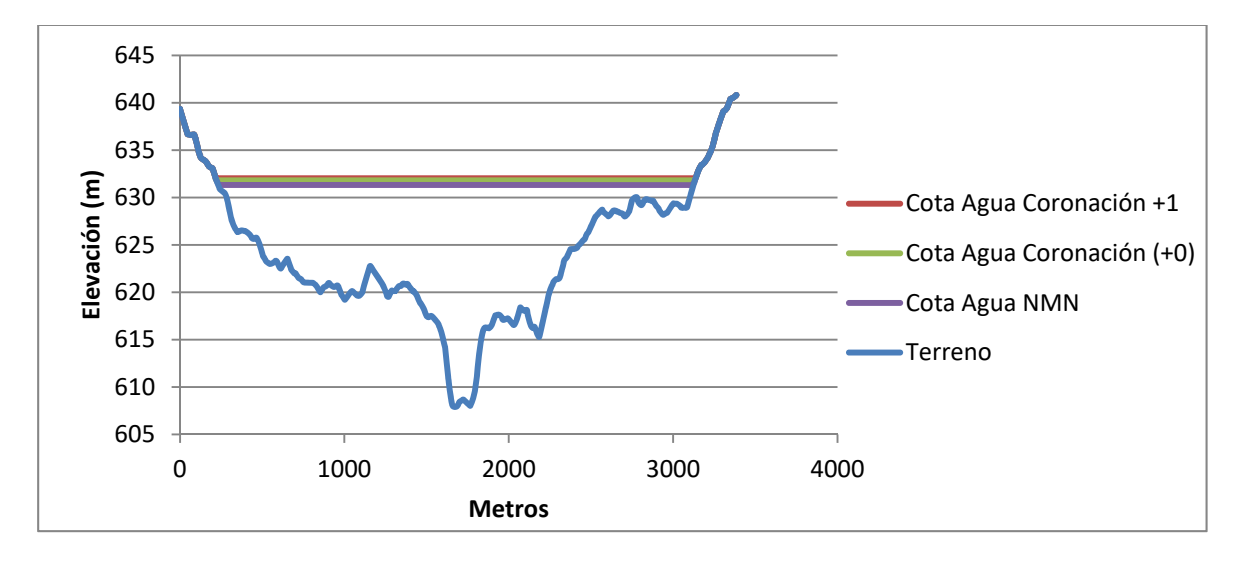

**Figura 29. Máxima cota de agua a pie de presa (Tres escenarios)**

La representación gráfica del calado no permite apreciar las diferencias entre los tres escenarios. En la Tabla 26

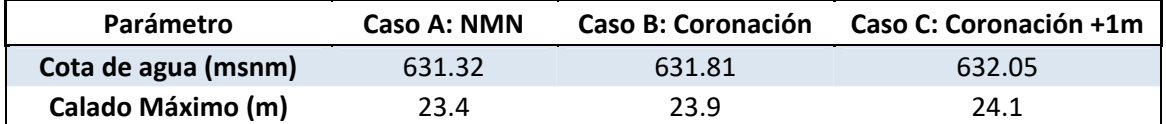

Tabla 26 se presentan los valores numéricos de la cota máxima de agua para cada uno de ellos. Comparando con la cota del terreno, los calados máximos (en metros) para la sección a pie de presa también han sido calculados:

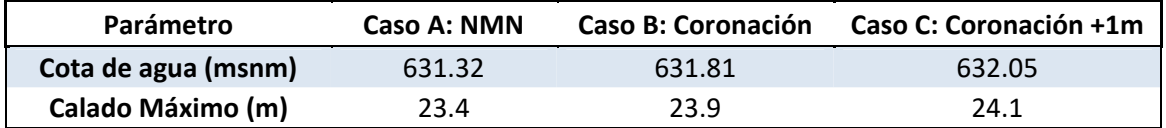

**Tabla 26. Valores numéricos para la Cota de agua y Calado máximo. Sección a pie de presa. Tres escenarios** 

La Figura 30 muestra los resultados obtenidos para el nivel de agua esperado en la sección 6:

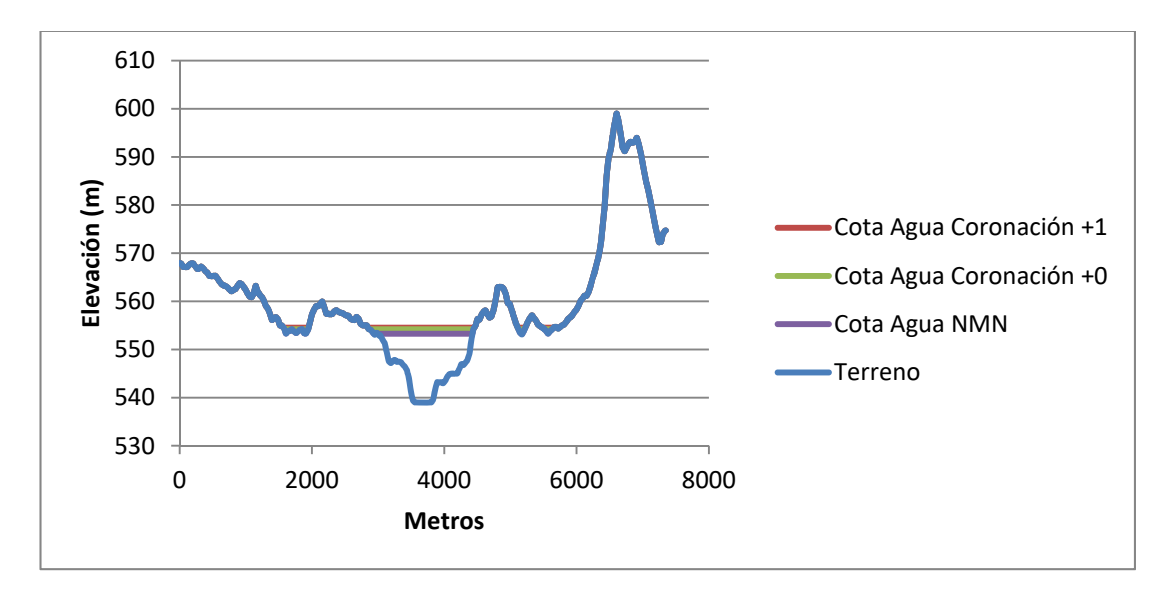

**Figura 30. Máxima cota de agua en sección 6 (95km aguas abajo) (Tres escenarios)** 

En la Tabla 27 se presentan los valores numéricos de la cota máxima de agua y del calado para cada uno de ellos:

| Parámetro          | Caso A: NMN |        | Caso B: Coronación Caso C: Coronación +1m |
|--------------------|-------------|--------|-------------------------------------------|
| Cota de agua (msm) | 553.26      | 554.18 | 554.54                                    |
| Calado Máximo (m)  | 14.3        | 15.2   | 15.5                                      |

**Tabla 27. Valores numéricos para la Cota de agua y Calado máximo. Sección 6. Tres escenarios** 

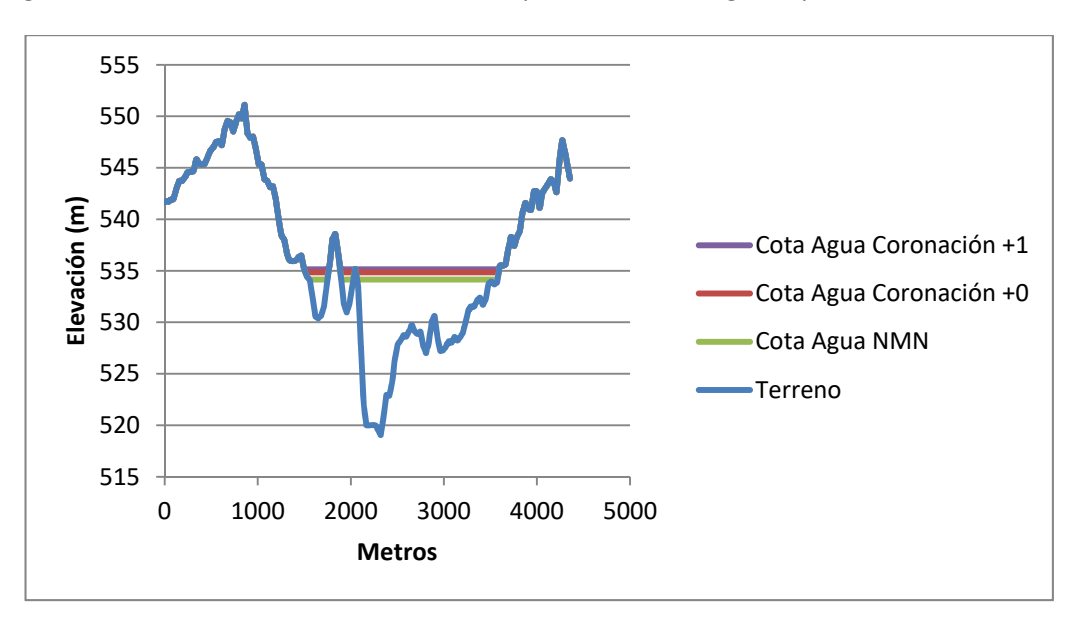

La Figura 31 muestra los resultados obtenidos para el nivel de agua esperado en la sección 2:

**Figura 31. Máxima cota de agua en sección 2 (140km aguas abajo) (Tres escenarios)** 

Los valores numéricos de la cota máxima de agua para cada uno de los escenarios se muestran en la Tabla 28:

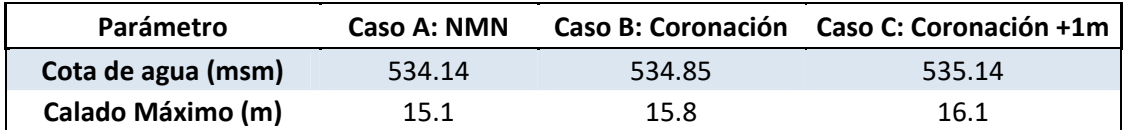

**Tabla 28: Valores numéricos para la Cota de agua y Calado máximo. Sección 2. Tres escenarios** 

La Tabla 29 es un resumen de los resultados obtenidos para cada escenario y las distintas secciones:

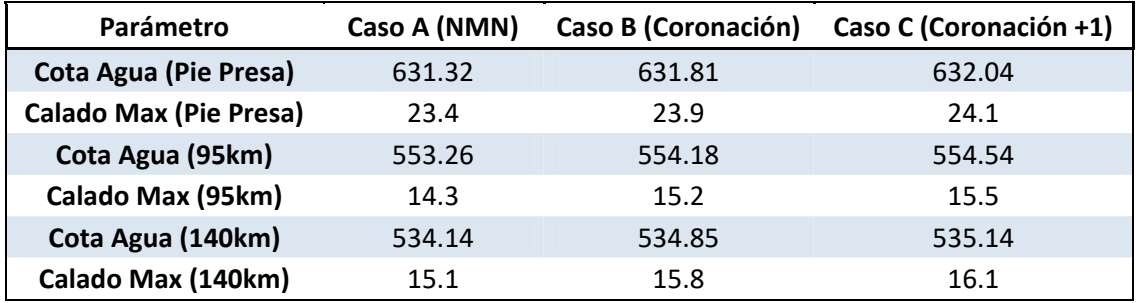

#### **Tabla 29: Nivel de agua y Calados máximos en distintas secciones aguas debajo de la rotura (Tres escenarios)**

Como se observa, la máxima cota de agua esperada en cada sección crece en función de la condición inicial del nivel de agua en el embalse (Siempre mayor para el Caso C: Coronación +1m). Conforme la avenida se desplaza aguas abajo, la cota de agua tiende a disminuir. No ocurre lo mismo con los calados máximos debido a las irregularidades presentes en el terreno (A 140km aguas abajo el calado máximo esperado es mayor que en la sección a 90km aguas abajo).

#### **Hidrogramas de rotura**

Es interesante comparar la evolución del caudal en el tiempo para cada escenario de rotura. Como antes, la comparación se realiza para tres secciones diferentes: A pie de presa, sección 6 a 95km aguas abajo y sección 2 a 140km aguas abajo.

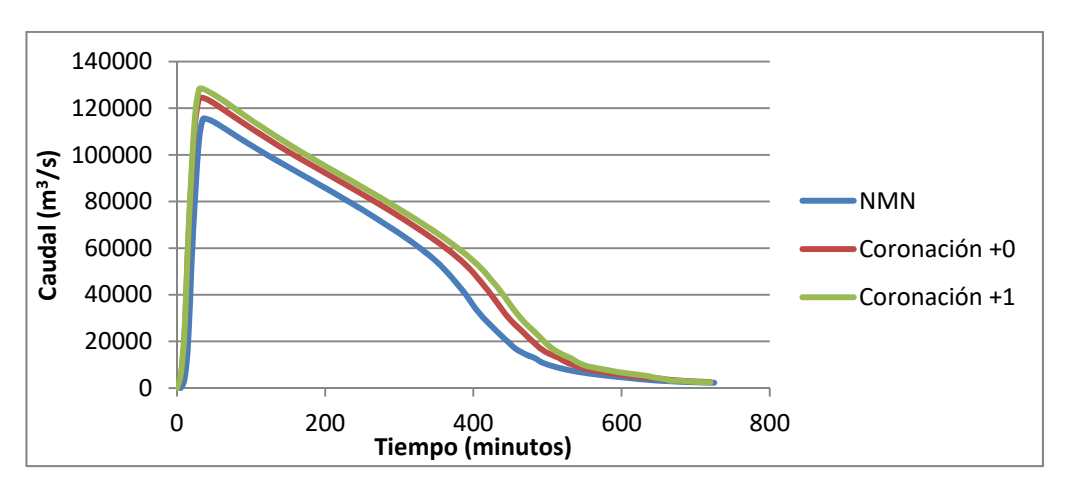

A pie de presa, el hidrograma de rotura se muestra en la Figura 32:

**Figura 32. Hidrograma rotura a Pie de Presa (Tres escenarios)** 

El valor más representativo del hidrograma de rotura es el caudal pico o caudal máximo alcanzado. En la Tabla 29 están representados estos valores para cada uno de los escenarios:

| <b>Escenarios</b>     | <b>Caudal Pico</b> | <b>Unidades</b> |
|-----------------------|--------------------|-----------------|
| NMN (657.76)          | 115397             | $m^3/s$         |
| Coronación +0 (660.2) | 124423             | $m^3/s$         |
| Coronación +1 (661.2) | 128306             | $m^3/s$         |

**Tabla 29: Caudal pico a pie de presa. Tres escenarios.** 

A 95km aguas abajo (sección 6), el hidrograma de rotura se muestra en la Figura 33.

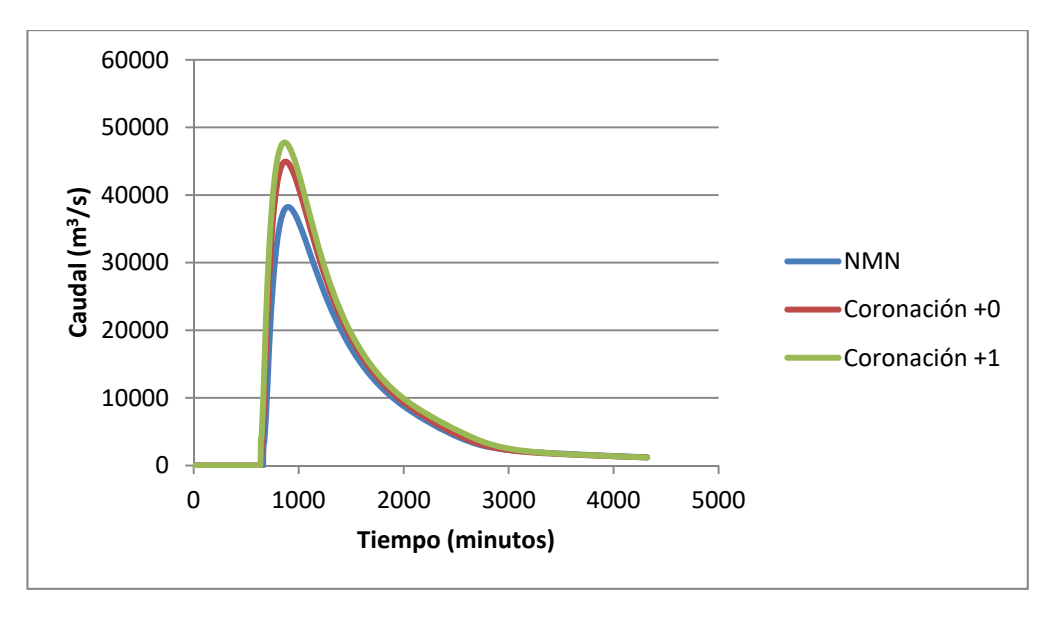

**Figura 33. Hidrograma rotura a 95 km aguas abajo (Tres escenarios)** 

En la Tabla 30 se encuentran los valores numéricos para el caudal pico en cada escenario de rotura:

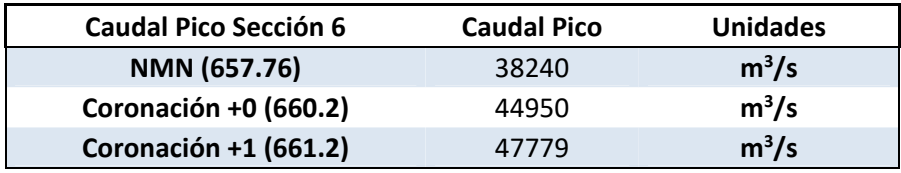

**Tabla 30. Caudal pico sección 6. Tres escenarios.** 

El hidrograma de rotura a 140km aguas abajo (sección 2) se muestra en la **¡Error! No se encuentra el origen de la referencia.**. Los valores numéricos del caudal pico en esta sección en la Tabla 31.

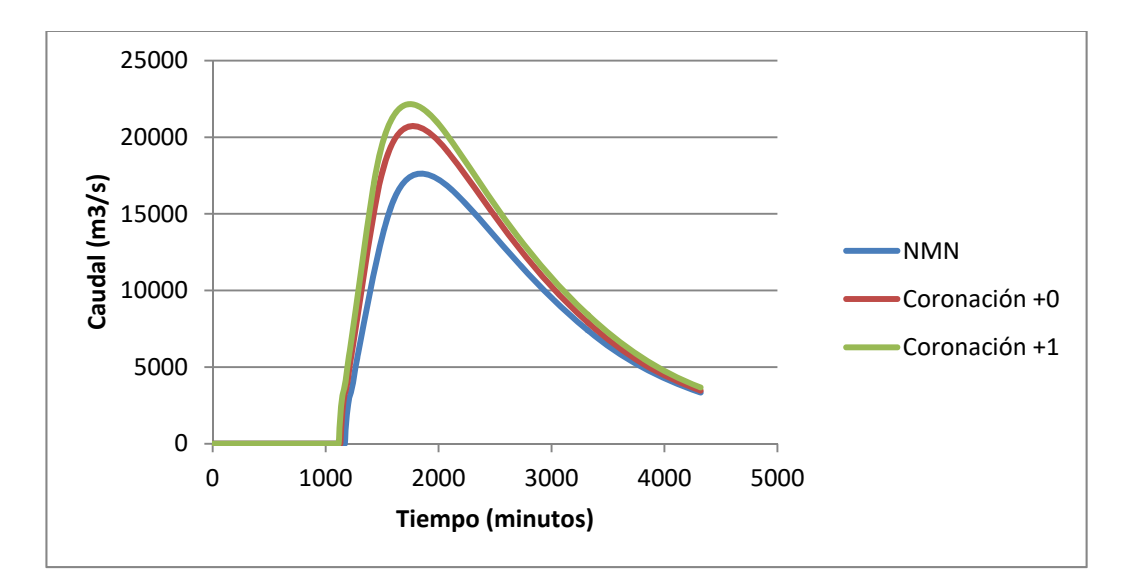

**Figura 34. Hidrograma rotura a 140km aguas abajo (Tres escenarios)** 

| <b>Caudal Pico Sección 2</b> | <b>Caudal Pico</b> | <b>Unidades</b> |
|------------------------------|--------------------|-----------------|
| NMN (657.76)                 | 17628              | $m^3/s$         |
| Coronación +0 (660.2)        | 20737              | $m^3/s$         |
| <b>Coronación +1 (661.2)</b> | 22160              | $m^3/s$         |

**Tabla 31: Caudal pico sección 2. Tres escenarios.** 

Un resumen de los resultados obtenidos para cada escenario y las distintas secciones se presenta en la Tabla 32:

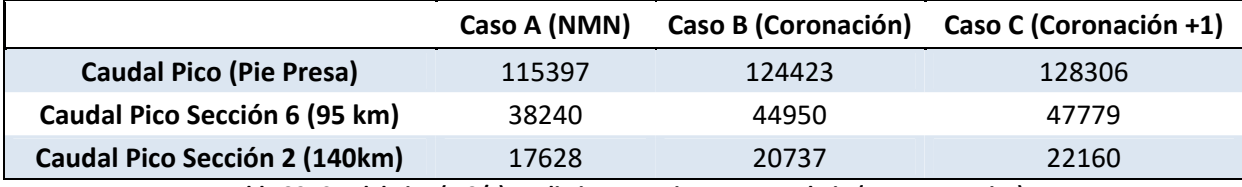

**Tabla 32: Caudal Pico (m3/s) en distintas secciones aguas abajo (Tres escenarios)** 

Se observa un aumento del caudal pico en función del nivel inicial del embalse en el momento de la rotura de la presa. Esta diferencia entre escenarios prosigue aguas abajo de la presa. Sin embargo, la magnitud del caudal pico desciende en su intensidad conforme la avenida avanza aguas abajo. Para el caso A, a 140km desde la presa, el caudal pico esperado se reduce casi en un 90%, relativo al caudal pico esperado a pie de presa.

#### **Mapas de inundación**

A continuación se presentan los mapas de inundación obtenidos mediante la modelización hidráulica por medio de la herramienta HEC‐RAS para una visualización/comparación gráfica de lo que ocurre en cada escenario de rotura. En los tres casos la variación visual de los parámetros de inundación entre los tres distintos niveles de rotura del embalse es prácticamente nula a la escala que han sido representados. Sin embargo a niveles numéricos, se pueden observar algunas diferencias lógicas entre ellos, como se ha podido comprobar. Se

presentan los mapas de inundación en relación a Tiempo de Llegada de la onda, Calado máximo y Velocidad Máxima:

**Tiempo de llegada de la onda**

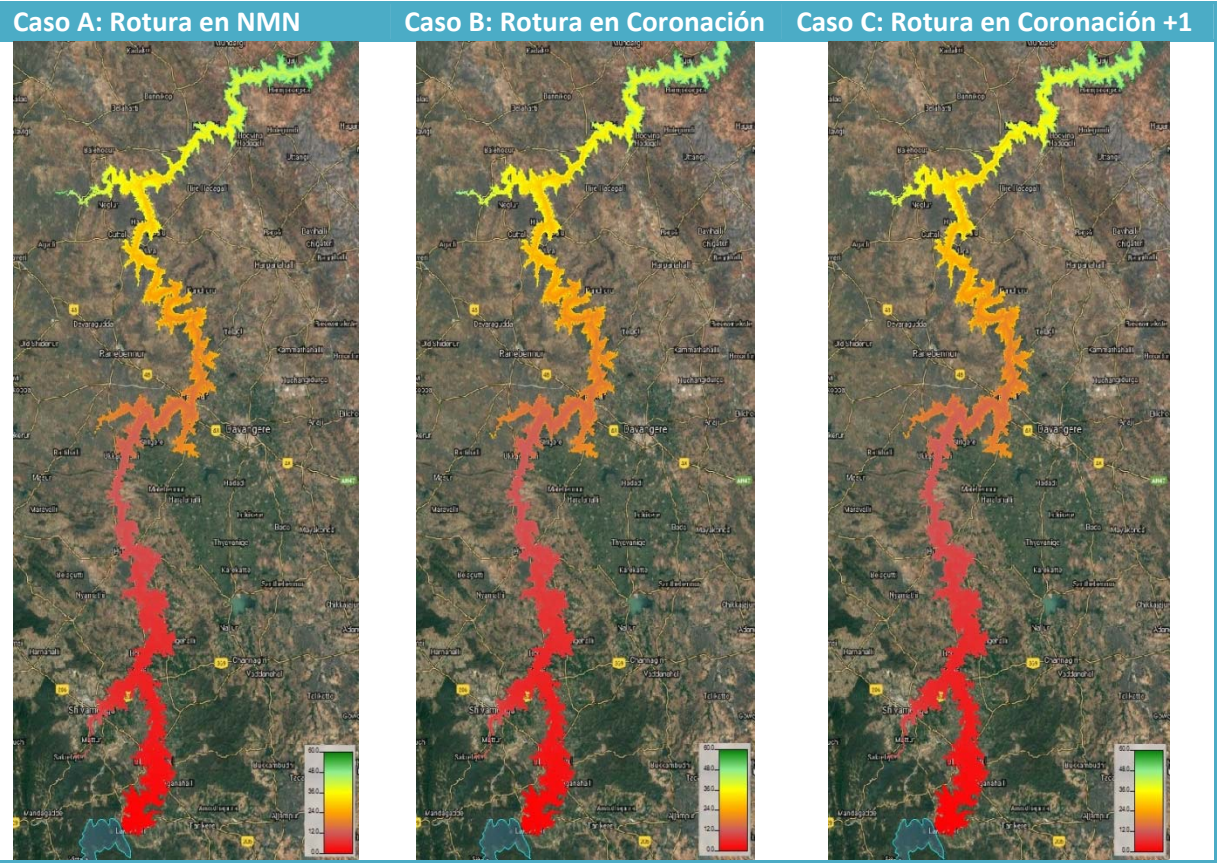

**Figura 35. Mapa inundación Tiempo de Llegada de la Avenida (Tres escenarios)** 

**Calado Máximo**

**Caso A: Rotura en NMN Caso B: Rotura en Coronación Caso C: Rotura en Coronación +1** 

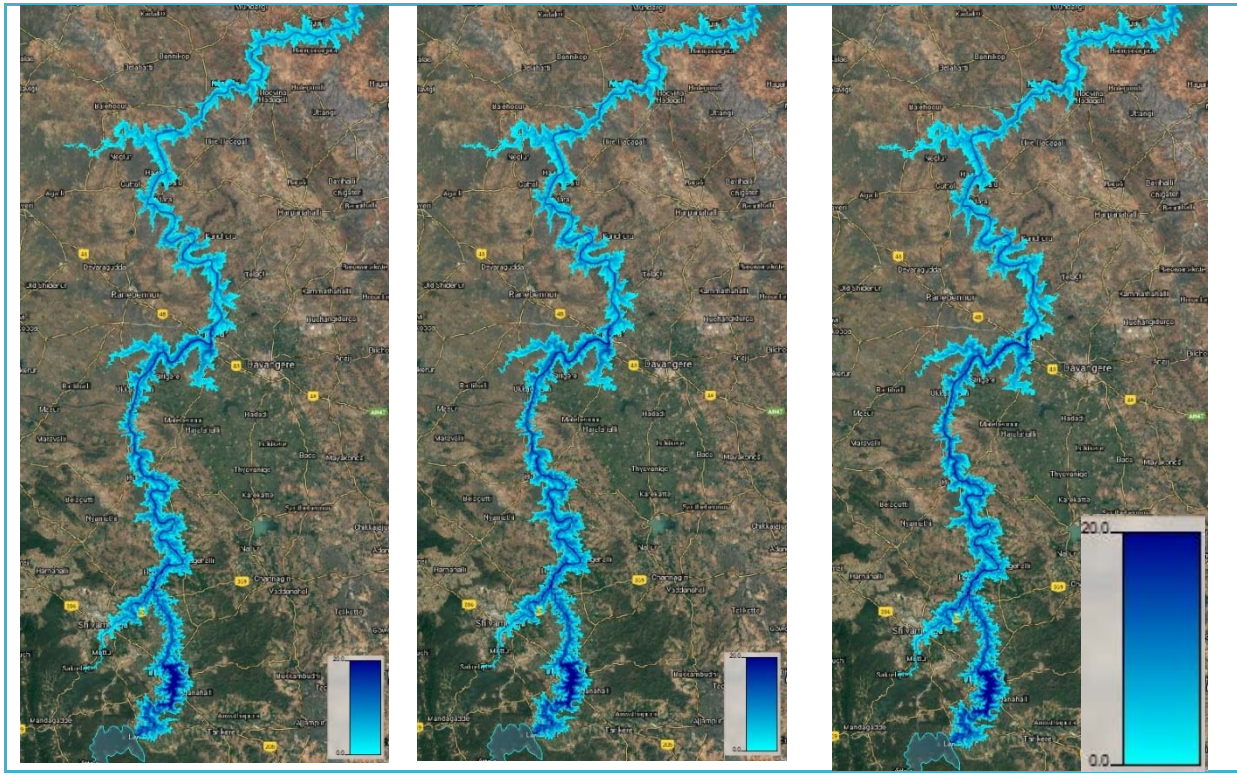

**Figura 36. Mapa Inundación de Calado Máximo (Tres escenarios)** 

**Velocidad Máxima**

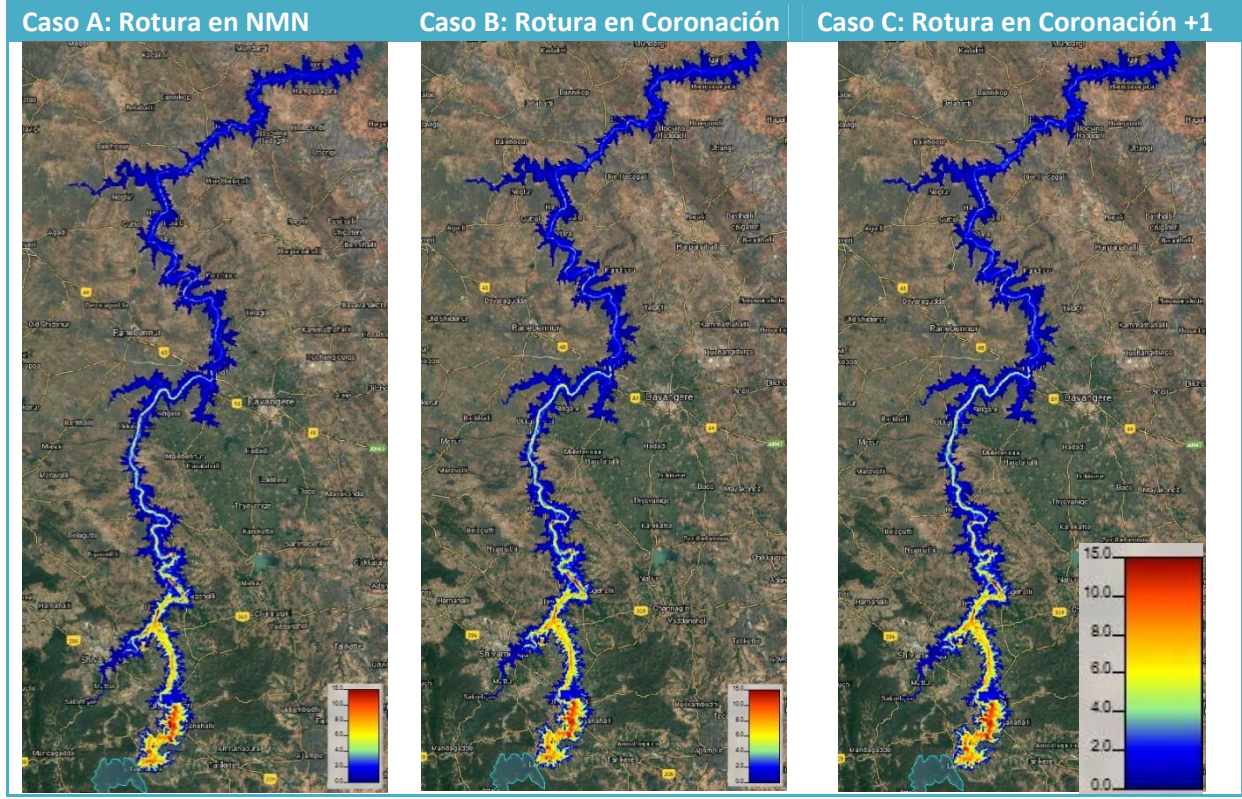

**Figura 37. Mapa Inundación de Velocidad Máxima (Tres escenarios)** 

Se ha empleado una herramienta tipo GIS (QGIS) para el análisis de los valores máximos de calado de inundación y velocidad así como el valor mínimo de tiempo de llegada para distintas poblaciones aguas abajo de la presa principal. Una vez obtenidos estos datos, se ha procedido a estimar la pérdida de vidas potencial en cada una de las poblaciones.

## **Pérdidas de vidas potenciales.**

En la zona aguas abajo de la presa existen numerosos núcleos poblacionales (alrededor de 300), algunos de población escasa (51 habitantes) y otros con mayor población (50.000 habitantes). Las consecuencias potenciales por pérdidas humanas serán mayores en las poblaciones más cercanas a la presa y con mayor número de habitantes. Tomando como referencia la primera estimación de consecuencias (DRIP, 2017) se procede a estimar la pérdida de vidas en aquellas poblaciones donde se espera al menos una pérdida por rotura de presa. Este criterio corresponde con 26 núcleos de población, que representan el 98% de pérdidas de vida estimadas en la zona de aguas abajo de la presa.

Con ayuda del software Google Earth, se ha procedido a establecer los contornos para cada uno de estas poblaciones. Después, se ha importado el archivo a un software de GIS (QGIS) y se calcula el área del poblado. Se dispone de los datos de población total por municipio, aportados por el organismo de cuenca.

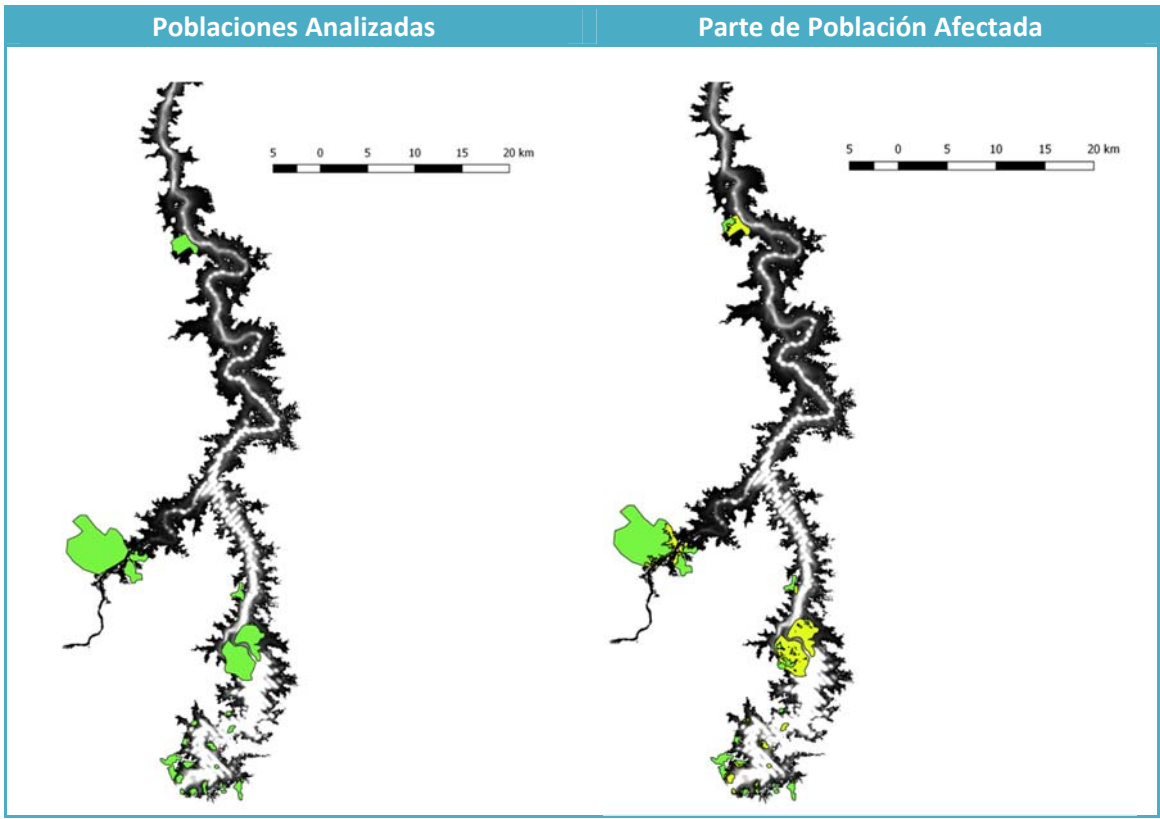

**Figura 38. Poblaciones analizadas (Verde), Poblaciones Afectadas (Amarillo). Mapa de inundación (Negro)** 

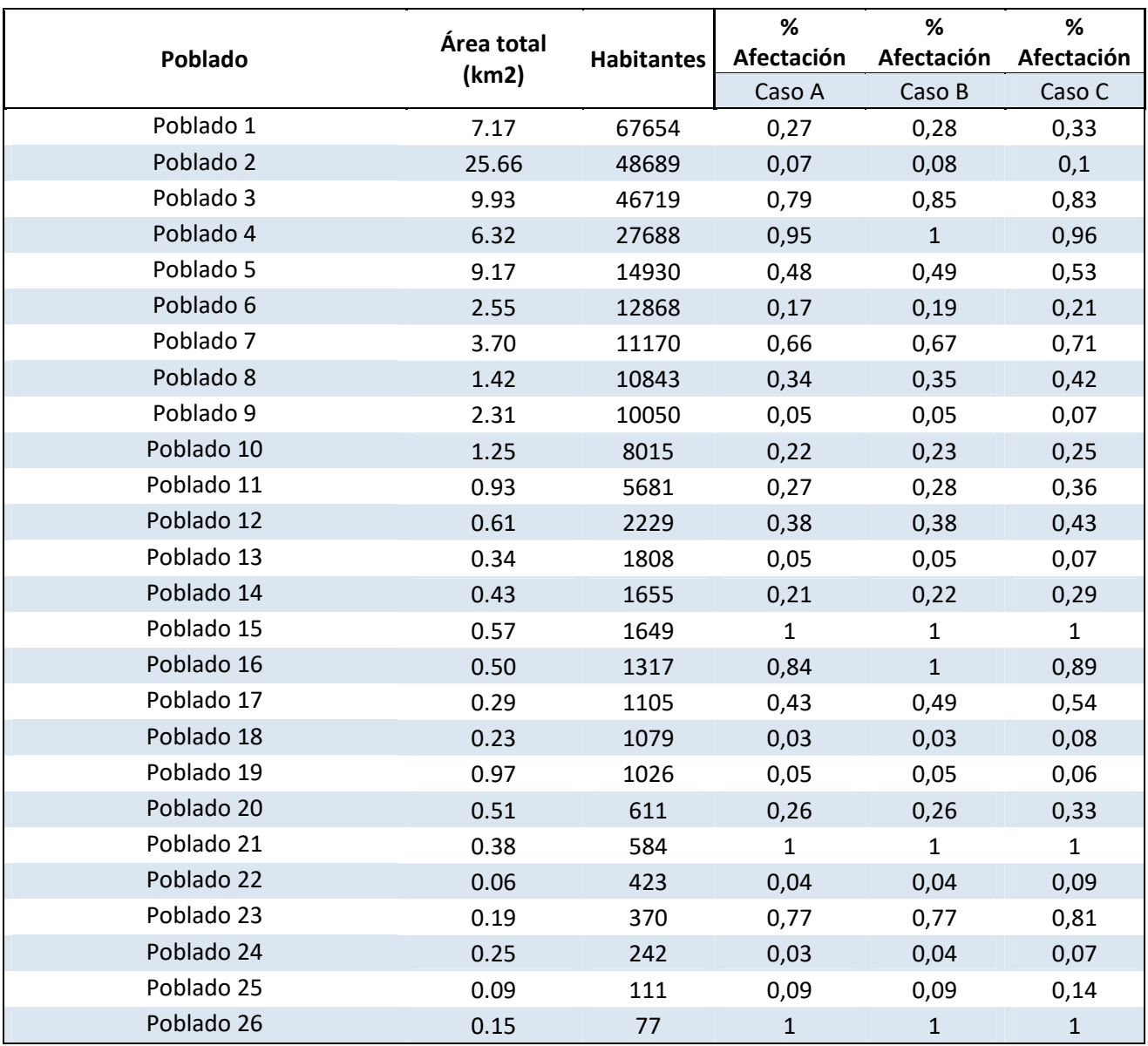

**Tabla 33: Poblaciones estudiadas para estimación de pérdida de vidas. Área, población y % afectación (Tres escenarios)** 

Como se observa en la Figura 38 no todas las poblaciones se ven afectadas de la misma forma por la inundación. Es interesante calcular el porcentaje de afectación para cada una de las poblaciones estudiadas. Los resultados numéricos de la afectación (en relación al área inundada) se exponen en la Tabla 33.

Una vez obtenido el área inundada de cada población, la herramienta GIS nos permite conocer en cada una de ellas los valores del calado máximo, velocidad máxima, tiempo de llegada mínimo de avenida y valor de Calado\*Velocidad máximo. Los rasters utilizados para este cálculo se obtienen del modelo hidráulico de rotura de presa realizado en HEC‐RAS.

La Figura 39**¡Error! No se encuentra el origen de la referencia.** representa el modelo creado con la herramienta GIS para la obtención de los resultados que se presentan más adelante en este estudio. En morado las variables de entrada del modelo (Contorno de Inundación, Contorno de los Poblados, Rasters). En blanco las herramientas GIS utilizadas. En verde las variables de salida del modelo.

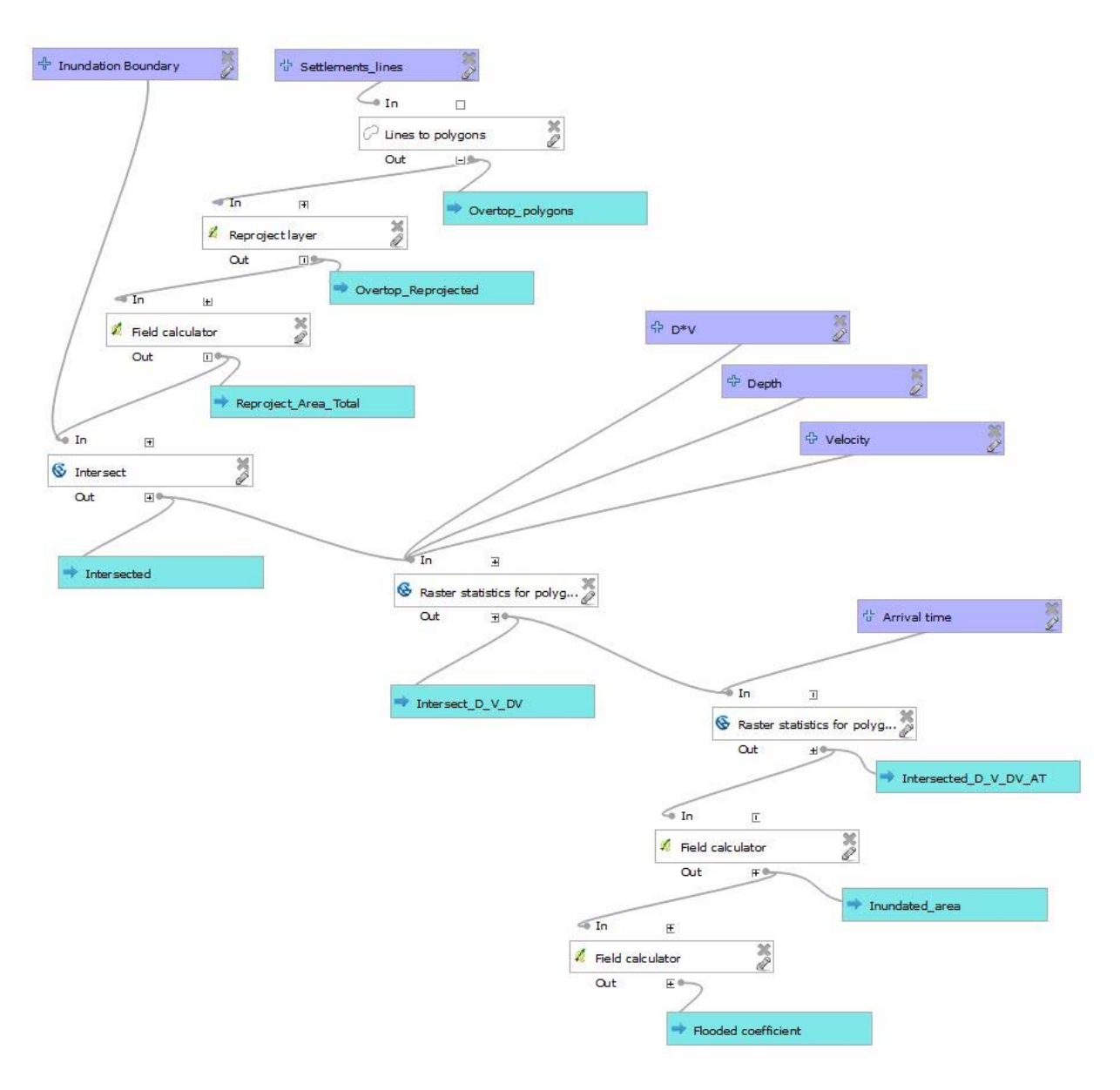

**Figura 39. Modelo de bloques (QGIS) elaborado para la obtención de Calado Máximo, Velocidad máxima, Tiempo de Llegada de la Onda Mínimo en la parte de la población afectada a partir de los resultados de la simulación con HEC‐RAS.**

Los resultados para cada población y escenario de rotura están expresados en las siguientes tablas:

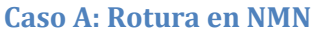

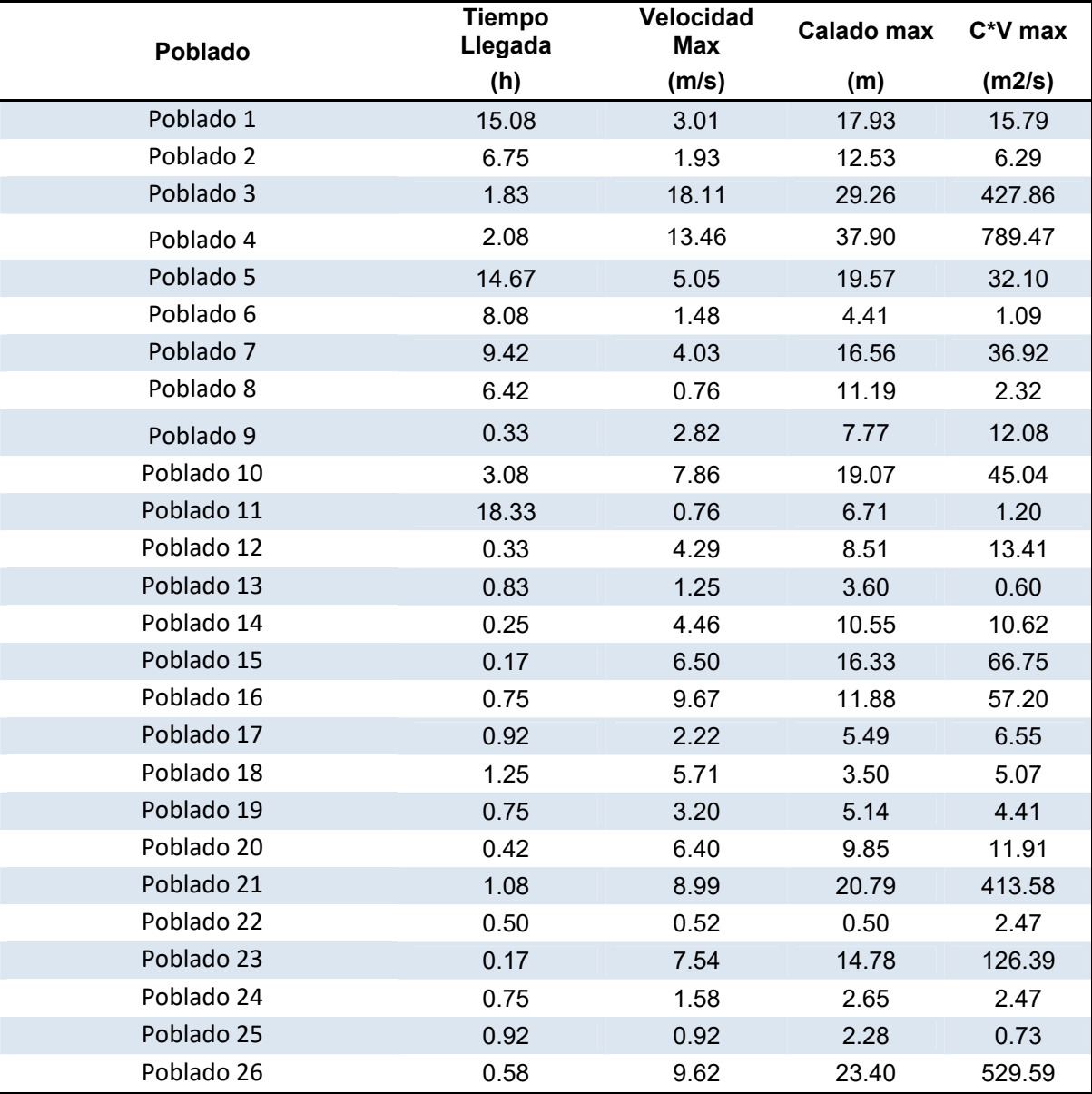

**Tabla 34: Caso Rotura A. Tiempo de Llegada, Velocidad Max, Calado Max, C\*V Max** 

#### **Caso B: Rotura en Coronación**

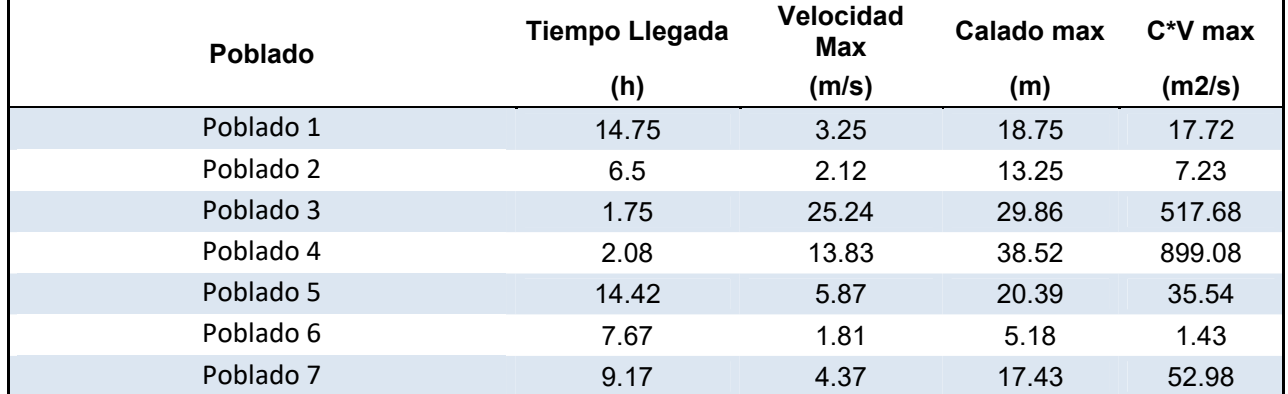

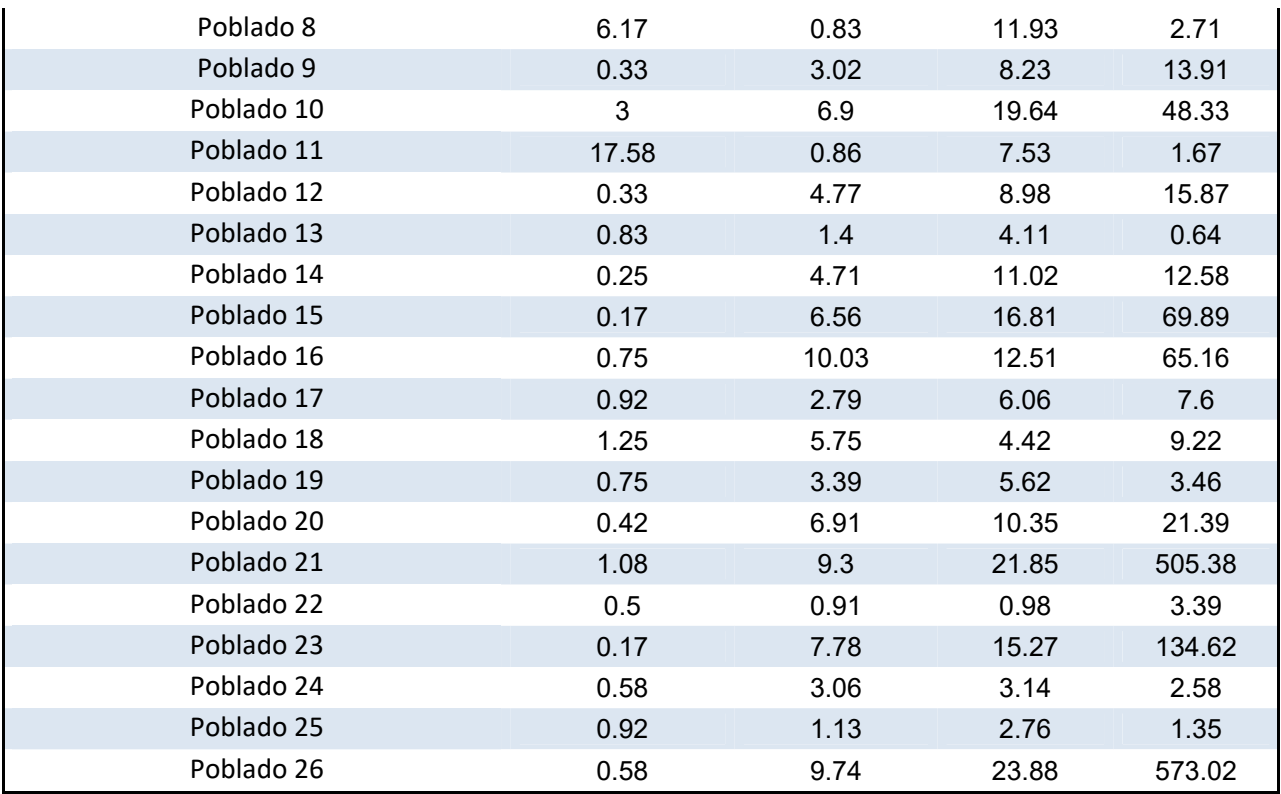

**Tabla 35: Caso Rotura B. Tiempo de Llegada, Velocidad Max, Calado Max, C\*V Max** 

# **Caso C: Rotura en Coronación +1**

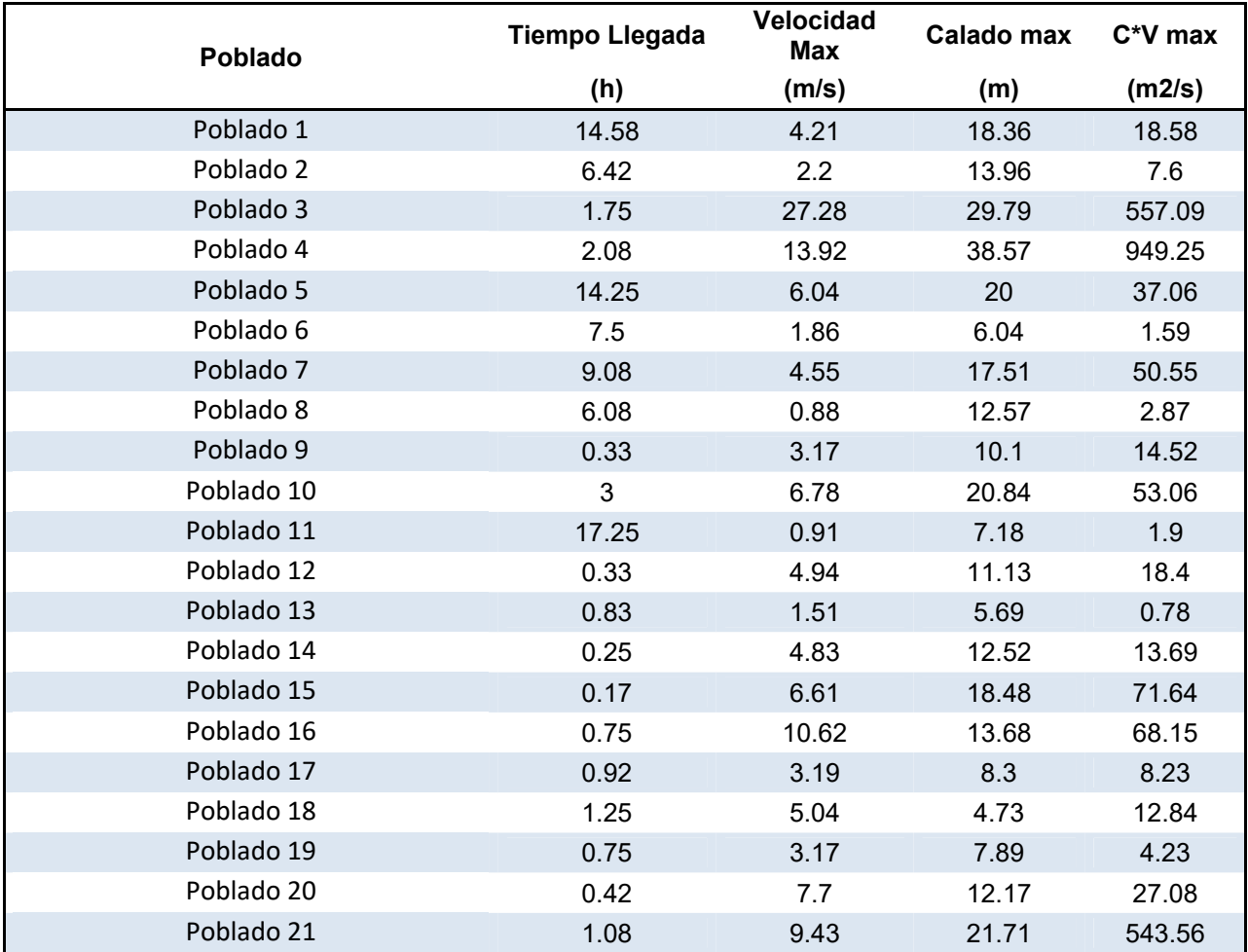

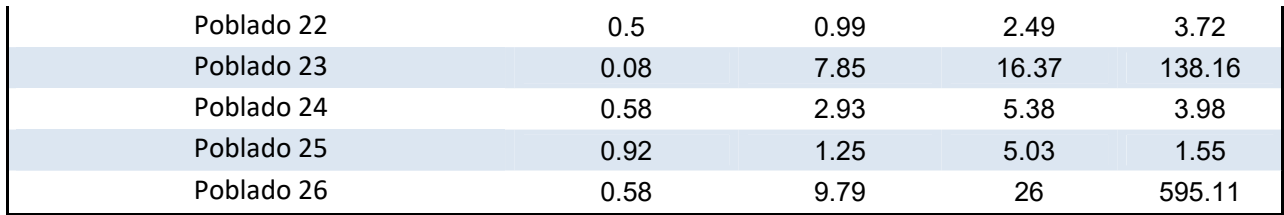

**Tabla 36: Caso Rotura B. Tiempo de Llegada, Velocidad Max, Calado Max, C\*V Max** 

Una vez obtenidos los valores de calado máximo, velocidad máxima y calado\*velocidad máximo, se ha determinado el nivel de severidad de afectación en cada población. Como criterio se establece el recomendado en (I. Escuder Bueno, 2013) basado en el método de Graham. Valores del parámetro D\*V por encima de 4.6 m<sup>2</sup>/s corresponden a una severidad 2, valores del parámetro D\*V por debajo de 4.6 m<sup>2</sup>/s corresponden a una severidad 1.

El tiempo de aviso se calcula mediante la siguiente expresión (I. Escuder Bueno, 2013):

$$
TW = T_{wv} + TBR - FMF - FPE
$$

Donde, TW es tiempo de aviso, Twv es tiempo de llegada de la onda, TBR se refiere a la formación de la brecha, FMF se asocia al modo de fallo y FPE al plan de emergencia existente.

En este estudio se establece un TBR=0.75h por formación rápida de la brecha, FMF=0.25h por fallo por sobrevertido y FPE=0h si existe plan de emergencia y FPE=0.5h si no se considera su existencia, puesto que en este último caso el tiempo de aviso sería media hora más corto, debido a su signo negativo en la fórmula.

La tasa de mortalidad varía en función de la severidad y del tiempo de aviso (en h) tal y como se muestra en la Tabla 37:

| <b>Tasa de Mortalidad</b> |       |                    |        |        |
|---------------------------|-------|--------------------|--------|--------|
|                           |       | Nivel de Severidad |        |        |
|                           |       | 3<br>2             |        |        |
|                           | 0     | 0.9                | 0.3    | 0.02   |
| Tiempo de                 | 0.25  | 0.75               | 0.15   | 0.01   |
| aviso de la               | 0.625 | 0.5                | 0.04   | 0.007  |
| avenida                   | 1     |                    | 0.03   | 0.0003 |
|                           | 1.5   |                    | 0.0002 | 0.0002 |
|                           | 24    |                    | 0.0002 | 0.0001 |

**Tabla 37: Tasa de Mortalidad en función de Tiempo de aviso y Severidad de Inundación** 

Finalmente, la pérdida de vidas potencial se calcula multiplicando la tasa de mortalidad por la población afectada, esto es población total por porcentaje de afectación (Datos en Tabla 33).

Las siguientes tablas muestran la estimación de pérdida de vidas para cada uno de los escenarios de rotura, donde cabe distinguir entre N (pérdidas de vida considerando solamente la población en riesgo) y N Población Total (pérdidas de vida considerando que se ha afectado a la población total). El caso que representa la realidad en este caso sería la columna N (debido a que si el pueblo no se inunda por completo, solamente se tendrá en cuenta la población realmente afectada por la inundación y no la total). También se distingue entre los casos de existencia de un plan de emergencia.

# **a.** Sin Plan de Emergencia (PE) existente

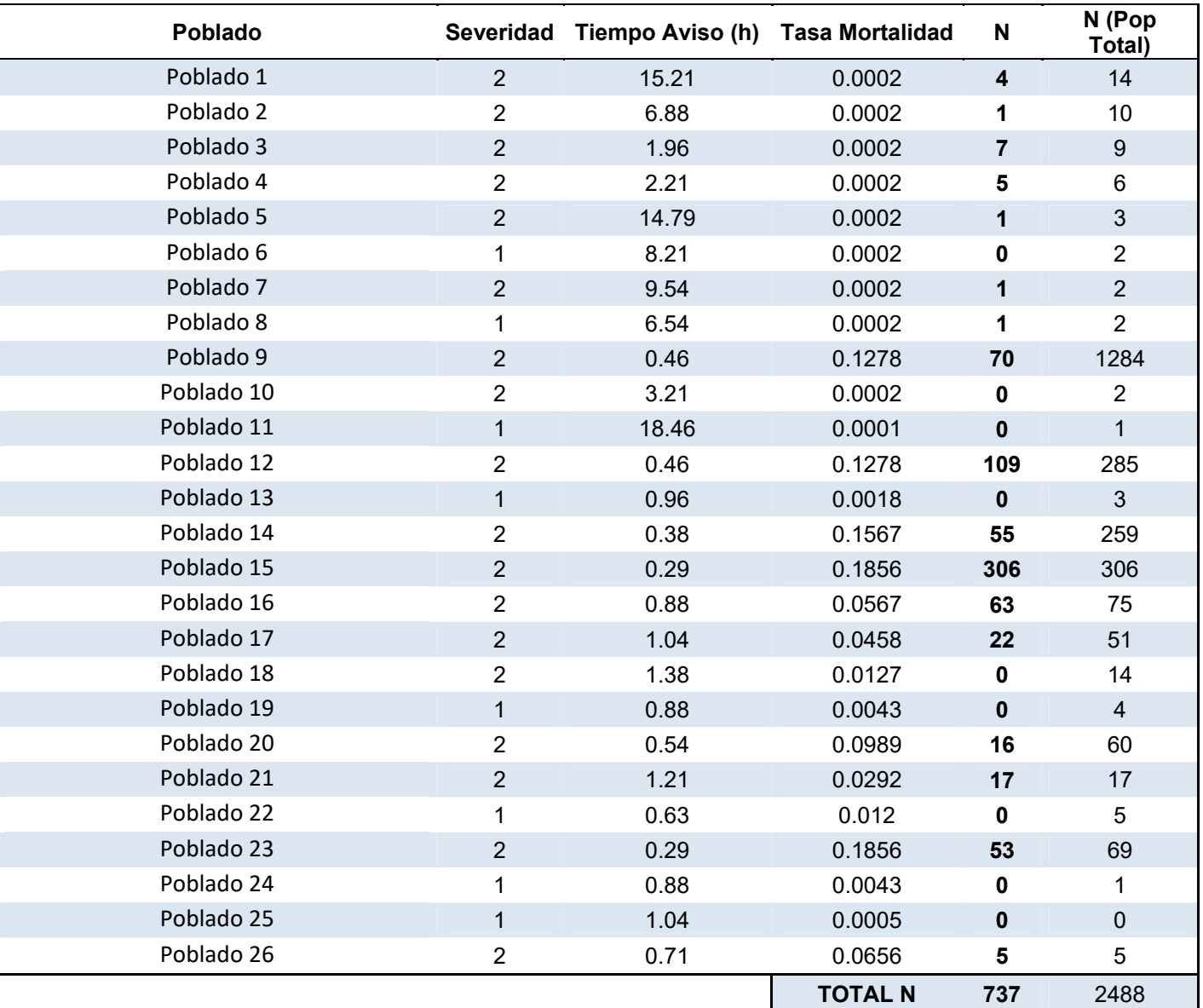

# **Caso A: Rotura en NMN (NO PE)**

**Tabla 38: Estimación de pérdida de vidas (N) para Caso de Rotura A (SIn Plan de Emergencia)** 

## **Caso B: Rotura en Coronación (NO PE)**

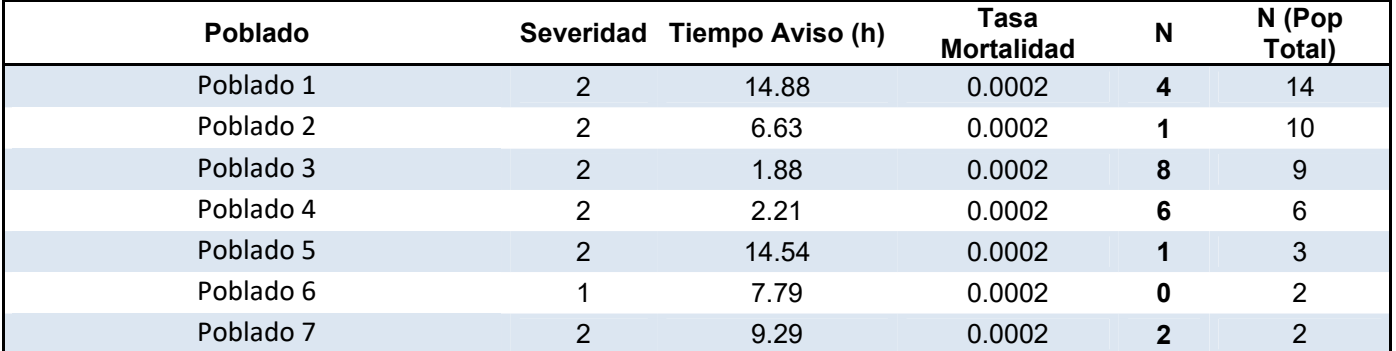

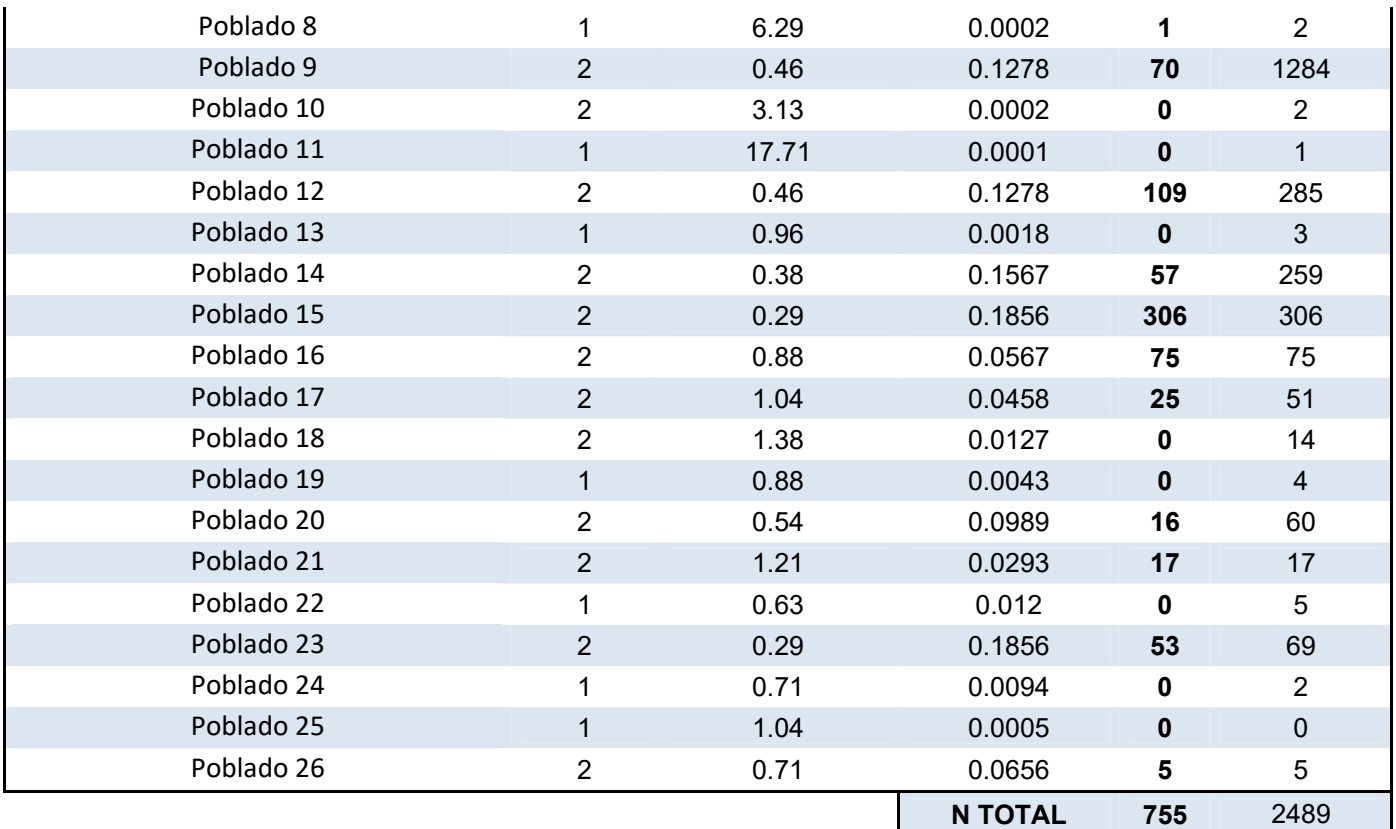

**Tabla 39: Estimación de pérdida de Vidas (N) para Caso de Rotura B (SIn Plan de Emergencia)** 

## **Caso C: Rotura en Coronación +1 (NO PE)**

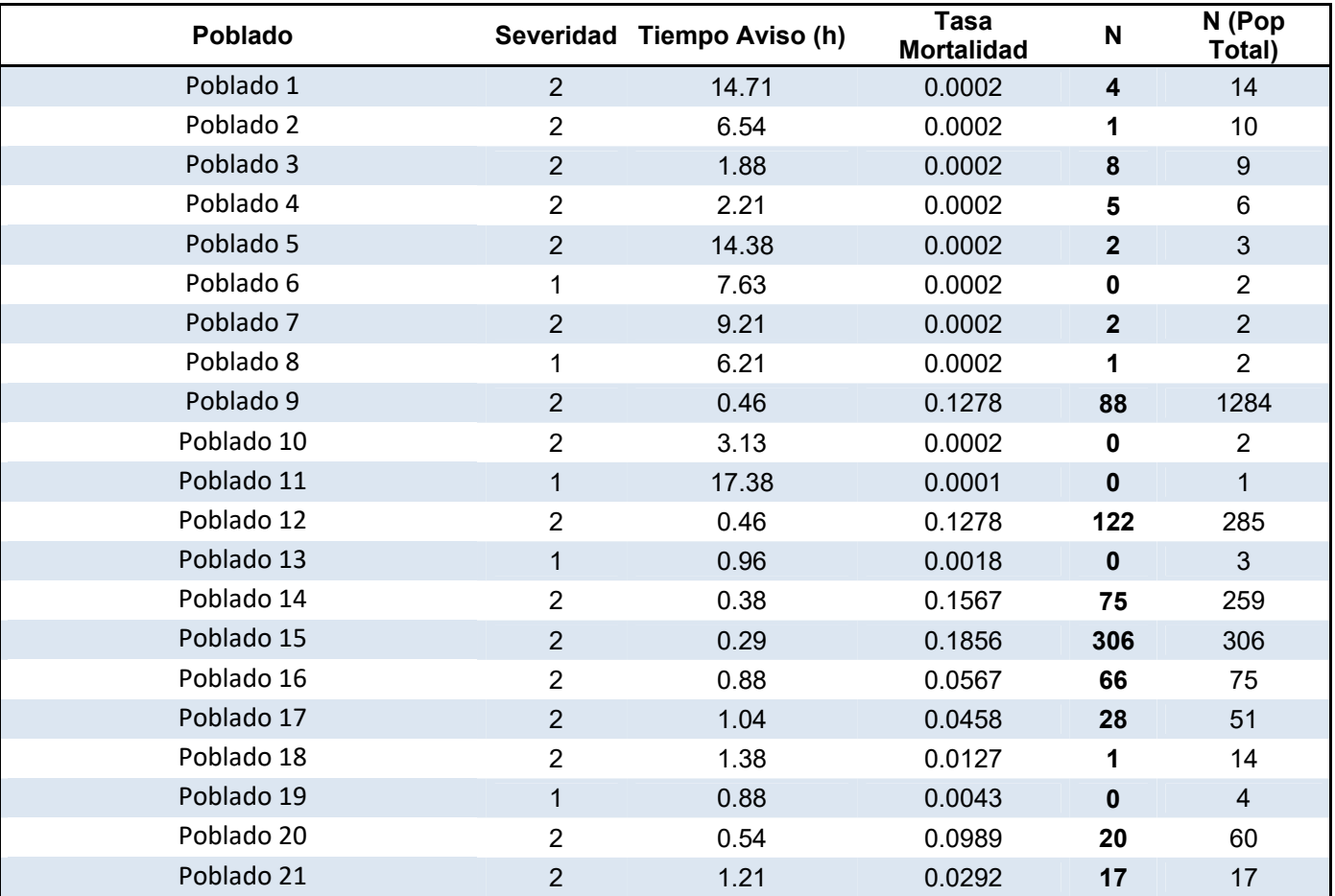

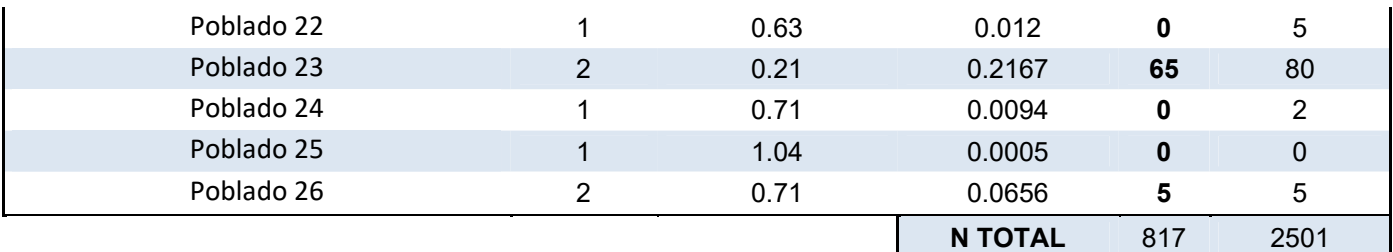

**Tabla 40: Estimación de pérdida de Vidas (N) para Caso de Rotura C (SIn Plan de Emergencia)** 

# **b. Con Plan de Emergencia** (PE) existente

## **Caso A: Rotura en NMN (SI PE)**

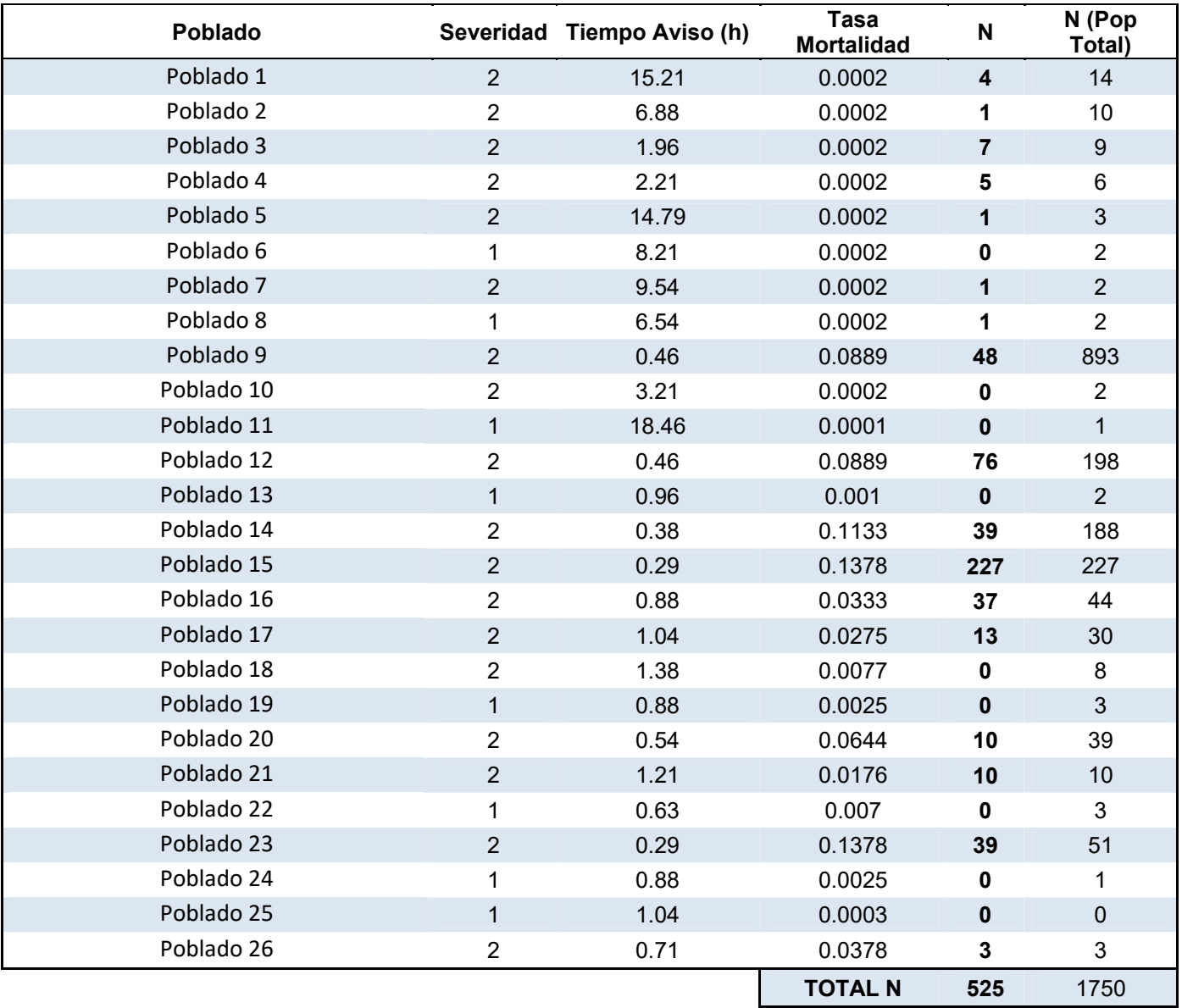

**Tabla 41: Estimación de pérdida de Vidas (N) para Caso de Rotura A (Con Plan de Emergencia)** 

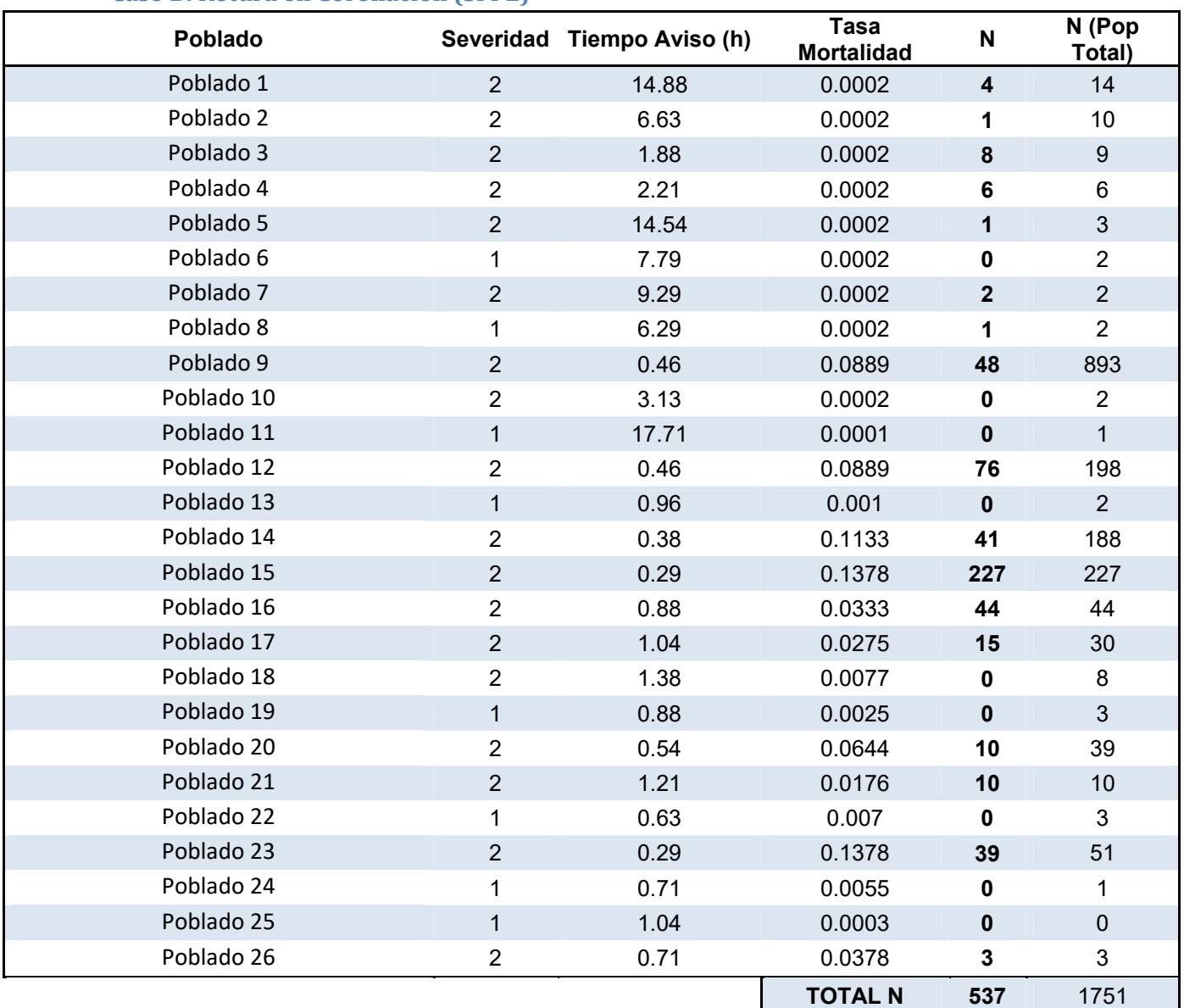

## **Caso B: Rotura en Coronación (SI PE)**

**Tabla 42: Estimación de pérdida de Vidas (N) para Caso de Rotura B (Con Plan de Emergencia)**

## **Caso C: Rotura en Coronación +1 (SI PE)**

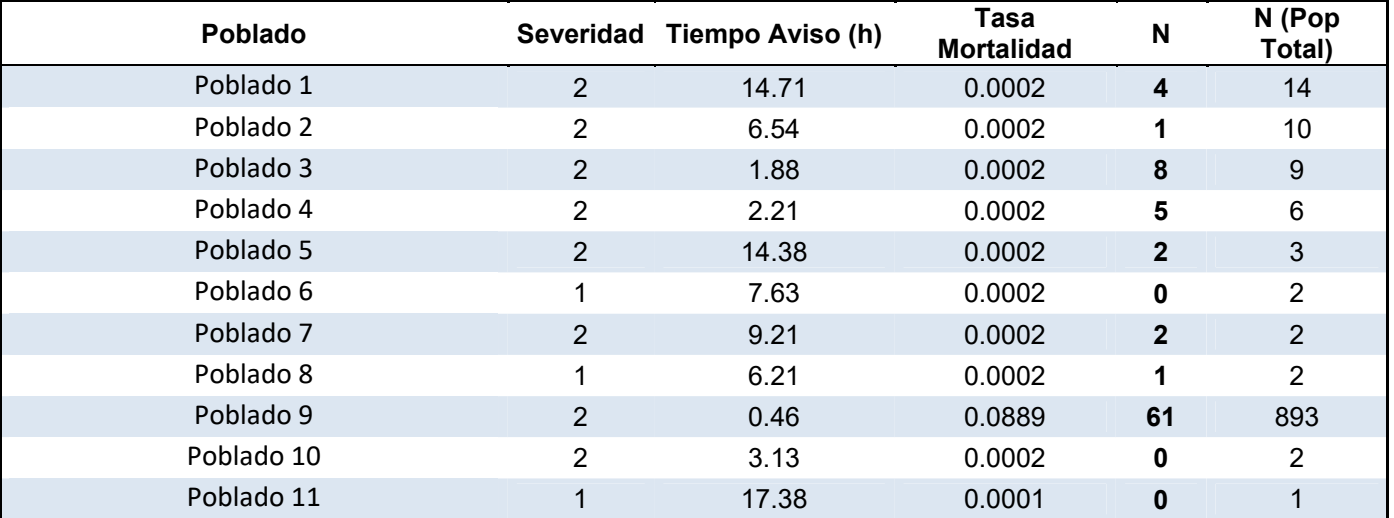

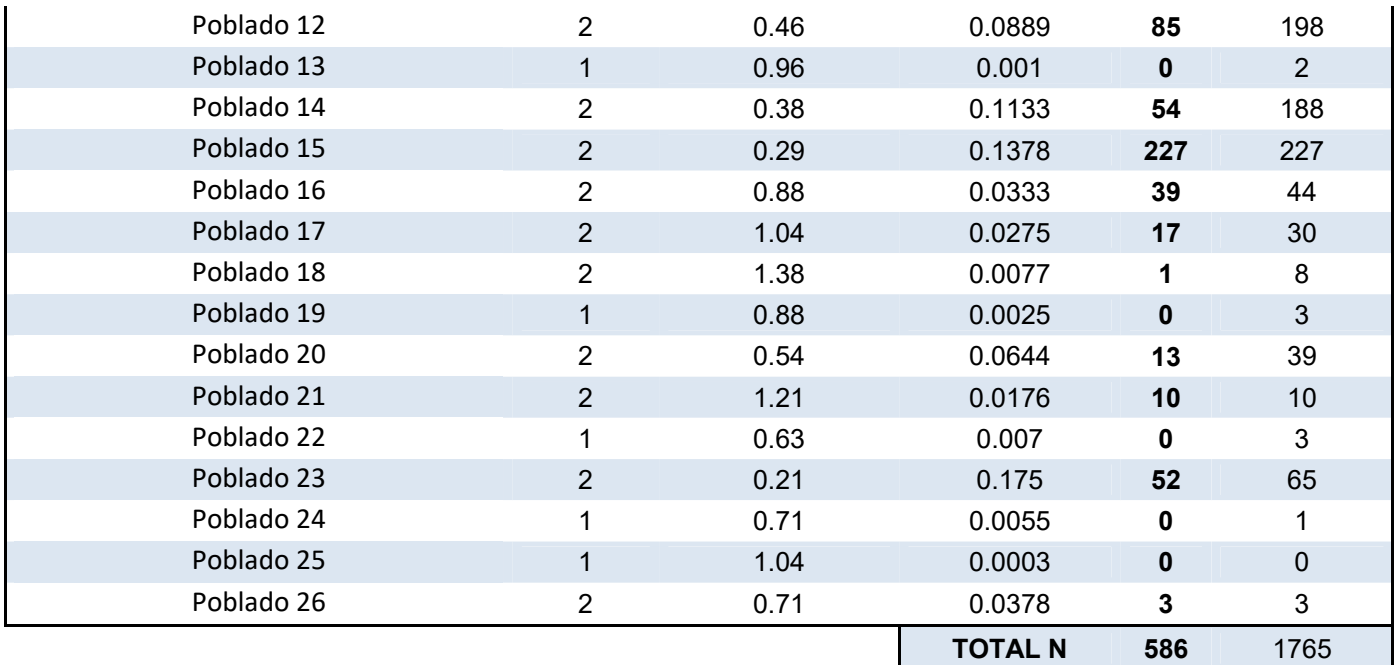

**Tabla 43: Estimación de pérdida de Vidas (N) para Caso de Rotura C (Con Plan de Emergencia)** 

#### **c. Resumen**

La Tabla 44 muestra un resumen de la estimación de consecuencias en términos de pérdida de vidas humanas, así como el caudal pico de rotura para cada uno de los escenarios de rotura considerados en el modelo.

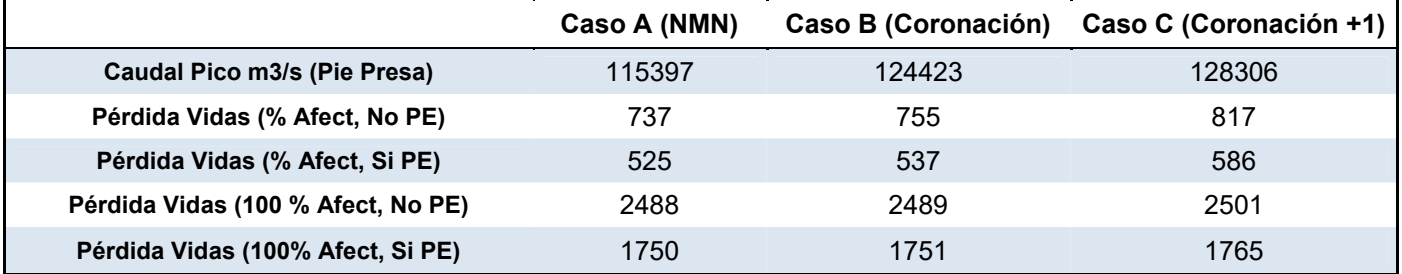

**Tabla 44: Resumen estimación de consecuencias (Pérdida de Vidas total y Caudal Pico de Rotura)** 

La implantación de un Plan de Emergencia en la zona aumentaría el tiempo de aviso 0.5h, se estima que las consecuencias en términos de pérdidas humanas potenciales decrecerían en torno a un 30%.

## **Consecuencias económicas**

La dificultad de calcular las consecuencias económicas es elevada debido a la incertidumbre existente en cuanto a los usos del terreno, porcentaje del terreno ocupado con el uso correspondiente, y valores de reparación de los servicios e infraestructuras afectados.

Para el cálculo de las consecuencias económicas se han considerado los siguientes usos del suelo con el valor medio de daño de cada uno para el calado de inundación > 6m (este valor fue hallado como una ponderación de los valores similares de otras zonas o países como EE.UU., Europa, etc.):
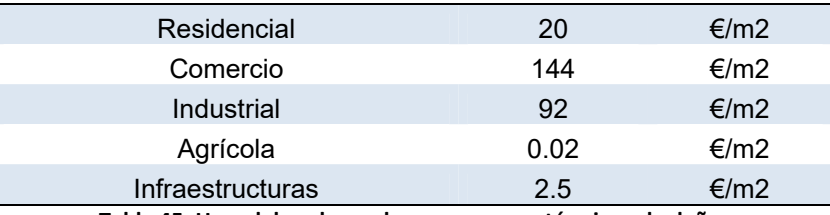

**Tabla 45. Usos del suelo y valor en euros, en términos de daño.**

Para las zonas inundadas con el calado por debajo de 6 metros, se ha utilizado un factor de ponderación de daño, que se ha aplicado directamente sobre el coste por metro cuadrado inundado.

Para el suelo **residencial**:

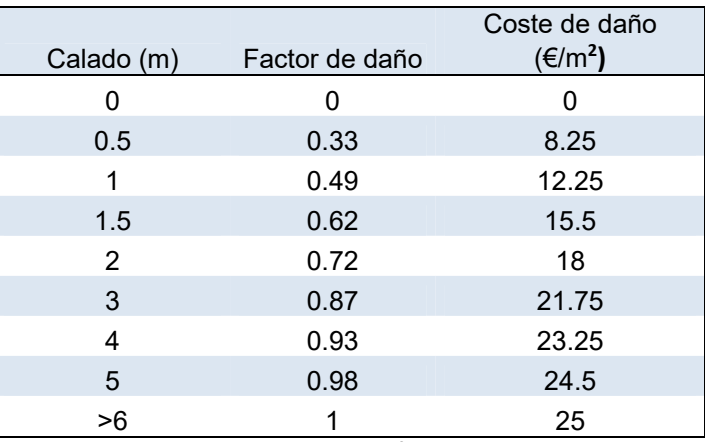

**Tabla 46. Costes de daño por m2 de suelo residencial.** 

Para el suelo **agrícola**:

| Calado (m) | Factor de daño | Coste de daño<br>$(\epsilon/m^2)$ |
|------------|----------------|-----------------------------------|
| O          | O              | O                                 |
| 0.5        | 0.17           | 0.0034                            |
| 1          | 0.37           | 0.0074                            |
| 1.5        | 0.51           | 0.01                              |
| 2          | 0.56           | 0.0112                            |
| 3          | 0.69           | 0.0138                            |
| 4          | 0.83           | 0.0166                            |
| 5          | 0.97           | 0.0194                            |
| >6         |                | 0.02                              |

**Tabla 47. Costes de daño por m2 de suelo agrícola** 

#### **Daños sobre el suelo residencial.**

El cálculo del coste de daño se ha realizado directamente sobre el área de cada población y multiplicándola por un factor de daño si el calado máximo de la zona es inferior a 6 metros.

A continuación se representan las tablas de resultados de cálculo del daño por inundación en las zonas residenciales, para cada pueblo y en total.

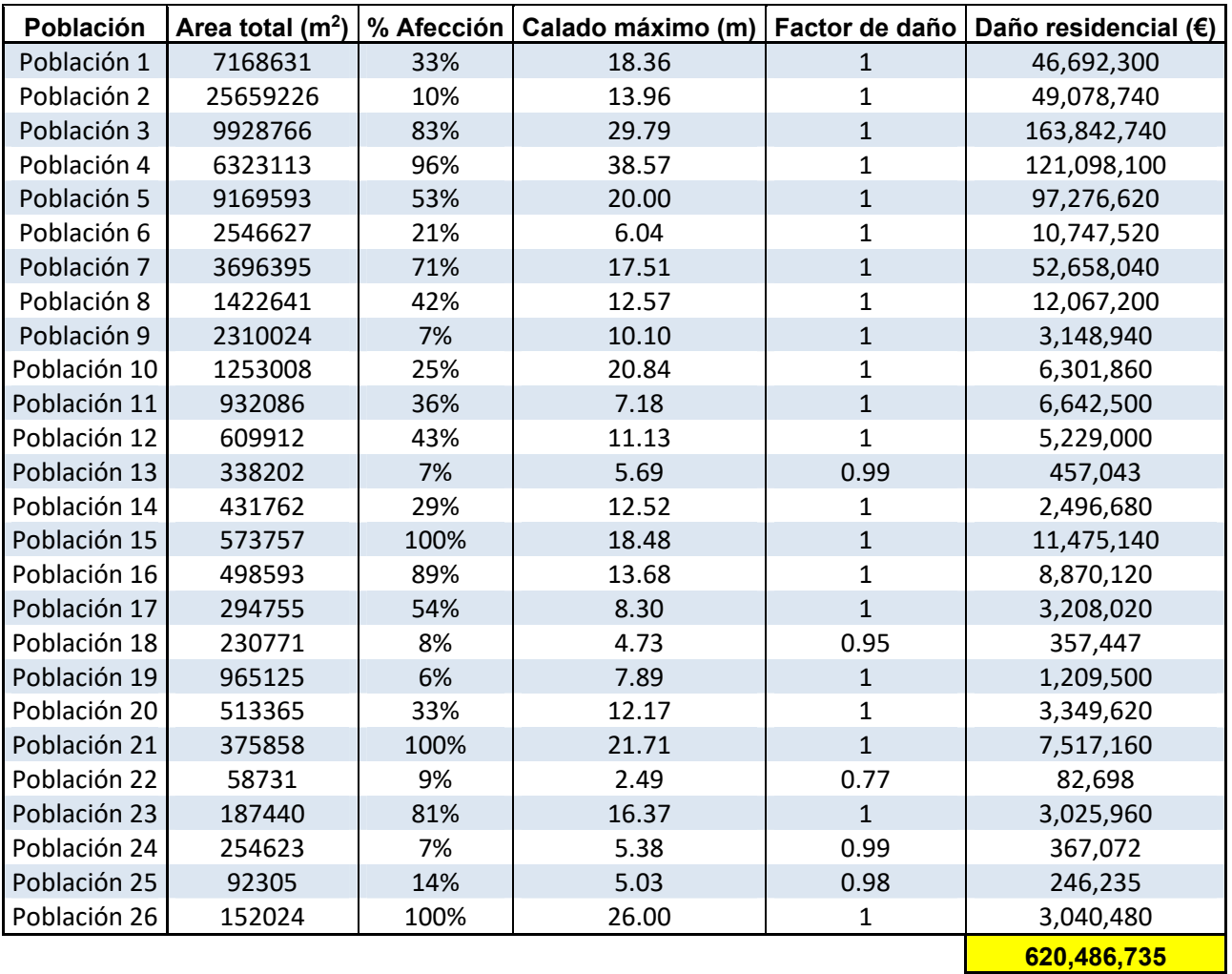

**Tabla 48. Pérdidas económicas del suelo residencial para el caso de rotura C, a nivel de coronación + 1m (661.2m).** 

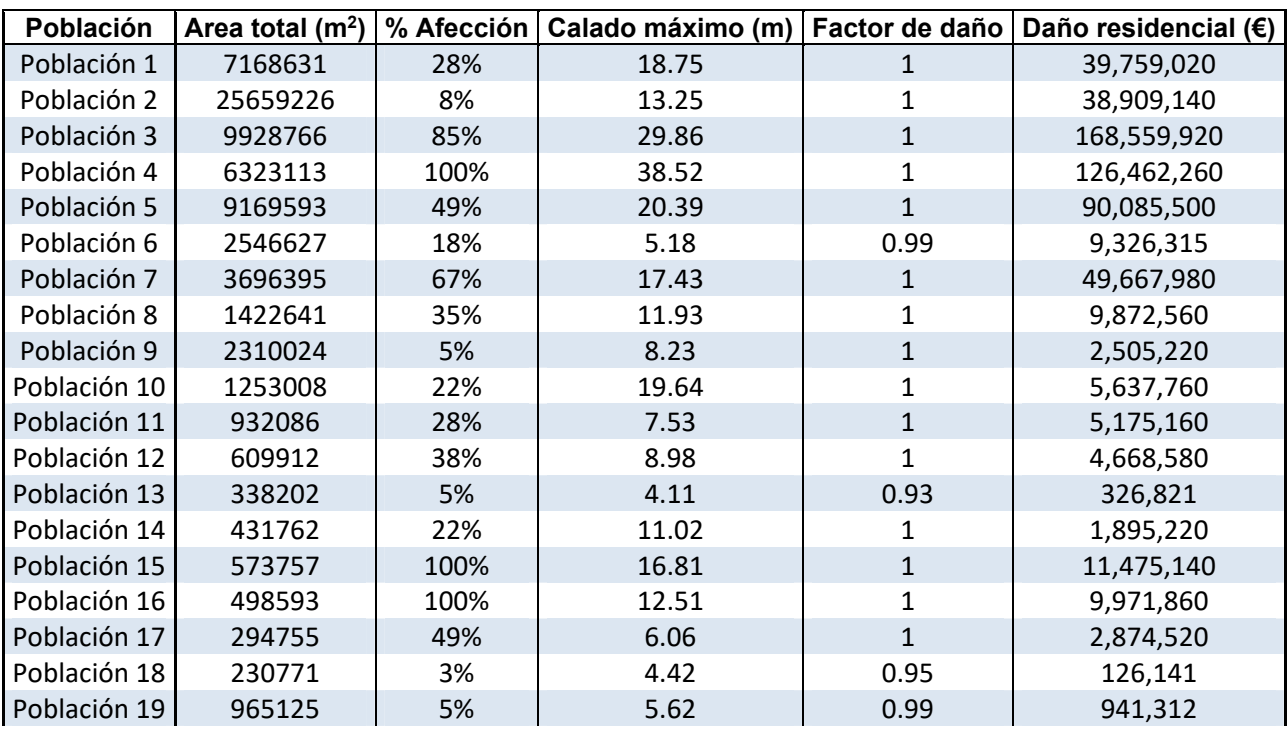

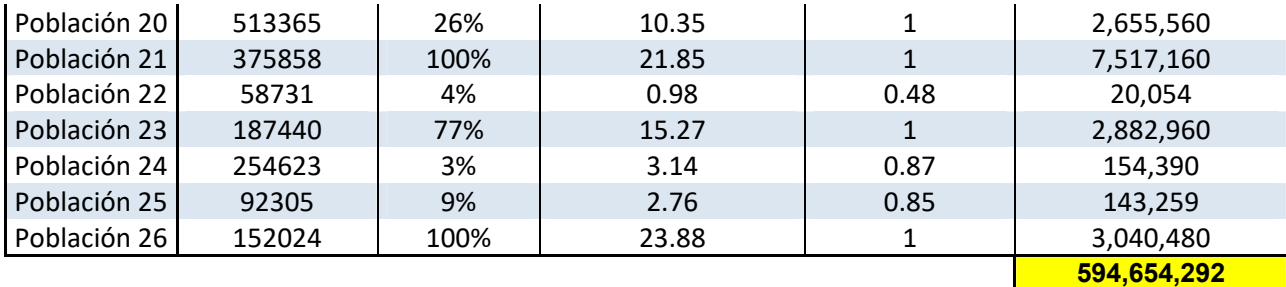

**Tabla 49. Pérdidas económicas del suelo residencial para el caso de rotura B, a nivel de coronación (660.2m).** 

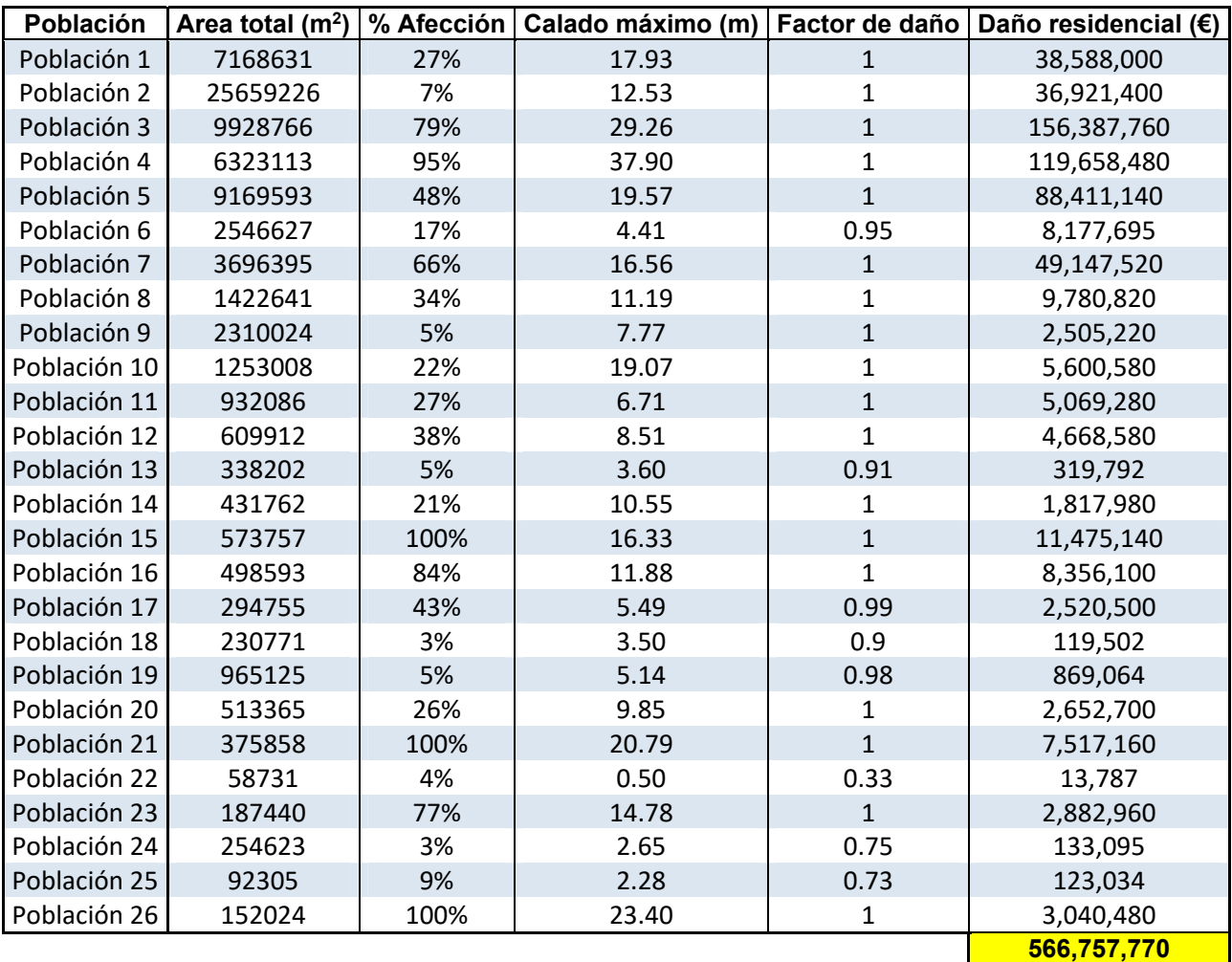

**Tabla 50. Pérdidas económicas del suelo residencial para el caso de rotura A, a nivel máximo normal (657.76 m).** 

#### **Daños sobre el suelo agrícola.**

Para llevar a cabo la estimación de daños del suelo agrícola para los 3 casos, se han seguido los siguientes pasos:

El cálculo se ha realizado con la ayuda del software QGis. Para empezar teniendo las zonas inundadas y los calados de esas zonas en un archivo tipo raster, se han calculado el número de celdas con el calado mayor a 6 metros. Estas celdas tendrán un factor de daño asociado igual a 1, con el valor de daño en Euros por metro cuadrado de suelo agrícola de 0.02 tal y como se ha mostrado en la Tabla 47. Para todas las celdas con el calado menor de 6 metros se ha realizado una media ponderada de los calados para conocer el promedio y aplicarle a continuación el factor de daño correspondiente.

Tras conocer el factor de daño se calcula el daño en euros por metro cuadrado, y por último conociendo el área inundada se multiplica por el daño por metro cuadrado y se obtiene el coste total estimado de la inundación sobre el suelo agrícola.

Del mismo modo que en los casos anteriores la estimación se ha hecho para los 3 casos de rotura de la presa.

El suelo agrícola forma el 44% del suelo total inundado. Los resultados del cálculo de los daños por inundación del suelo agrícola para cada caso de rotura se representan en las tablas de a continuación:

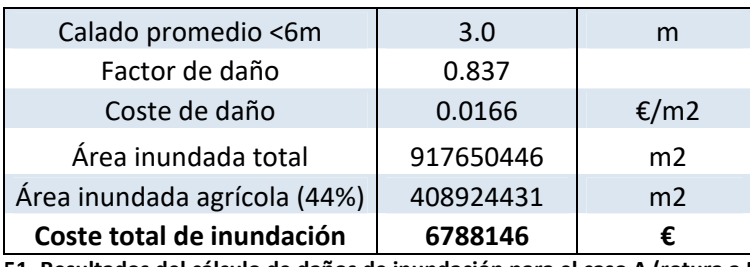

**Tabla 51. Resultados del cálculo de daños de inundación para el caso A (rotura a NMN).** 

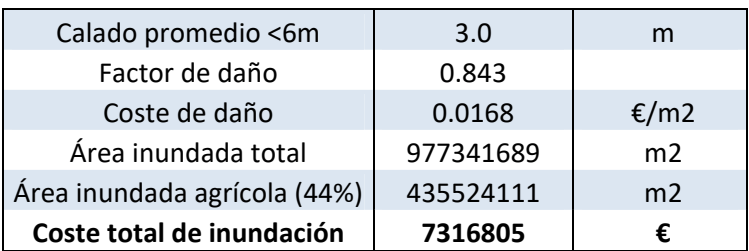

**Tabla 52. Resultados del cálculo de daños de inundación para el caso B (rotura a nivel de coronación).** 

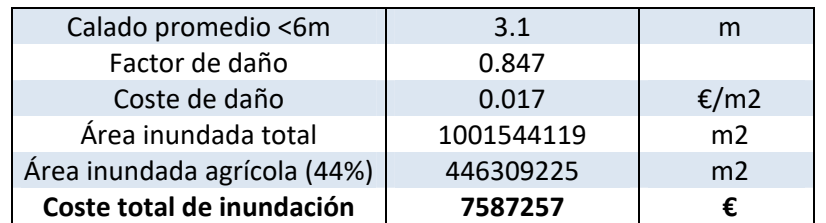

**Tabla 53. Resultados del cálculo de daños de inundación para el caso C (rotura a nivel de coronación +1).** 

A medida que aumenta el nivel de rotura en el embalse, mayor es el área de inundación, mayor factor de daño y su respectivo coste por metro cuadrado y a su vez mayor es el coste total de inundación.

### **Costes de reconstrucción.**

Puede darse el caso en el cual la presa puede producir inundaciones de aguas abajo sin necesidad de verse afectada, lo que conllevaría al caso de no rotura de la presa. Sin embargo en caso que se produzcan las inundaciones aguas abajo considerando la rotura de la presa, el cálculo de estimación de daños económicos debería incluir el coste de reconstrucción de la presa. La manera para hallar este coste de reconstrucción de la presa es estimarlo mediante una fórmula empírica relaciona volumen de embalse, altura de presa y coste de construcción, obtenida a partir de datos de presas reales.

 $\text{Coste} = 0.000119 * F^2 + 0.04567 * F + 23.80324$ 

Dónde:

$$
F=H\ast V^{\tfrac{1}{3}}
$$

H – altura de la presa

V – capacidad del embalse

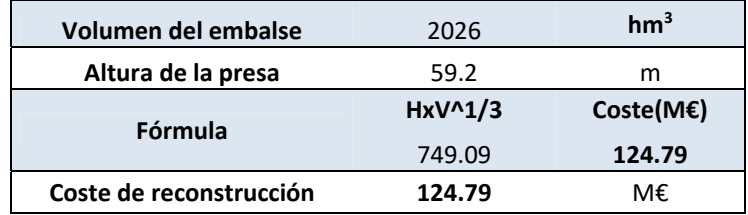

**Tabla 54. Resultados del coste de reconstrucción de la presa, calculados mediante la fórmula empírica.** 

Una vez se han obtenido los costes de daños causados incluyendo los de reconstrucción se obtiene el coste total de los daños económicos tras la rotura de la presa para los 3 casos de rotura considerados inicialmente. Estos resultados se resumen en la tabla X, a continuación, junto con las pérdidas de vidas estimadas.

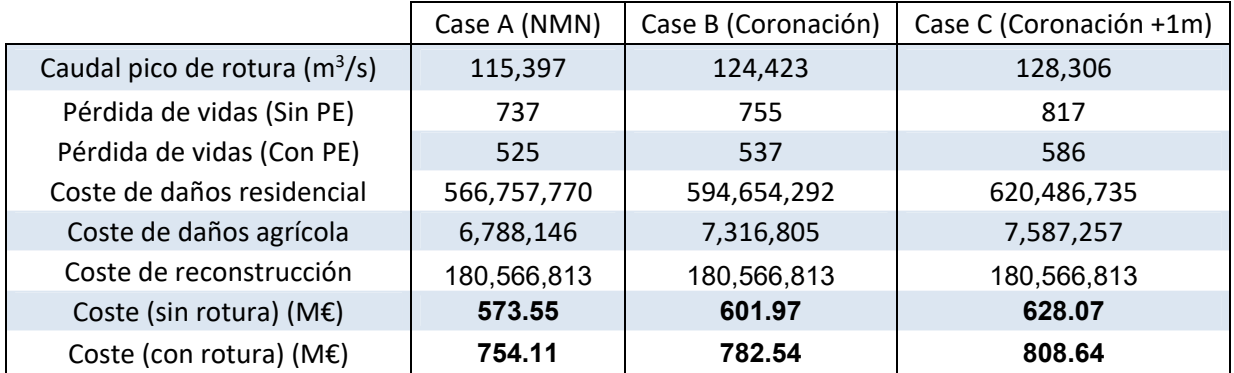

**Tabla 55. Resumen de los resultados de consecuencias en términos económicos.** 

# **12. Cálculo del riesgo**

Una vez se han determinado todas las entradas al modelo de riesgo que se han comentado en los apartados anteriores, se debe llevar a cabo el cálculo de riesgo. En general se realiza un cálculo para la situación actual en primer lugar. Y posteriormente se incluye la aplicación de distintas medidas, si estas existen o se han planteado y definido al menos. Las diferencias entre la situación con medida y la situación sin medida es el impacto en riesgo de la medida. Los resultados que se obtienen son todos aquellos que pueden ser útiles en caracterización de la presa, tales como: la probabilidad de fallo, pérdidas económicas anualizadas, pérdida de vidas anualizada, consecuencias mínimas y máximas.

En cuanto al cálculo en detalle, el procedimiento es el siguiente: la probabilidad de cada rama del árbol de eventos se obtiene como el producto de todas las probabilidades condicionales de las subramas que la forman. El riesgo de cada rama es el producto de su probabilidad por el

valor de la variable que representa las consecuencias (p.ej. pérdida de vidas). La probabilidad total o el riesgo total se puede obtener sumando los resultados de todas las ramas.

La tabla con los resultados del modelo de riesgo para cada modo de fallo considerados se presenta a continuación en la Tabla 56:

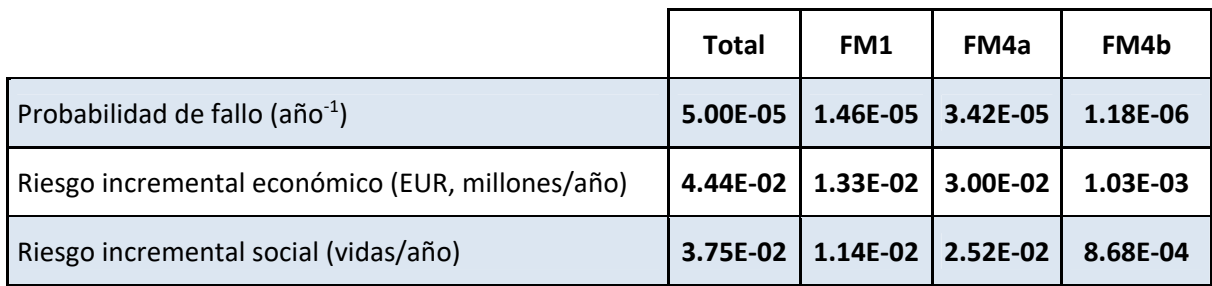

**Tabla 56. Valores de resultados del modelo de riesgo.** 

La probabilidad total de fallo de la presa es  $5x10^{-5}$  años<sup>-1</sup>. Observamos que la mayor probabilidad de fallo le corresponde al modo de fallo por deslizamiento en el contacto presa‐ cimiento, en la sección del aliviadero. De orden 3 veces menos es la probabilidad de fallo por sobrevertido, y por último el modo de fallo menos probable de los tres considerados en el estudio es el modo de fallo por deslizamiento en el contacto presa-cimiento, en la sección del cuerpo de presa, siendo de orden de 10 veces menos que el modo de fallo por sobrevertido.

Una vez se han obtenido los valores del riesgo, se procede a su evaluación.

## **13. Evaluación del riesgo**

La evaluación de riesgo es el proceso mediante el cual se evalúa la importancia del riesgo asociado a la rotura de una presa. Dado que en España no existe ningún criterio legal o recomendación que establezca algunos límites cuantitativos a la hora de realizar la dicha evaluación de riesgo, es necesario comparar los resultados obtenidos con algunas recomendaciones ya existentes en ese ámbito, publicadas por diversos organismos internacionales. Estas recomendaciones pueden ser usadas como una referencia útil para poder interpretar los resultados que se vayan a obtener. Las recomendaciones más utilizadas como referencia son los propuestos por USBR (United States Bureau of Reclamation), ANCOLD (Australian Comitee of Large Dams) y el USACE (United States Army Corps of Engineers).

En caso del organismo USBR, este tiene una larga trayectoria aplicando la metodología de Análisis de Riesgo, y básicamente sus recomendaciones de tolerabilidad se establecen en base a la probabilidad anual de rotura (considerándolo equivalente al riesgo individual a efectos prácticos) y el valor de pérdida de vidas potenciales (riesgo anual).

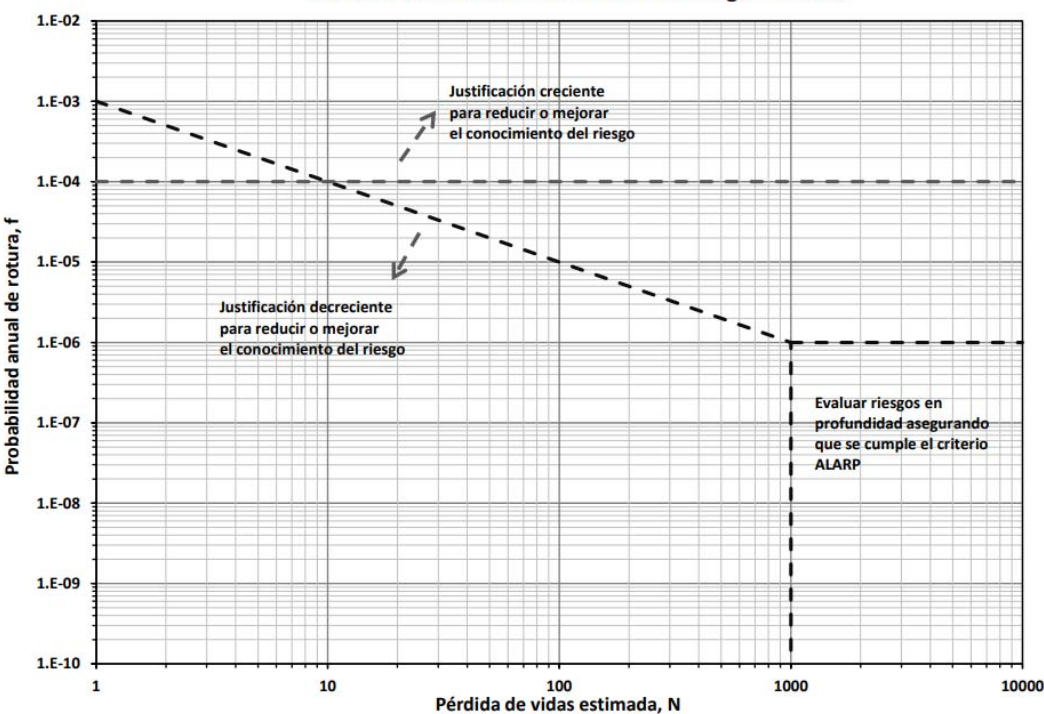

Recomendaciones de tolerabilidad del riesgo - U.S.B.R.

**Figura 40. Gráfico para la representación de la estimación de probabilidad de rotura, pérdida de vidas y riesgo según recomendaciones de USBR.** 

Las recomendaciones de ANCOLD son tres, y se describen a continuación:

- El riesgo de la persona más expuesta se limita a  $10^{-4}$  al año para presas existentes y a 10<sup>-5</sup> al año para las nuevas presas o grandes recrecimientos. En la práctica este valor se le suele asignar a la probabilidad de rotura.
- Se limita el riesgo social mediante un gráfico FN (probabilidad anual de fallo de la presa VS pérdida de vidas) que se muestra en la Figura 41. En caso que los riesgos queden por encima del límite, el riesgo se suele considerar inaceptable a excepción de unas *circunstancias excepcionales*. Estas circunstancias suelen ir justificadas en casos de unos beneficios excepcionales pero la decisión de cuándo existen dichas circunstancias excepcionales de debe ser del propietario de la presa sino del gobierno o el organismo regulador de presas.
- En cualquier caso se debería aplicar el criterio ALARP (As Low As Reasonably Practicable).

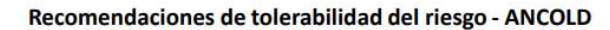

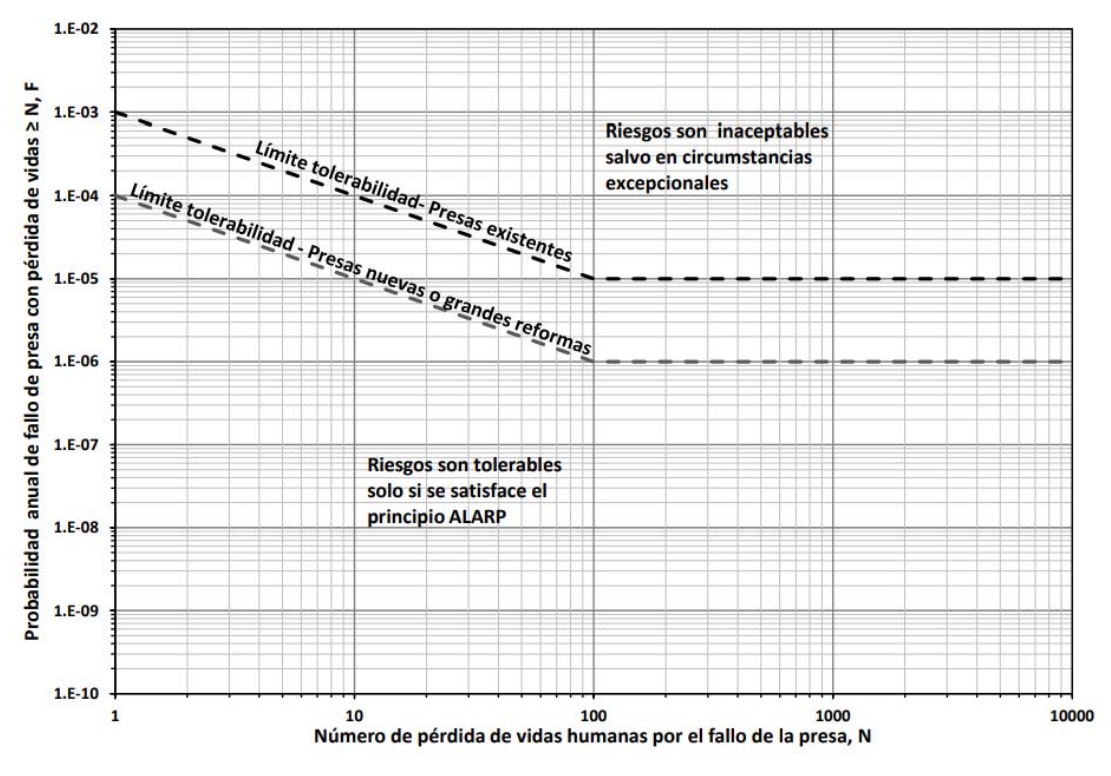

**Figura 41. Recomendaciones de tolerabilidad sociales del ANCOLD.** 

En cuanto a las recomendaciones del USACE, éstas se basan sobre las recomendaciones de riesgo del USBR con una versión modificada de la recomendación de FN de ANCOLD, que se muestra en la Figura 43.

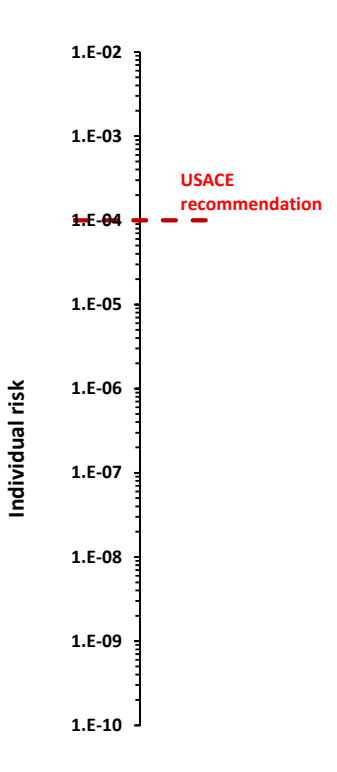

**Figura 42. Recomendaciones de USACE para el riesgo individual.** 

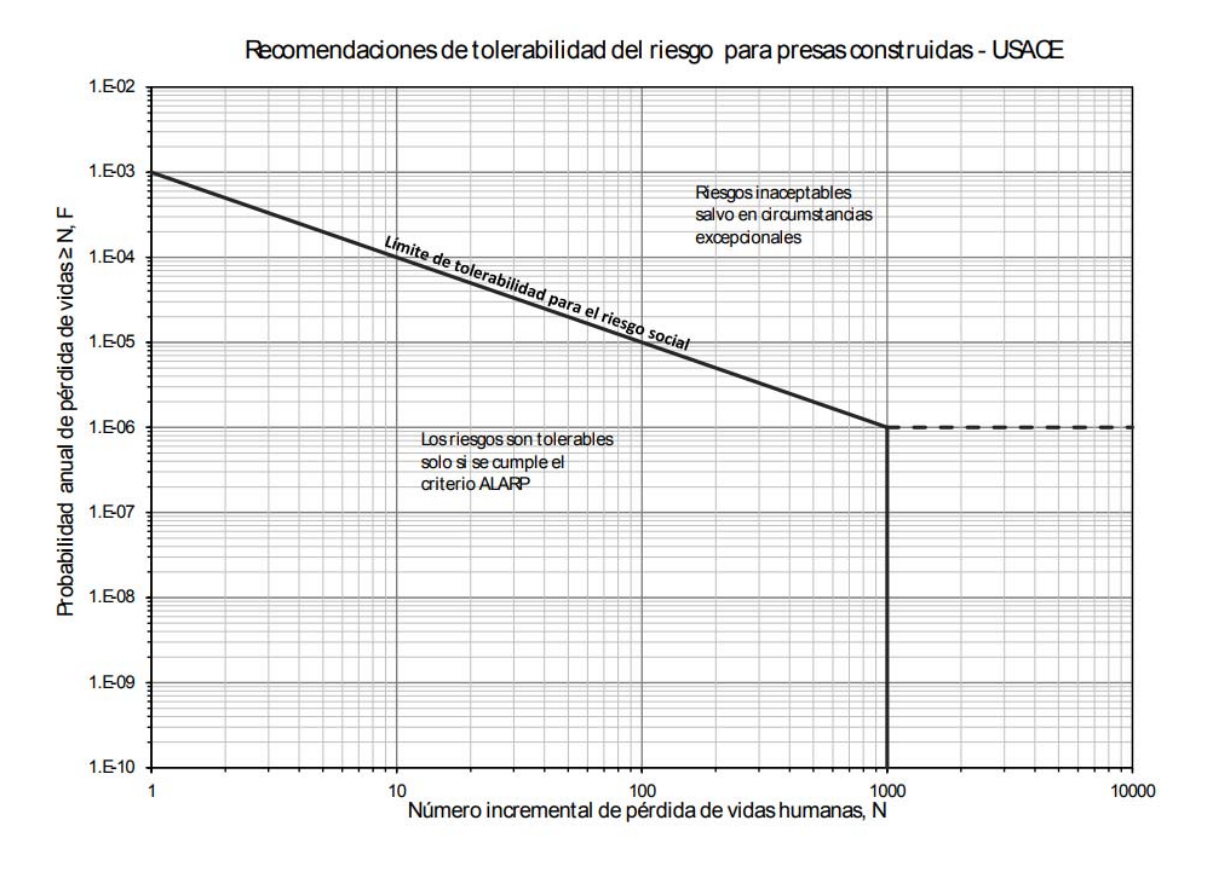

**Figura 43. Guía de riesgo social para las presas existentes por USACE.** 

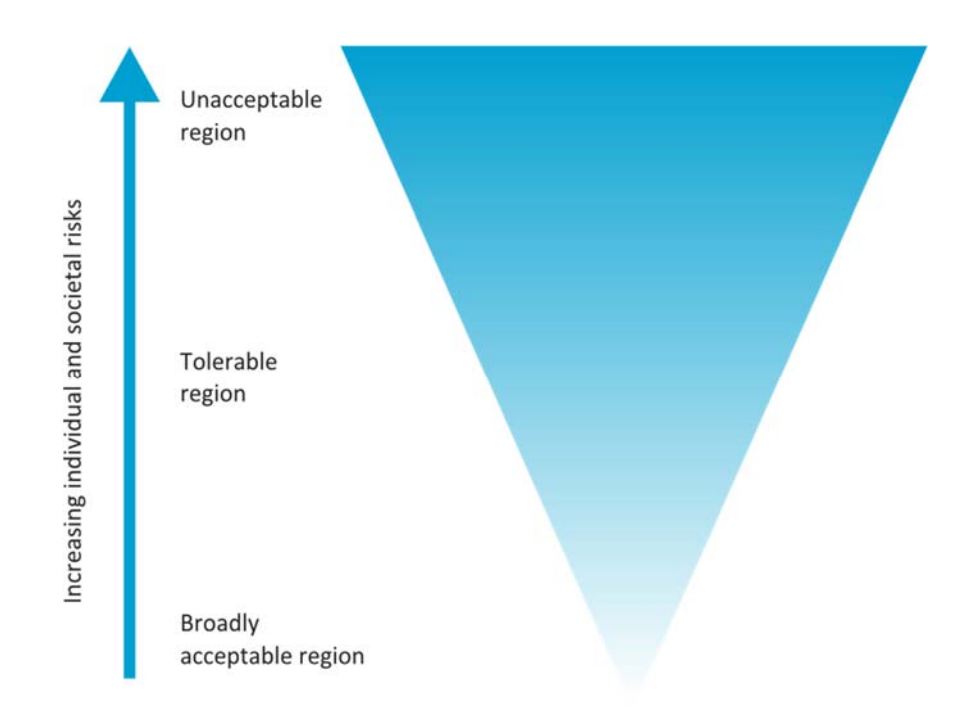

**Figura 44. Representación gráfica de las regiones de tolerabilidad. HSE 2001.** 

Representando la probabilidad de fallo obtenida tras el cálculo de riesgo, podemos ver que a nivel del riesgo individual, nos encontramos dentro de los valores que recomienda USACE.

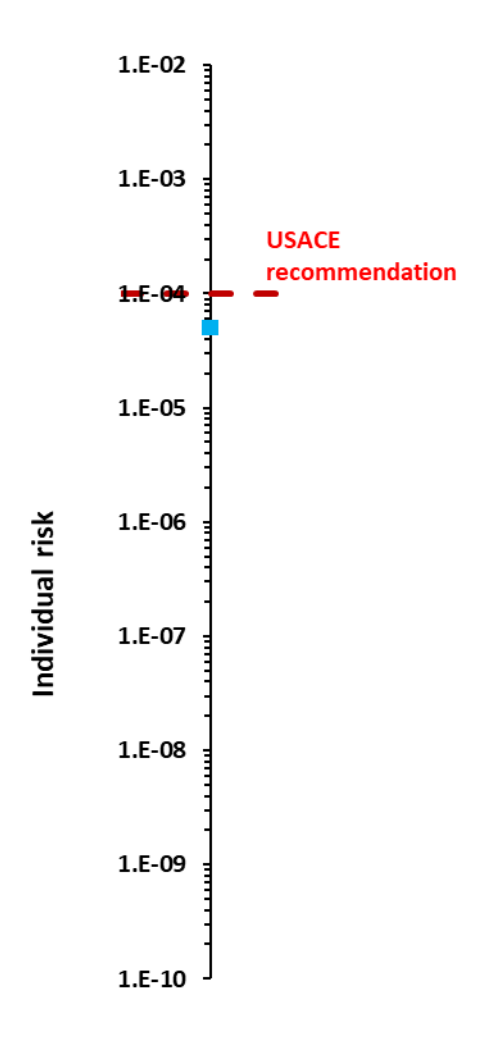

**Figura 45. Gráfico de riesgo individual con las recomendaciones del USACE.** 

Sin embargo sin nos fijamos en los valores obtenidos de la pérdida de vidas sin Plan de Emergencia (entre 737 y 817 vidas), nos damos cuenta que esta probabilidad de fallo de la presa se considera alta para la población en riesgo que se encuentra aguas abajo de la presa, y nos obligaría a actuar o bien sobre las consecuencias, tratando de reducirlas mediante diferentes medidas no estructurales (Planes de Emergencia, formación a la población, etc.), o bien sobre la propia presa, reduciendo su probabilidad de fallo por medio de medidas estructurales (mejora de la operatividad de las compuertas, rebaje del labio de aliviadero, etc.).

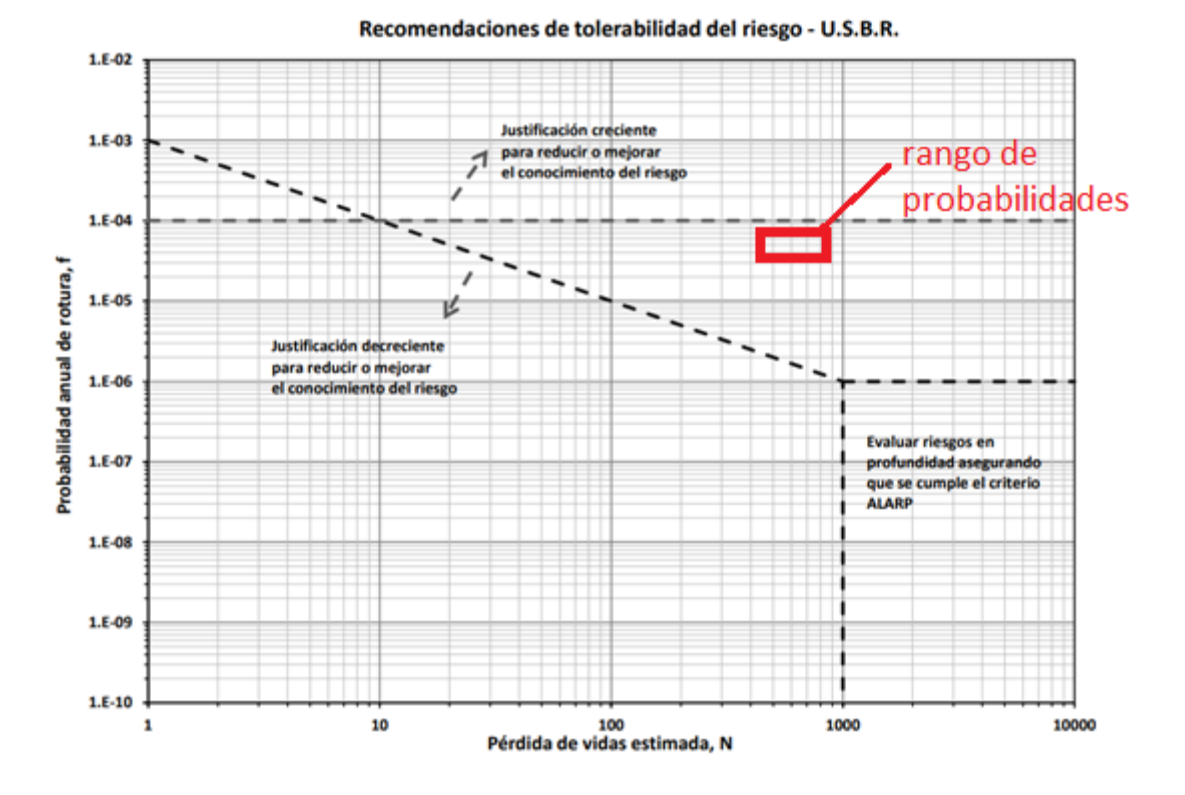

**Figura 46. Resultados sobre el gráfico de riesgo con las recomendaciones de USBR.** 

## **14. Conclusiones**

Tras realizar un análisis de riesgos completo de una presa se puede concluir con certeza que es una técnica muy práctica que nos permite dar la información necesaria en cuanto a la gestión de seguridad de una (o incluso un grupo) infraestructura.

Su aplicación, como ya se mencionó, comienza a crecer debido a factores como el envejecimiento del conjunto de las presas existentes, necesidad de mayores niveles de seguridad e incluso la necesidad de optimizar la gestión de sistemas de recursos hídricos y aumentar la capacidad de regulación de los mismos con objeto de dar respuesta a una demanda creciente de abastecimiento.

Es una herramienta que nos permite facilitar la toma de decisiones en cuanto a la gestión de riesgo, tener idea en qué estado se encuentra la presa (la infraestructura en general) y que decisiones deberíamos de tomar para disminuir el riesgo total.

Para obtener resultados lo más próximos a la realidad, es necesario definir con la mayor precisión posible todos los componentes que conforman el modelo de riesgo.

En la práctica siempre existe incertidumbre en cuanto a la definición de los parámetros, que puede estar ligada en mayoría de los casos a la falta de información, la exactitud de la misma, dificultad de clasificación, etc.

# **15. Referencias**

Altarejos‐García, Luis, Ignacio Escuder‐Bueno, Armando Serrano‐Lombillo, and Manuel Gómez de Membrillera‐Ortuño. 2012. "Contribución a la Estimación de la Probabilidad de Fallo de Presas de Hormigón en el Contexto del Análisis de Riesgos".

SPANCOLD 2012. *Guía Técnica de Explotación de Presas y Embalses. Tomo 1. Análisis de Riesgos Aplicado a la Gestión de Seguridad de Presas y Embalses.* Comité Nacional Español de Grandes Presas.

USBR. 2011. *Dam Safety Public Protection Guidelines – A Risk Framework to Support Dam Safety Decision‐Making*. United States Bureau of Reclamation.